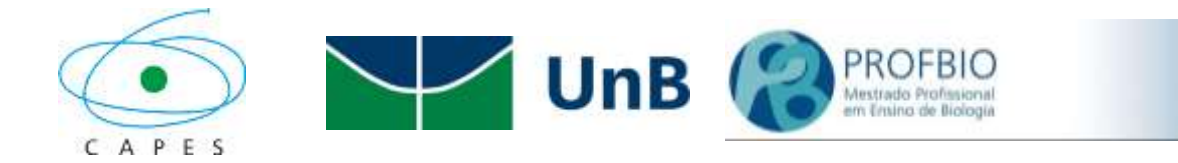

## UNIVERSIDADE DE BRASÍLIA - UnB Instituto de Ciências Biológicas - IB Mestrado Profissional em Ensino de Biologia - PROFBIO

**DENEIR DE JESUS MEIRELLES**

**Criação de aplicativo para** *SMARTPHONE* **destinado ao ensino da botânica no Ensino Básico da SEEDF**

> **BRASÍLIA 2020**

## UNIVERSIDADE DE BRASÍLIA – UnB Instituto de Ciências Biológicas - IB Mestrado Profissional em Ensino de Biologia - PROFBIO

## **DENEIR DE JESUS MEIRELLES**

# **Criação de aplicativo para** *SMARTPHONE* **destinado ao ensino da botânica no Ensino Básico da SEEDF**

Trabalho de Conclusão de Mestrado – TCM, apresentado ao Programa de Mestrado Profissional em Ensino de Biologia em Rede Nacional - PROFBIO como requisito parcial para obtenção do título de Mestre em Ensino de Biologia pela Universidade de Brasília.

Área de concentração: Ensino de Biologia

Orientadora: Profa. Dra. Lucia Helena Soares e Silva

**BRASÍLIA Agosto/2020**

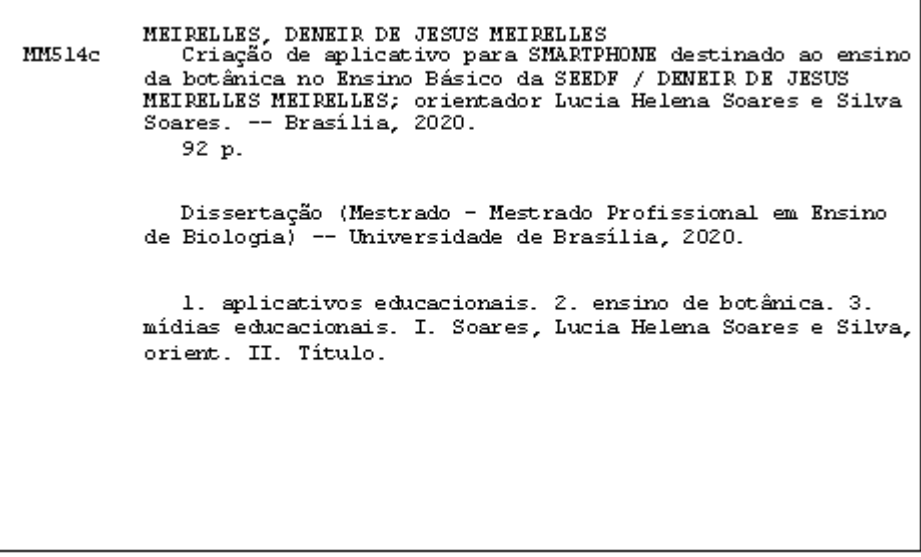

#### **DENEIR DE JESUS MEIRELLES**

# **Criação de aplicativo para** *SMARTPHONE* **destinado ao ensino da botânica no Ensino Básico da SEEDF**

Dissertação apresentada à banca examinadora como requisito parcial para a obtenção do Título de Mestre em Ensino de Biologia - Programa de Pós-Graduação Mestrado em Ensino de Biologia da Universidade de Brasília.

## BANCA EXAMINADORA

\_\_\_\_\_\_\_\_\_\_\_\_\_\_\_\_\_\_\_\_\_\_\_\_\_\_\_\_\_\_\_\_\_\_\_\_\_

Prof<sup>a</sup> Dr<sup>a</sup> Lucia Helena Soares e Silva Universidade de Brasília-UnB ProfBio/UnB (Orientadora – Presidente da Banca examinadora)

> Prof<sup>a</sup> Dr<sup>a</sup> Maria Julia Silva Universidade de Brasília-UnB ProfBio/UnB (Membro da Banca Examinadora)

\_\_\_\_\_\_\_\_\_\_\_\_\_\_\_\_\_\_\_\_\_\_\_\_\_\_\_\_\_\_\_\_\_\_\_\_\_

\_\_\_\_\_\_\_\_\_\_\_\_\_\_\_\_\_\_\_\_\_\_\_\_\_\_\_\_\_\_\_\_\_\_\_\_\_

Prof<sup>a</sup> Dr<sup>a</sup> Micheline Carvalho Silva Universidade de Brasília-UnB Departamento de Botânica - IB (Membro externo da Banca Examinadora)

*Dedico esse trabalho a todos os educadores e educadoras, tão teimosos quanto eu, que veem nas dificuldades o incentivo para continuar apostando na educação, como a arma mais poderosa, contra todo e qualquer tipo de desigualdade.*

#### **AGRADECIMENTOS**

Ter atingido quase meio século de existência, já seria condição suficiente para eu ser muito grato. Além disso, a mistura de genes dos meus genitores, o linha-dura do Sub Oficial Meirelles, meu pai, e a saudosa Dona Madalena, minha mãe dosada com um ambiente familiar diverso e desafiador, com três irmãs (Shirlei, Sheyla e Danúbia) e um irmão (Daniel). São alvos do meu reconhecimento. Eles me deram a centelha da, alimentaram o fogo da minha curiosidade e abafaram os incêndios dos meus anseios.

Fisicamente não tenho o estereótipo de um carioca clássico, mas ter nascido no Rio de Janeiro, e ter tido minha infância ligada à comunidade carioca, ainda me faz puxar alguns "esses". Minha família mudou-se para Brasília, na década de 1970. Agradeço a esse povo alegre e, às vezes, descompromissado, que fez o filtro da minha infância.

Pude usufruir do melhor que o ensino público do DF ofertava nas décadas de 1970 e 1980, e cresci em meio ao período ditatorial em Brasília, com censura, e livros didáticos adaptados ao sistema. Ter a visão comunitária que tenho hoje só foi possível pelo imenso "jogo de cintura" dos meus educadores dessa época, a quem agradeço muito.

Em meados da década de 1990, concluí a graduação na Universidade de Brasília – UnB, como Bacharel em Ciências Biológicas. E, em seguida, completei a licenciatura no UniCEUB. Agradeço a todos que me influenciaram nessa caminhada.

A todos docentes e colegas do ProfBio/UnB, eu gostaria de deixar um profundo agradecimento pela pronta atenção e pela colaboração para o meu projeto. Em especial, desejo destacar a influência da minha orientadora - Dra. Lucia Helena Soares e Silva, que aceitou me conduzir nesse projeto. A ela, meu reconhecimento e minha gratidão.

Agradeço a Profª Hydeli Rizzo pelo apoio na revisão textual deste projeto.

O presente trabalho foi realizado com apoio da Coordenação de Aperfeiçoamento de Pessoal de Nível Superior – Brasil (CAPES) – Código de financiamento 001, que aqui agradeço.

Agradeço também aos mais de 12 mil estudantes que passaram pela minha história e que ainda participam dela que muito contribuíram para o que sou hoje. Com eles, muito aprendi e aprendo ainda hoje.

Agradeço aos meus filhos (Dudu e Letícia) pela paciência e peço desculpas pelas minhas ausências, nessa vida corrida de docente.

E se ainda pretendo continuar casado, está faltando agradecer a alguém (brincadeiras à parte), uma vez me perguntaram de onde vem o que sinto pela minha esposa. Respondi de pronto. "Ela é meu sonho de consumo, tudo que desejo, em uma esposa ela tem de sobra", seu nome é Andréia, e há vinte anos ao meu lado nessa caminhada, agradecer, nesse caso, é pouco.

#### **RESUMO**

Muitos educandos e educadores consideram que existe uma desconexão entre o conteúdo teórico da Botânica e a prática, ou seja, com vida real dos estudantes, tornando o aprendizado dos conteúdos algo mecânico e desarticulado. Atualmente, a maioria dos estudantes vive conectados as mídias sociais. Antes mesmo de dominarem a linguagem falada as crianças já manipulam celulares, *tablets* e afins. Diante desta realidade, surgiu a ideia de criamos o aplicativo/site "https//pykky.net" como ferramenta para facilitar a compreensão dos conceitos botânicos, numa tentativa de preencher algumas lacunas, tais como a de reconhecer a importância das plantas na biosfera e no dia-a-dia; facilitar a percepção dos aspectos estéticos, biológicos e históricos exclusivos das plantas; e ajudar a corrigir distorções tais como a presunção que os fotossintetizantes são seres inferiores aos animais. Trata-se de reforçar habilidades referendadas pela Base Nacional Curricular Comum (BNCC) do Novo Ensino Médio e pelo Currículo em Movimento da Secretaria de Estado de Educação do Distrito Federal (SEEDF). O aplicativo/site foi testado por estudantes e professores do ensino regular e educação de jovens e adultos da SEEDF, sendo destacada a dificuldade na montagem de aulas e sequências didáticas, por parte dos professores. Já os estudantes destacaram positivamente a disponibilidade de desafios didático-pedagógicos virtuais temáticos e de vídeo-experimentos. Um aspecto ressaltado tanto pelos professores quanto pelo os estudantes foi que mais conteúdos biológicos fossem trabalhados em ferramentas semelhantes.

**Palavras–Chave** - Aplicativos educacionais; Ensino de botânica; Mídias educacionais.

#### **ABSTRACT**

Many students and educators consider that there is a disconnect between the theoretical content of botany and practice, that is, the real life of students, making the learning of the contents somewhat mechanical and disjointed. Currently, most students are connected to social media. Even before mastering spoken language, children already manipulate cell phones, tablets and the like. In view of this reality, the idea arose that we created the application / website "https // pykky.net" as a tool to facilitate the understanding of botanical concepts, in an attempt to fill some gaps, such as recognizing the importance of plants in the biosphere and day to day; facilitate the perception of aesthetic, biological and historical aspects exclusive to plants; and to help correct distortions such as the presumption that photosynthesizers are inferior to animals. It is about reinforcing skills endorsed by the Common National Curricular Base (BNCC) of the New High School and by the Curriculum in Motion of the State Secretariat of Education of the Federal District (SEEDF). The application / website was tested by students and teachers of SEEDF's regular education and education for young people and adults, with emphasis on the ease of assembling classes and didactic sequences, by teachers. Students, on the other hand, positively highlighted the availability of thematic virtual didactic-pedagogical challenges and video experiments. One aspect highlighted by both teachers and students was that more biological content was worked on similar tools.

**Keywords** - Educational Applications; Teaching Botany; Educational Media.

# **LISTA DE ILUSTRAÇÕES**

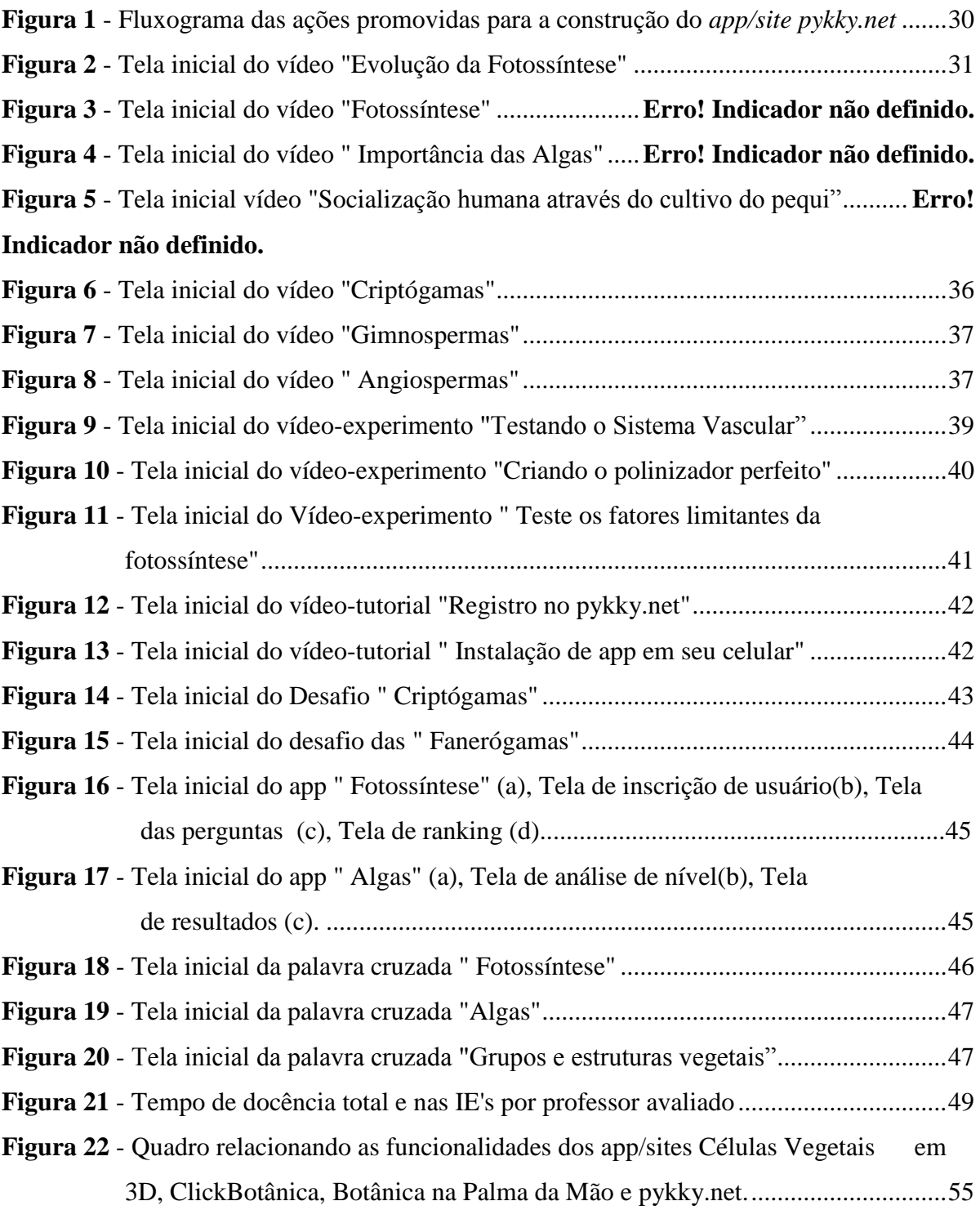

## **LISTA DE TABELAS**

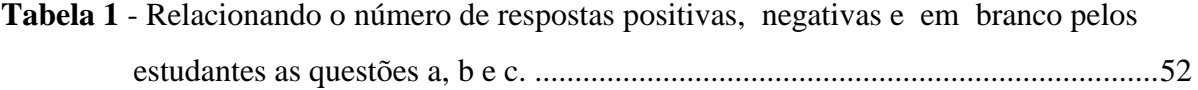

## **LISTA DE SIGLAS**

- BNCC Base Nacional Curricular Comum
- CAPES Coordenação de Aperfeiçoamento de Pessoal de Nível Superior
- EAPE Escola de Aperfeiçoamento dos Profissionais da Educação.
- EJA Educação de Jovens e Adultos
- GDF Governo do Distrito Federal
- IE Instituição Educacional
- LDB Lei de Diretrizes e Bases
- PCN Parâmetros Curriculares Nacionais
- PNLD Plano Nacional do Livro Didático
- PROFBIO Mestrado Profissional em Ensino de Biologia
- SEEDF Secretaria de Estado de Educação do Distrito Federal
- UNB Universidade de Brasília
- UniCEUB Centro Universitário Unificado de Brasília.

# **SUMÁRIO**

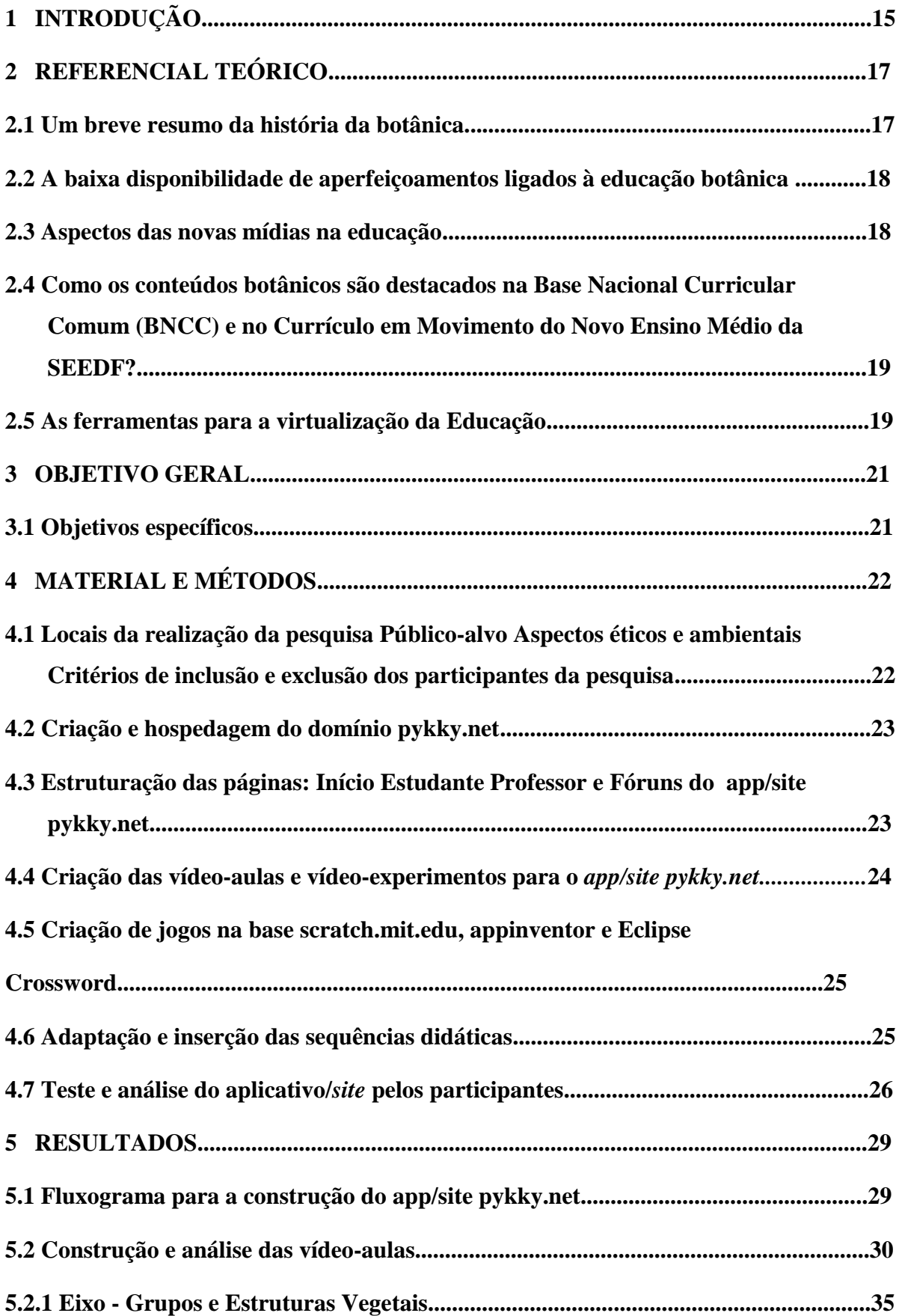

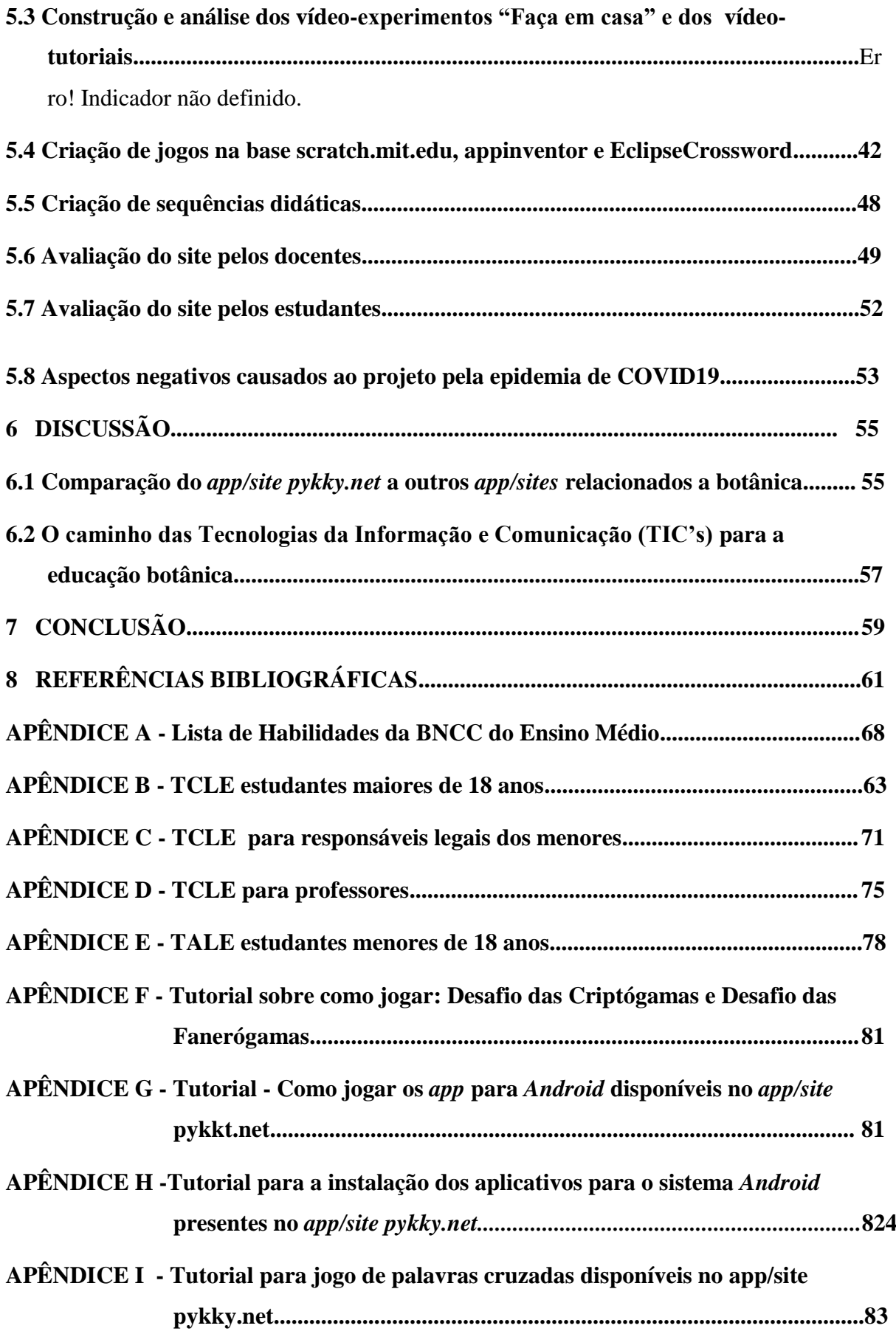

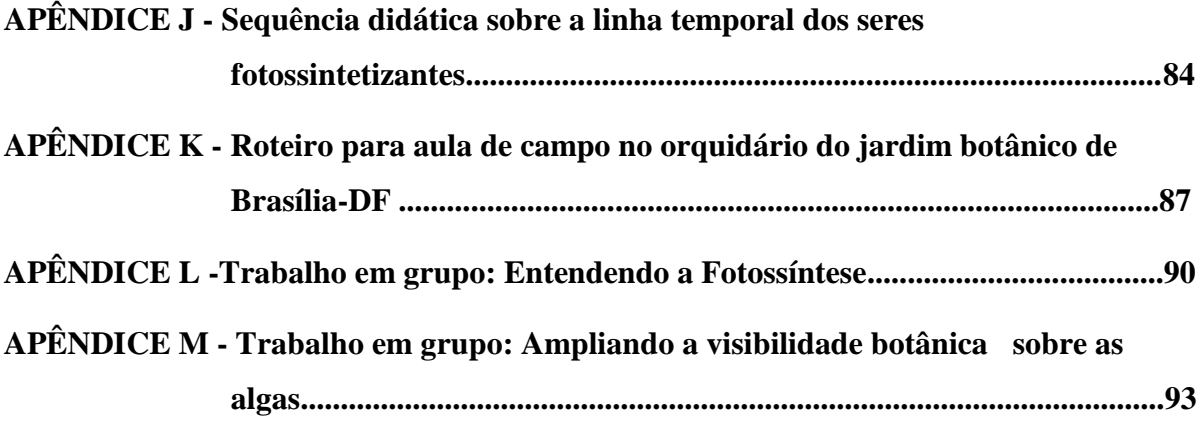

### **1 INTRODUÇÃO**

Alguns termos ou conceitos essenciais da botânica são considerados difíceis de serem trabalhados em sala de aula, pelos educadores. Muitos motivos interagem nessa dificuldade, dentre os quais podemos destacar a desconexão dos conteúdos com a realidade do educando. Para Araújo et al (2015) não há uma contextualização e assim não se estabelece a relação entre o ensino e a aprendizagem. Desta forma, prioriza-se a memorização dos conteúdos de forma tradicional. Moul (2017) ressalta que o material didático disponível permanece muito focado em características estruturais vegetais.

 A dificuldade de trabalhar a relação ensino-aprendizagem dos termos botânicos já foi destacada há quase duas décadas por Minhoto (2003) no texto "*Ausência de músculos ou por que os professores de biologia odeiam a Botânica*". Nesta obra, o autor ressalta que uma das grandes dificuldades enfrentadas pelos docentes no ensino da botânica é a sua própria formação que prioriza a memorização de termos desconexos à realidade do próprio professor e mais desconexas, ainda, aos educandos.

A baixa compreensão dos conteúdos botânicos também é relatada por Melo (2012), ao afirmar que entre a terminologia utilizada e o letramento científico há um abismo, destacando a necessidade de se criar uma ponte ligando esses pontos. Em Abreu (2009) vemos que a ideia de ampliar os conceitos botânicos, a partir da epistemologia dos termos, é uma estratégia válida que encontra um limitador quando ampliamos essa técnica para as demais disciplinas ligadas às ciências da natureza, dificultando a interdisciplinaridade. A docência requer uma atualização constante e não é raro perceber professores de biologia que, após obterem seus diplomas, não tiveram mais contato com conceitos botânicos atualizados, defasagem essa que acaba por ser um fator desmotivador.

A possibilidade de formação continuada nos níveis de mestrado e doutorado para docentes na área da botânica é baixa no Distrito Federal. A base de dados da Coordenação de Aperfeiçoamento de Pessoal de Nível Superior (CAPES) indica que em Brasília temos 203 cursos de pós-graduação. Desse total, somente 4 (quatro) têm relação direta com a botânica e apenas 2 (dois) relacionados à educação o Mestrado Profissional em Ensino de Biologia em Rede Nacional (ProfBio) e o mestrado e doutorado em Educação em Ciências, ambos da UnB.

Os livros didáticos de biologia e ciências da natureza são fornecidos, pelo Programa Nacional do Livro Didático (PNLD) da SEEDF sendo escolhidos pelos docentes e renovados a cada três anos.

Este seria um fato positivo desde que os livros fossem usados pelos próprios professores que os selecionaram, o que muitas vezes não ocorre devido à política de locação dos docentes. Desta forma, um professor pode trabalhar com um material com o qual não se identifica, aumentando o distanciamento com as habilidades previstas dificultando a relação ensino-aprendizagem.

#### **2 REFERENCIAL TEÓRICO**

O tópico "referencial teórico" foi dividido em cinco seções.

#### **2.1 Um breve resumo da história da botânica.**

Perceber que a presença dos fotossintetizantes é algo imprescindível para a vida e está diretamente ligado à evolução da nossa espécie. A coletividade humana sempre dependeu do uso de vegetais na alimentação, da sua matéria-prima para construir ferramentas e moradias, e para extrair insumos medicinais dentre outras ações. (INFOPEDIA, 2020).

Na Grécia antiga, a botânica se firmou como uma ciência independente da medicina e da agronomia, um exemplo é o filósofo Teofrasto (372 – 288 a.C.), pai da botânica com suas obras *De historia plantarum* (História das plantas) e *De causis plantarum* (Sobre as causas das plantas). Na Baixa Idade Média o conhecimento de funções medicinais herbais foi usado como fator condenatório durante a Inquisição promovendo um menor aprofundamento nos estudos botânicos (MADDEN, 2014).

Na Idade Moderna, um nome a ser citado é o do naturalista alemão Joachim Jungius (1587-1657) o primeiro cientista a organizar metodologicamente suas observações exatas das plantas. Muito hábil em minimizar a profusa quantidade de termos sistemáticos usados a época, foi considerado o fundador da linguagem científica, que mais tarde foi desenvolvida pelo inglês John Ray (1627-1705) e aperfeiçoada pelo sueco Carl von Linné (1707-1778) INFOPEDIA (2020). Antes mesmos desse período, herbários e jardins botânicos já eram comuns em cidades mais abastadas, fato este que, junto à facilidade de coleta e manutenção de coleções, permitiram a Linné usar como base de suas pesquisas taxonômicas o mundo botânico, em especial a anatomia floral INFOPEDIA (2020). Os conceitos evolutivos de Charles Darwin (1809-1882) embasaram Adolf Engler (1844-1930) a trabalhar a filogenética dos vegetais. Seu sistema, popularmente conhecido como sistema de Engler, auxiliou a organização dos grupos vegetais como os conhecemos hoje. Porém, com o tempo, seus critérios caíram em desuso devido aos avanços da biologia evolutiva INFOPEDIA (2020).

"Ausência de músculos ou por que os professores de biologia odeiam a botânica" esse é título do texto de Minhoto (2003) que já relatava há quase duas décadas as dificuldades de trabalhar a relação ensino-aprendizagem dos termos botânicos, nesta obra o autor ressalta que uma das grandes dificuldades enfrentadas pelos docentes no ensino da botânica é a sua própria formação que prioriza a memorização de termos desconexos à realidade do próprio professor.

Sabemos que a arte de lecionar depende muito do quanto os professores têm de conhecimento teórico e de afinidade emocional com o tema. Este é outro ponto destacado na obra de Minhoto (2003), que releva que grande parte dos cursos de licenciatura destinados para às ciências biológicas possuem menos de 10% de suas grades disciplinares ligadas aos temas botânicos. O mundo fotossintetizante, por exemplo, é comprimido entre a anatomia, fisiologia vegetal e aspectos taxonômicos, tornando-se pouco atrativo para os docentes recémformados.

#### **2.2 A baixa disponibilidade de aperfeiçoamentos ligados à educação botânica**

Segundo a CAPES, as universidades públicas e particulares do Distrito Federal (DF) oferecem apenas três cursos de pós-graduação ligados à educação *stricto senso* atendendo, anualmente, cerca de 100 mestrandos e doutorandos. Destes, somente dois, em sua carga horária, fazem alguma menção a conteúdos botânicos sendo estes o Mestrado e Doutorado em Ciências da UnB e o Mestrado Profissional em Biologia – PROFBIO – UnB. Informações levantadas junto ao Governo do Distrito Federal GDF (2018) indicam que no Distrito Federal havia mil professores de ciências da natureza e biologia ativos em 2018.

Tomando por base a SEEDF e as Universidades Públicas e Privadas do DF a formação continuada de professores na área da botânica pode ser considerada deficitária. Na SEEDF, segundo dados obtidos pela Escola de Aperfeiçoamento de Professores EAPE (2019), nos últimos cinco anos, foram ofertados menos de 12 cursos de, em média, 80 horas de duração que, em sua maioria, estavam ligados à criação de hortas escolares e uso de fitoterápicos.

#### **2.3 Aspectos das novas mídias na educação**

De forma muito simples, a escola tradicional está presa ao modelo autocentrado no professor como único detentor do conhecimento e este, por sua vez, tem nos livros e anotações suas fontes de consulta. Este modelo está fadado ao fracasso segundo Behrens (1999), pois a manutenção da educação bancária tende a distanciar as bases educativas, em especial a relação docente-discente. Os novos modelos escolares já preveem o uso de material-midiático, mas curiosamente, pouca formação ou treinamento é dado aos docentes para individualizar essa criação.

A Escola de Aperfeiçoamento de Profissionais de Educação da SEEDF (EAPE) fornece, semestralmente, cerca de 100 vagas para capacitação dos docentes em novas tecnologias. Em geral são cursos introdutórios, ficando a cargo do docente assumir o ônus dos estudos.

Pesquisas destacam que a maneira pela qual o cérebro das crianças e dos jovens é exposto a uma enxurrada de informações, presentes no mundo virtualizado, somado às questões da realidade, acaba por induzi-los a querer perceber o máximo de informações que lhes interessam, sem que tenham, porém, capacidade de aprofundar tal conhecimento (RUSHTON & LARKIN, 2001).

Temos um conflito entre uma geração interconectada às mídias digitais e docentes presos a um sistema ainda analógico. Uma solução para o impasse, segundo Bévort (2009), é o uso de ferramentas midiáticas produzidas, especificamente, para o meio educacional. O próprio governo federal brasileiro estimula projetos como "*Tecnologia na Escola"*, que amplia o acesso à internet.

Segundo Chaves (2010) no setor privado é comum as empresas tecnológicas produzirem seus produtos educacionais para sistemas fechados, com atualizações onerosas, o que dificulta o acesso aos estudantes e docentes do ensino público.

## **2.4 Como os conteúdos botânicos são destacados na Base Nacional Curricular Comum (BNCC) e no Currículo em Movimento do Novo Ensino Médio da SEEDF?**

A Lei nº 13.415/2017 alterou a Lei de Diretrizes e Bases (LDB) com a implantação do projeto do Novo Ensino Médio o qual deve ser implantado pela SEEDF nos próximos anos, sendo que muitas instituições ainda devem funcionar num modelo misto de transição até 2022 (GDF, 2019).

Neste projeto, o Novo Ensino Médio prevê 1800h de formação geral vinculada à BNCC e 1200h de um itinerário formativo a ser criado pela Instituição de Ensino (IE). O Itinerário formativo deve seguir os seguintes eixos estruturantes: Investigação científica; Processos Criativos; Mediação e Intervenção Sociocultural; Empreendedorismo (GDF, 2020).

Já que a BNCC não trabalha diretamente com conteúdos e sim com competências e habilidades, o Novo Ensino Médio foi organizado em duas unidades temáticas: "Matéria e Energia" e "Vida, Terra e Cosmos". Com isso a BNCC do Ensino Médio está organizada a partir de três competências específicas e 26 habilidades disponíveis no (APÊNDICE A).

Direta ou indiretamente podemos correlacionar o estudo dos seres fotossintetizantes a todas as competências específicas presentes na BNCC do ensino médio.

#### **2.5 As ferramentas para a virtualização da Educação**

É sabido que filmes, jogos lúdico-educacionais, telas de apresentação e recursos sonoros não são nenhuma novidade no âmbito educacional há décadas sendo usados como ferramentas facilitadoras. E, se no passado, o acesso a esse material era uma exclusividade praticamente só do professor, com o advento da Internet mais especificamente da WWW - *World Wide Web –* esses recursos em sua maioria ficaram disponíveis de forma ampla e acessível. Dessa forma, o público estudantil passou a ter acesso e afinidade aos modelos virtuais, uma vez que seu letramento tecnológico começa antes mesmo da alfabetização clássica (RIBEIRO, 2017). Assim, o grande segredo seria unir bons materiais educacionais, referendados, em plataformas acessíveis. Um dos primeiros a usar o celulares como plataforma educativa foi Traxler (2007), já sugerindo o uso de jogos virtuais ligados a conteúdos educacionais nos Estados Unidos da América antes mesmo do surgimento dos poderosos *smartphones.*.

No Brasil, dois anos depois, Juca (2009), com a criação de um aplicativo para ensino de microprocessadores, teve seus orientados premiados na FEBRACE (Feira Brasileira de Ciências e Engenharia). Atualmente, temos uma grande popularização dos aplicativos educacionais, porém, com poucas experiências quanto à facilitação do ensino da botânica. No entanto, pode-se destacar o "ClikBotânica" Souza (2014), um aplicativo criado na Plataforma Nacional Fábrica de Aplicativos (PNFA), que aborda a morfologia vegetal.

Vieira et al. (2018) ressaltam que a abordagem das novas mídias direcionadas para o ensino de botânica, em sala de aula, tem a intencionalidade de preencher as lacunas quanto à visibilidade desse conteúdo, pois, permite uma rápida interação professor/ aluno/ conteúdos abrindo margem para novas significações.

#### **3 OBJETIVO GERAL**

Criar um aplicativo acessado por celulares, *tablets* ou computadores que permita a professores e estudantes trabalhar as habilidades e competências vinculadas ao estudo da botânica de forma mais contextualizada, lúdica e prática, destacando-se as lacunas percebidas por Salatino (2016) e referendadas pela BNCC e destacadas pelo Currículo em Movimento da SEEDF.

### **3.1 Objetivos específicos**

- a) Permitir o acesso a estudantes e professores por aplicativo e *site,* a ações lúdicas como jogos, planos de aula diferenciados, vídeo-práticas adaptadas, vídeo-aulas e jogos disponibilizados via internet.
- b) Ressignificar conceitos botânicos básicos priorizando os aspectos interdisciplinares aumentando, com isso, sua divulgação.
- c) Aumentar entre os estudantes e professores o uso de ferramentas educacionais virtuais.

## **4 MATERIAL E MÉTODOS**

Para facilitar o entendimento das ações promovidas na etapa Material e Métodos, a seção foi dividida em 07 subseções.

**4.1 Locais da realização da pesquisa, público-alvo, aspectos éticos e ambientais e critérios de inclusão e exclusão dos participantes da pesquisa**

A aplicação do projeto ocorreu nas seguintes Instituições de Ensino: Centro Educacional 06 e o Centro Educacional 14, ambas situadas na cidade de Ceilândia no Distrito Federal.

O público-alvo do projeto foi constituído pelas comunidades escolares das Instituições Educacionais – IE's (CED 06 e CED 14 de Ceilândia) em especial os estudantes do ensino médio regular e da educação de jovens e adultos (EJA)  $-3^{\circ}$  segmento e seus professores de biologia.

Com respeito aos aspectos éticos e ambientais foram seguidos os parâmetros regimentais do Conselho de Ética da UnB/DF descritos na Resolução nº466, de 12 de dezembro de 2012 (CEP/FS – UnB). Nos APÊNDICES B, C, D e E encontram-se os modelos de Termo de Assentimento do Estudante (TASE) e Termos de Consentimento Esclarecido (TCLE) usados. O projeto foi aprovado em 30 de março de 2020 pelo CEP/FS da UnB sob o nº CAEE 22773619.0.0000.0030.

Quatro grupos participaram do projeto: dois indiretos (aqueles que por força dos cargos permitiram a aplicação do projeto em suas IE) e dois diretos (aqueles que fizeram a análise do *app/site pykky.net* e emitiram seus pareceres para o projeto).

Grupos indiretos: o Conselho Escolar e as Equipes Diretivas das IE's foram participantes do projeto, corroborando na aplicação das ações. Como seus membros foram eleitos de forma direta por todos os segmentos da comunidade escolar, sua inclusão foi automática.

Grupos diretos: Quatro professores regularmente aprovados para a função, nas IE's segundo a SEEDF, e 15 estudantes regularmente matriculados na SEEDF durante toda a aplicação das atividades. Todos os envolvidos apresentaram a anuência dos responsáveis legais, se menores de idade, e de participação se maiores de idade.

#### **4.2 Criação e hospedagem do domínio pykky.net**

O *site* foi criado e hospedado no provedor [https://www.hostgator.com.br,](https://www.hostgator.com.br/) sendo que o período inicial de hospedagem será de dois anos, a partir de março de 2020. Após a defesa, o trabalho de conclusão de mestrado (TCM), será doado à SEEDF.

O programa *wordpress.org* foi usado para criar o tema base do *app/site pykky.net*. Nele foi instalado um total de dezessete páginas, oito delas editadas com os *plugins Elementor e Gutemberg.* Com o *plugin ARMember Lite* foi criado um banco de registro de usuários, acesso, recuperação de senhas, alteração de perfis e senhas. Duas categorias de usuários foram criadas no *app/site*: a dos **Professores** e dos **Estudantes**, junto às suas páginas específicas com acesso limitado ao tipo de usuário.

#### **4.3 Estruturação das páginas Início, Estudante, Professor e Fóruns do** *app/site pykky.net*

Na página **Início** foi inserido o *menu* de registro e acesso ao *app/site*. Como o uso das páginas, **Estudante**, **Professor** e **Fórum** é restrito, um registro tornou-se necessário. Foi criado um tutorial em vídeo [\(https://youtu.be/Z0ipbpdUJ4c\)](https://youtu.be/Z0ipbpdUJ4c) com uma simulação de registro para auxiliar o acesso ao *app/site*.

Um aplicativo para *smartphones* foi criado com o programa *Website 2 apk Builder* para direcionar os usuários para o site [https://pykky.net.](https://pykky.net/) O *app* se encontra disponível em https://drive.google.com/ open?id=1GzFjAG8\_EH8buOzczO872wbwh6kDPOsj.

Trabalhando o conceito da fragmentação da atenção, comum ao usuário mais jovem, a página foi estruturada em quatro seções, sendo a primeira composta por sete vídeo-aulas; a segunda por três vídeo-experimentos; a terceira por cinco jogos *on-line* e a quarta por três aplicativos para o sistema operacional *Android* para *download*.

A construção da página **Professor** foi concebida para ser um facilitador para docentes dinamizarem suas aulas, com vídeo-experimentos, vídeo-aulas, jogos lúdico-pedagógicos *online* e projetos interdisciplinares que envolvem as habilidades botânicas descritas na BNCC e no Currículo do Novo Ensino Médio da SEEDF.

A página foi dividida em cinco seções independentes: quatro delas destacam conteúdos e estratégias facilitadoras. A seção final foi montada com quatro sequências didáticas, para leitura e *download*. Um vídeo-tutorial foi criado e anexado nesta seção para auxiliar o usuário a instalar os aplicativos montados na base *Android*.

A criação da página contendo os fóruns foi feita usando o *plugin bbpress*. Para termos uma maior precisão nas respostas às postagens dos tópicos, foram criados dois fóruns independentes, um representando o usuário Professor e outro o usuário Estudante.

#### **4.4 Criação das vídeo-aulas e vídeo-experimentos para o** *app/site pykky.net*

Para a criação dos vídeos foram usados os programas *Atube Catche version 3.8.9823* para captura de telas, conversão e *download* de vídeos da rede, o programa *VideoScribe version 3.5.2* para criação de vídeos estilo animações em quadro branco, sendo que as vozes virtuais foram obtidas no site [https://www.ttsdemo.com/.](https://www.ttsdemo.com/) O programa *Audacity version 2.1.3* foi usado para edição e formatação dos áudios e para a edição final dos vídeos foi usado o programa *Shotcut Version 02.20.17.* As versões usadas dos programas ou foram gratuitas (*free license*) ou as edições foram finalizadas no período de experiência gratuita.

Para o vídeo-experimento "Faça em casa. Testando o Sistema Vascular dos Vegetais" foram usados trechos do vídeo sobre vasos comunicantes e capilaridade, pertencente ao Canal Manual do Mundo do Professor Iberê Thenório disponível na íntegra em (https://youtu.be/ atwWD3HS6Cc).

Para a vídeo-aula "A Importância das Algas" foi usada apresentação feita no programa *VideoScribe,* somada a trechos editados do vídeo Águas Contaminadas, Algas Geram Biocombustíveis, produzido pela TV Justiça em 2016.

As práticas foram filmadas ou fotografadas pelo autor usando celulares e/ou máquinas fotográficas digitais na qualidade mínima de HD 720.

Os conteúdos e habilidades botânicas que embasaram a construção dos vídeos foram normatizados segundo os quesitos de Salatino et al.(2016) tentando promover a melhoria da capacidade de reconhecimento da importância das plantas na escala macro (biosfera) e em escala micro (no cotidiano das pessoas), contribuindo para aumentar a percepção dos aspectos estéticos e biológicos exclusivos das plantas, e dirimindo o preconceito disseminado de que as plantas são seres inferiores aos animais e que, portanto, não sejam merecedoras de atenção equivalente. Além disso, procurou-se também evidenciar as habilidades botânicas descritas na BNCC (2017) e no currículo em movimento do Novo Ensino Médio da SEEDF.

## **4.5 Criação dos jogos virtuais na base** *Scratch.mit,* **das palavras cruzadas virtuais e dos aplicativos para** *smartphones.*

Desde 2007 o Instituto de Tecnologia de Massachusetts (MIT) criou o *Scratch.mit.edu* uma linguagem de programação, para criação de programas, feita por blocos de instruções que lembram peças LEGO onde as cores, formas e instruções nos blocos indicam, de forma bastante intuitiva, como criar e modificar cenários e personagens.

Os jogos **Desafio das Criptógamas** e **Desafio das Fanerógamas** foram criados nessa plataforma.

A criação e geração dos arquivos *HTML* para postagem no *app/site pykky.net* foi feita com o programa *EclipseCrossWord* &2000-2013. A tradução e a formatação geral foram feitas com o programa editor de *HTML Atom version 1.45.0 x64*. Os arquivos criados foram inseridos como páginas individualizadas no *site* https://pykky.net.

Também criada pelo MIT, a base *MIT App Inventor @ 2012-2020* estimula a criação de aplicativos para *smartphones* usando os blocos de programação de forma muito semelhante ao programa *Scratc.mit.edu*, com a vantagem de podermos armazenar e exportar gratuitamente os *app's* criados.

Três aplicativos foram criados na plataforma *MIT App Inventor @ 2012-2020* para o *app/site pykky.net*.

Para os aplicativos **Quiz sobre Fotossíntese** e o **Quiz sobre Grupos e Estruturas Vegetais** foi criado um banco de dados com perguntas e respostas, baseadas em provas de vestibulares do ENEM sobre os temas. No *smartphone* é gerado um banco de dados que grava os nomes e acertos dos jogadores. A formatação destes jogos, além de divertir o estudante, foi feita para ser uma ferramenta de revisão ou de diagnóstico de aprendizado.

O aplicativo **Algas** foi criado explorando seis pontos, pouco evidenciados dos livros didáticos, sobre o mundo das algas. Um jogo simples onde o usuário julga como "certo" ou "errado" as afirmações sobre os conceitos biológicos ligados às algas. A pontuação final do usuário é analisada para indicar o nível do jogador.

Para as seções onde os aplicativos foram anexados, foi criado um vídeo-tutorial que simula a instalação dos aplicativos em *smartphones.*

#### **4.6 Adaptação e inserção das sequências didáticas**

Foram adaptadas e inseridas no *app/site* quatro sequências didáticas tomando por base a linha sugerida por Meirelles (2014), envolvendo os seguintes temas botânicos: Evolução da Fotossíntese: Fatores Limitantes da Fotossíntese: Relação Flores x Polinizadores: Importância das Algas.

A estrutura de construção das sequências didáticas seguiu a respectiva organização.

i.Público-alvo

ii.Conteúdo Estruturante/Competência(s)

a. Conteúdo Básico/Habilidades

- b. Conteúdo Específico
- iii.Número estimado de aulas
- iv.Etapas da sequência didática
- a. Modalidade
- b. Recursos didáticos
- c. Estratégias
- d. Metodologia
- e. Avaliação
- v.Referências Bibliográficas

#### **4.7 Teste e análise do aplicativo/***site* **pelos participantes**

No momento em que passou a ser totalmente funcional, o aplicativo foi disponibilizado aos professores e alunos de biologia do Ensino Médio Regular e aos estudantes do 3º Segmento do Ensino de Jovens e Adultos (EJA) das IE's participantes.

Todos os participantes analisados, receberam e optaram pelo aceite virtual do Termo de Consentimento Esclarecido (TCLE) e/ou o Termo de Assentimento (TALE). Ambos foram disponibilizados nos APÊNDICES B à E. As versões para impressão dos termos dos participantes ficaram disponíveis na base de dados e estarão acessíveis pelo prazo de cinco anos a contar da data do seu aceite, podendo ser requisitadas nas páginas **Professor** ou **Estudante**.

Para avaliar o *app/site*, dois tipos de questionários virtuais foram criados, no *google forms*, um para cada tipo de usuário cadastrado, visto que seus acessos são diferenciados na plataforma.

O questionário destinado aos professores está disponível no endereço virtual [\(https://forms.gle/jSPQYCqHeSGADupw9\)](https://forms.gle/jSPQYCqHeSGADupw9). Estes dados foram usados para correlacionar como a experiência do docente influencia quanto à facilitação do trabalho das habilidades necessárias ao ensino da botânica na SEEDF. Quatro das perguntas identificaram o professor para a pesquisa.

As perguntas seguintes relacionaram os docentes à sua prática frente ao ensino da botânica:

- Quando chega o momento de falar sobre a botânica para seus estudantes isso é prazeroso para você? Justifique.
- No caso de uma resposta positiva Qual parte da botânica lhe dá mais satisfação ao ser mencionada aos estudantes? Por quê?
- No caso de uma resposta negativa Qual parte da botânica lhe parece mais sem sentido para ser comentada com seus estudantes? Por quê?
- Você concorda com o uso de *smartphone* como uma ferramenta pedagógica? Justifique.
- Em algum momento sentiu que o aplicativo pikky.net botânica poderia ser um facilitador para o ensino da botânica? No caso de uma resposta positiva poderia descrever esse(s) momento(s)?
- Gostaria que outras partes da biologia fossem adaptadas em forma de aplicativos? No caso de resposta positiva poderia citá-las.

Os dados coletados foram usados para analisar o perfil dos docentes, quanto à sua compreensão das habilidades botânicas. As marcas pessoais, por exemplo: as atitudes pessoais deixadas pelo ensino e aprendizagem da botânica na sua carreira; o uso de *smartphones* em sala de aula por estudantes. A aceitação quanto à possibilidade da continuidade do uso do *app/site pykky.net* para auxiliar nas práticas de ensino da botânica. E se o uso de *app/sites* poderiam ser aplicados a outras partes da biologia.

O questionário referente aos estudantes, foi disponibilizado no endereço virtual [\(https://forms.gle/amiqynMWE3H6ZdfUA\)](https://forms.gle/amiqynMWE3H6ZdfUA). Compreendem nove questões, três delas ligadas a identificação dos estudantes para a pesquisa.

As demais questões estão dispostas a seguir:

- Você sente dificuldade no entendimento dos conteúdos relacionados à biologia? Quer destacar algum?
- No ensino fundamental ou em séries anteriores você já tinha visto conteúdos ligados à botânica? No caso de uma resposta positiva – Qual(is) parte(s) da botânica foi(ram) trabalhada(s).
- No caso de uma resposta negativa Você sentiu falta destes conteúdos não vistos nesse ano? Por quê?
- Você concorda com o uso de *smartphone* como uma ferramenta pedagógica? Justifique.
- Em algum momento sentiu que o aplicativo pikky.net botânica poderia ser um facilitador para o ensino da botânica? No caso de uma resposta positiva poderia descrever esse(s) momento(s)?
- Gostaria que outras partes da biologia fossem adaptadas na forma de aplicativos? No caso de resposta positiva poderia citá-las?

As questões foram analisadas para determinar possíveis dificuldades dos estudantes quanto ao entendimento de conceitos ligados à biologia e em especial à botânica, tais como: se apresentam impressões negativas quanto ao aprendizado da botânica: Se aprovam o uso de *smartphones* e aplicativos educativos como ferramentas educacionais facilitadoras, e se o uso do *app/site pykky.net* contribuiu para melhorar o entendimento da disciplina.

#### **5 RESULTADOS**

Foi criado o *app/site pykky.net* para auxiliar o ensino de botânica, tanto da perspectiva do professor quanto do estudante. Os resultados contam com a seguinte estrutura:

- Fluxograma para a construção do *app/site pykky.net*
- Vídeo-aulas (07 criações)
- Construção e análise dos vídeo-experimentos "Faça em casa" (03 criações) e dos vídeo-tutoriais (02 criações) Vídeo-experimentos (03 criações)
- Criação de jogos na base *scratch.mit.edu* (02 criações), *appinventor* (03 criações) e *EclipseCrossword* (03 criações)
- Criação e análise de sequências didáticas (04 criações)
- Avaliação do site pelos docentes
- Avaliação do site pelos estudantes

Também foram destacadas as influências negativas ao projeto que as ações tomadas pelo GDF com o decreto Nº 40.520, de 14 de março de 2020.

Cada um desses tópicos é detalhado a seguir:

## **5.1 Fluxograma para a construção do** *app/site pykky.net*

Segundo Oliveira (2002) fluxogramas identificam melhor os métodos que denotam a sequência dos passos de um trabalho, facilitando sua análise, espelhando a criação do projeto. A construção de um fluxograma para o *app/site pykky.net* constatou-se necessária (Figura 1) para nortear as diversas etapas do processo produtivo.

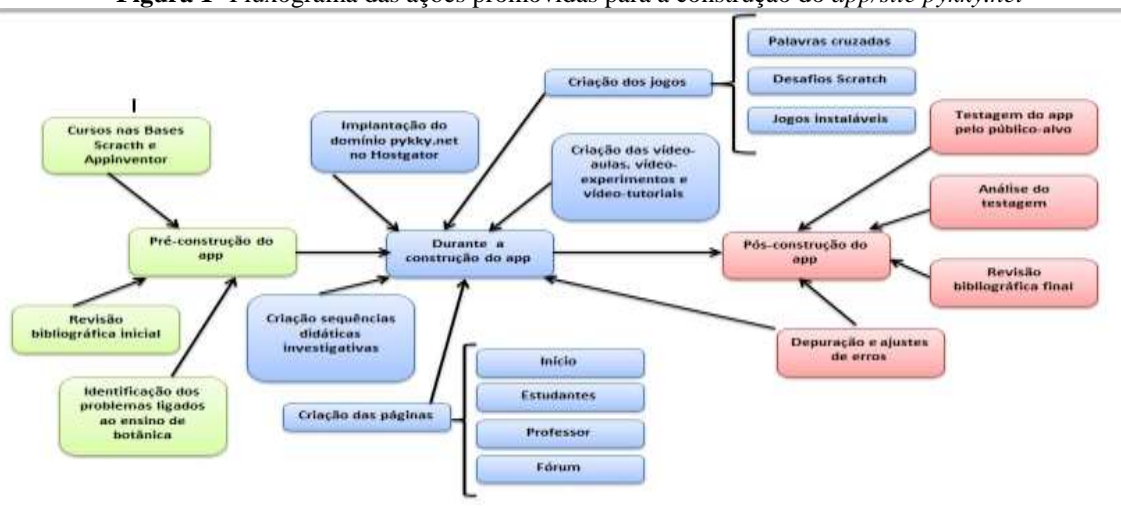

**Figura 1-** Fluxograma das ações promovidas para a construção do *app/site pykky.net* 

**Fonte**: Autor(2020)

Para tanto o fluxograma foi divido em três etapas: pré-construção do *app*; durante a construção do *app*; pós-construção do *app*. Tais ações permitiram que intervenções para melhorias fosses feitas de forma concomitante a construção do *app/site pykky.net* e tornaram acessível a sua compreensão aos docentes que por ventura se interessem em criar aplicativos semelhantes.

#### **5.2 Construção e análise das vídeo-aulas**

Dentro da estrutura das páginas **Professor** e **Estudante** foram anexadas sete vídeoaulas tratando de quatro eixos: Evolução dos Seres Fotossintetizantes, Grupos e estruturas vegetais, Fotossíntese e Importância das algas.

Na página **Professor,** as vídeo-aulas foram instaladas, junto às atividades propostas, em cada seção de conteúdo correlata ao vídeo, deixando a cargo do docente avaliar a importância da complementação. Já na página **Estudante** as vídeo-aulas estão juntas em uma mesma seção para facilitar sua localização pelo estudante.

### **Vídeo-aula sobre a Evolução dos Seres Fotossintetizantes**

A vídeo-aula, tela inicial (Figura 2), possui 8min4s de duração sendo baseada numa apresentação disponível em [\(https://prezi.com/p/ei6cqubbszcg/?present=1\)](https://prezi.com/p/ei6cqubbszcg/?present=1) criada pelo autor. A descrição das ações foi abordada temporalmente da seguinte maneira:

0s a10s – Introdução do vídeo, apresentação e agradecimentos.

10s a 25s – Abordagem numa escala temporal, das mudanças ambientais que permitiram o sucesso da fotossíntese, destacando-se a quimiossíntese a usando a luz sem produção de O2 e as hipóteses para o surgimento da vida heterotrófica, autotrófica e panspérmica.

25s a 3min – Abordamos as vantagens da especiação celular junto aos fotossintetizantes.

3min a 3min34s – Conceituação de endossímbiose e sua relação com a evolução dos cloroplastos, com ênfase na cooperação que aumenta as possibilidades de seleção natural.

3min34s a 4min19s – Caracterização da linha evolutiva das algas pluricelulares dando destaque à sua importância, econômica, nutricional e cosmética.

4min19s a 6min26s – Destaque aos animais fotossintetizantes, as relações simbióticas entre os moluscos do gênero *Ellysa* com os cloroplastos. São citados, também, exemplos de animais que produzem foto-pigmentos com funções diferentes da fotossintetizante.

6min26s a 7min20s – O futuro da fotossíntese foi citado em duas pesquisas, que sugerem melhoras em etapas fotossintéticas, tais como o aproveitamento de todo o espectro luminoso e diminuição nas perdas energéticas relacionadas à fotorrespiração.

<span id="page-31-0"></span>7min20s a 7min56s – Apresentação das referências consultadas na criação do vídeo.

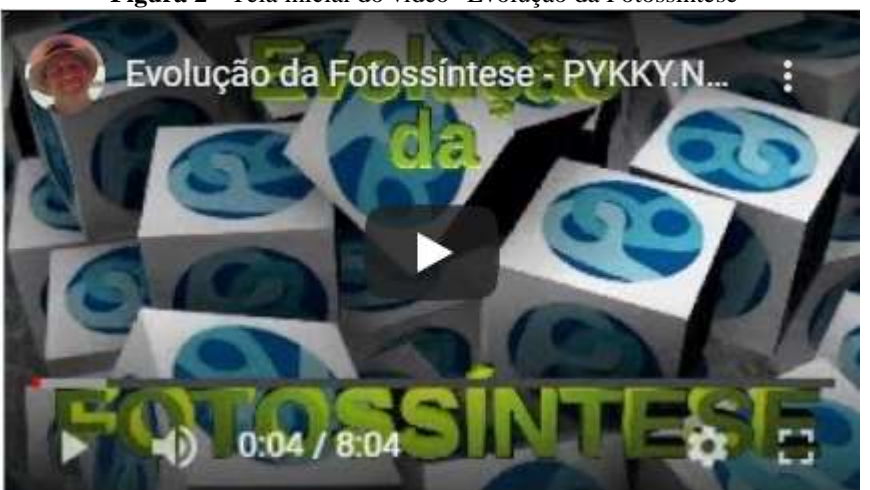

**Figura 2 -** Tela inicial do vídeo "Evolução da Fotossíntese"

**Fonte**: https://pykky.net/estudantes/

Esta vídeo-aula abordou diretamente a segunda competência específica da BNCC (2017) que aborda a necessidade de se estimular os estudantes a elaborarem argumentos, realizarem previsões sobre o funcionamento e a evolução dos seres vivos, além de direcionar os estudantes, respectivamente, na capacitação para as habilidades (EM13CNT201) e (EM13CNT202) que envolvem a análise e interpretação do surgimento e a evolução da vida.

#### **Vídeo-aula "Fotossíntese"**

O entendimento da fotossíntese é um dos pontos mais relevantes relacionados aos seres fotossintetizantes. Buscando uma abordagem interdisciplinar, foi feito um vídeo, tela inicial (Figura 3), com 9min12s de duração, sequenciado com base numa apresentação feita no site <https://prezi.com/p/san4eajyoe3n/?present=1> pelo autor. A descrição das ações foi abordada temporalmente da seguinte maneira:

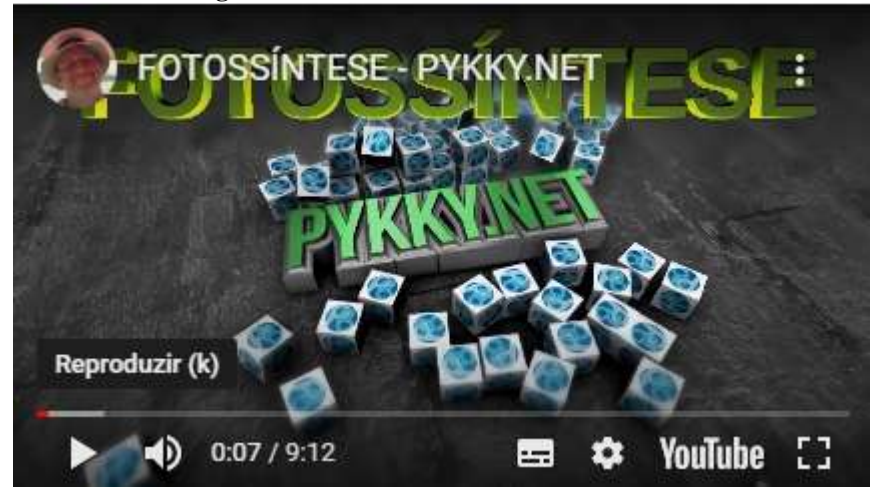

**Figura 3 -** Tela inicial do vídeo "Fotossíntese"

**Fonte**: https://pykky.net/estudantes/

0 à 10s – Introdução do vídeo, apresentação e agradecimentos.

10s à 25s – Para ampliarmos a conceituação da fotossíntese, nessa ação, foram abordados, além do conceito clássico, a necessidade da adição de energia externa para a síntese de compostos altamente energéticos e as vantagens evolutivas do processo.

25s à 1min33s – Na seção "**Nas Entrelinhas**" foram tratados três erros comuns nas abordagens dos conteúdos relacionados à fotossíntese: a fotossíntese sendo considerada como a reação química inversa da respiração celular, a confusão presente no argumento de que as plantas respiram pela fotossíntese, e a indução ao erro que os termos "fase clara" e "fase escura" da fotossíntese, podem gerar.

1min33s à 2min38s – A fase foto-dependente da fotossíntese foi destacada nesta ação, sendo relacionada à estrutura do cloroplasto e ao funcionamento do "complexo antena" (conjunto de pigmentos fotossensíveis responsável por capturar e transferir a energia dos fótons).

2min38s à 5min – Nesta ação foi conceituada a fase não foto-dependente da fotossíntese destacando-se as fases do Ciclo de Calvin e sua importância para a manutenção da concentração do gás carbônico  $(CO_2)$  na atmosfera.

5min à 6min18s – Foram destacadas três possíveis abordagens interdisciplinares: a primeira delas, junto à química, aborda as reações exergônicas e endergônicas usando, correlatamente, a respiração celular e a fotossíntese; a segunda aborda, junto à física, os conceitos da ondulatória, usando-os para o entendimento o rendimento energético das cores na fotossíntese, a terceira abordagem envolve multidisciplinarmente a biologia, a matemática, a geografia e a sociologia abordando as consequências do aquecimento global.

6min18s à 8min59s – Foram disponibilizadas as referências consultadas e citadas na criação do vídeo.

A primeira competência específica da BNCC (2017), da área de ciências da natureza e suas tecnologias, foi enfatizada neste vídeo, destacando-se a proposição de ações individuais e coletivas que aperfeiçoem processos produtivos, minimizando, assim, os impactos ambientais, econômicos e sociais.

## **Vídeo-aula "Importância das Algas"**

Marques (2017) sugere que muitos fatores de relevância ecológica e econômica, ligados diretamente a presença das algas, acabam desconhecidos do grande público e boa parte dos livros didáticos abordam o tema de forma fragmentada e pouco aprofundada segundo Mattos et al (2019). Assim visando minimizar tais deficiências foi criada uma vídeoaula, tela inicial (Figura 4), com duração de 12min9s.

0 à 10s – Introdução do vídeo, apresentação e agradecimentos.

10s à 45s – É tratada a classificação das algas, destacando-se a falta de valor taxonômico do termo "*alga"*.

45s à 2min29s – A relevância ecológica das algas foi o principal destaque do trecho evidenciando três aspectos importantes: a produção de  $O_2$  pelos fotossintetizantes aquáticos, a intensa produção primária das cadeias alimentares aquáticas e a produção de biocombustíveis a partir de algas.

2min29s à 3min26s – A relevância econômica foi trabalhada destacando-se: a viabilidade econômica do biodiesel; a produção de cosméticos com substâncias produzidas por algas; e a produção de insumos medicinais a partir de algas.

3min26s à 4min56s – Nessa ação foi usado um trecho editado do "Vídeo Águas Contaminadas, Algas Geram Biocombustíveis" BRASIL(2016), destacando-se: um episódio de eutrofização ocorrido do Lago Paranoá-DF em 2016; a produção de biocombustíveis a partir de esgoto da Companhia de Águas e Esgotos do Distrito Federal, o cultivo das Clorofíceas unicelulares para produção de biodiesel e o consumo de algas na culinária do DF.

4min56s à 7min56s – Foi analisada nessa ação a possibilidade de o Brasil se tornar um dos maiores produtores de insumos a partir de algas comerciais do Planeta.

7min56s à 11min15s – Foram disponibilizadas as referências consultadas e citadas na criação do vídeo.

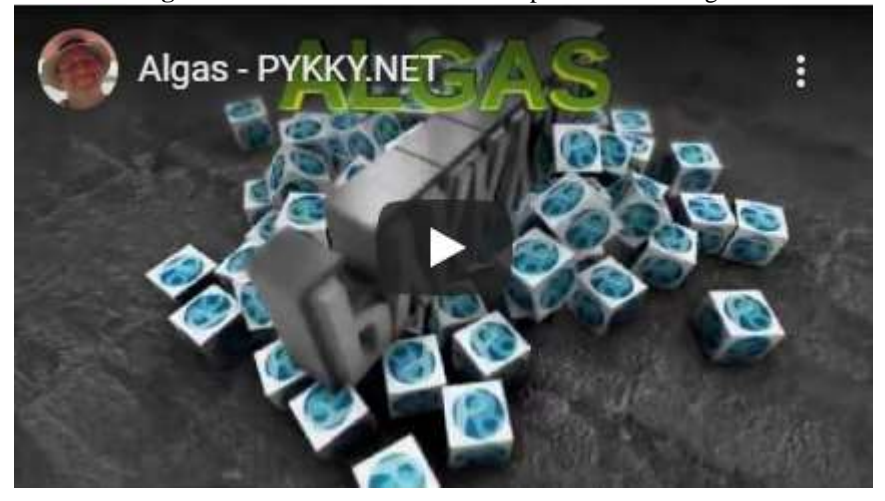

**Figura 4 -** Tela inicial do vídeo " Importância das Algas"

Fonte: https://pykky.net/estudantes/

As três competências específicas ligadas à área das ciências da natureza e suas tecnologias da BNCC (2017), para o ensino médio, foram abordadas diretamente na construção deste vídeo, ofertando ao estudante, além das habilidades já citadas, a capacidade de ampliar seu poder de análise dos fenômenos naturais e processos tecnológicos, com base nas relações entre matéria e energia.

### **Vídeo-aula "Socialização humana a partir do cultivo do pequi"**

Uma maneira de ampliar a aceitação pelos estudantes dos conteúdos botânicas foi a adoção de uma abordagem interdisciplinar, mesclando os aspectos morfológicos e fisiológicos do pequi (*Caryocar brasiliense –* Cambess 1828) a sua domesticação e o cultivo pelos indígenas da etnia Kuikuro (SMITH, 2013). Para tanto foi criada uma vídeo-aula, tela inicial (Figura 5), de 9min e 34s.

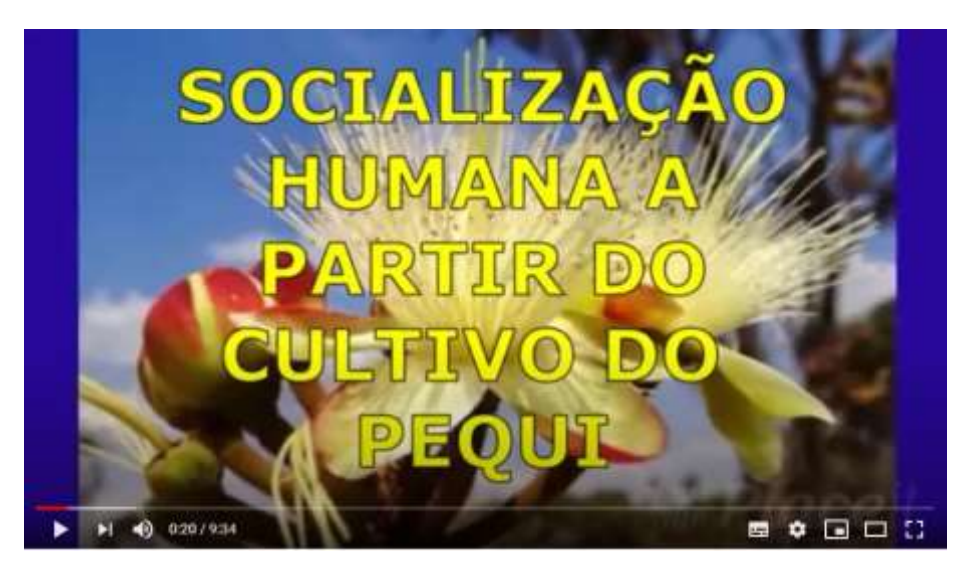

**Figura 5 -** Tela inicial vídeo "Socialização humana através do cultivo do pequi" -

Fonte: https://pykky.net/estudantes/

0 à 20s - Introdução do vídeo, apresentação e agradecimentos.

20s à 50s – Descrição de três curiosidades da domesticação do pequi.

50s à 2min e 30 – Foram destacados, historicamente, o uso culinário do pequi e os indícios do início do seu cultivo no Brasil.

2min e 30s à 4min e 40s – A versão do surgimento do pequi na cultura Kuikuro foi abordada na forma de um quadrinho.

4min e 40s à 5min e 50s – A polinização dos pequizeiros foi explorada evidenciando a importância dos morcegos.

5min e 50s à 8min e 50s – Foi abordado o uso do óleo das sementes do pequi para o fabrico de sabões artesanais e para a síntese de biodiesel.

8min e 50s à 9min e 34s – Aspectos ligados a aversão a botânica e ao pequi foram mencionados buscando uma maior aceitação dos mesmos, ao final as referências usadas na construção da vídeo-aula foram assinaladas.

#### **5.2.1** *Eixo - Grupos e Estruturas Vegetais*

Segundo, Mattos et al. (2019), esse eixo foi o principal foco dos livros didáticos biológicos ofertados pelo PNLD(2018). Um levantamento feito pelo autor em julho de 2020 em sites de produção e armazenamento de vídeos, tais como, o *YouTube* e o *Vimeo* usando os termos: "Classificação Vegetal" mostra mais dois mil vídeos que tratam o tema nos mais variados níveis escolares, porém, a monetarização de canais, levanta aqueles, com mais inscrições o que nem sempre indica um material referenciado.

Servindo como um filtro, apoiado em informações ligadas às características evolutivas da Classificação Vegetal, foram criadas três vídeo-aulas para suprir esse eixo: Criptógamas, Gimnospermas e Angiospermas, todas baseadas na apresentação virtual feita no *site* [https://prezi.com/p/ edit/gbg6v8wbwlu8/,](https://prezi.com/p/%20edit/gbg6v8wbwlu8/) pelo autor.

#### **Vídeo-aula "Criptógamas"**

<span id="page-35-0"></span>Esta vídeo-aula, tela inicial (Figura 6), possui 5min18s e destacou as principais competências previstas na BNCC (2017) para os Grupos das Briófitas e Pteridófitas. A descrição das ações foi abordada temporalmente da seguinte maneira:
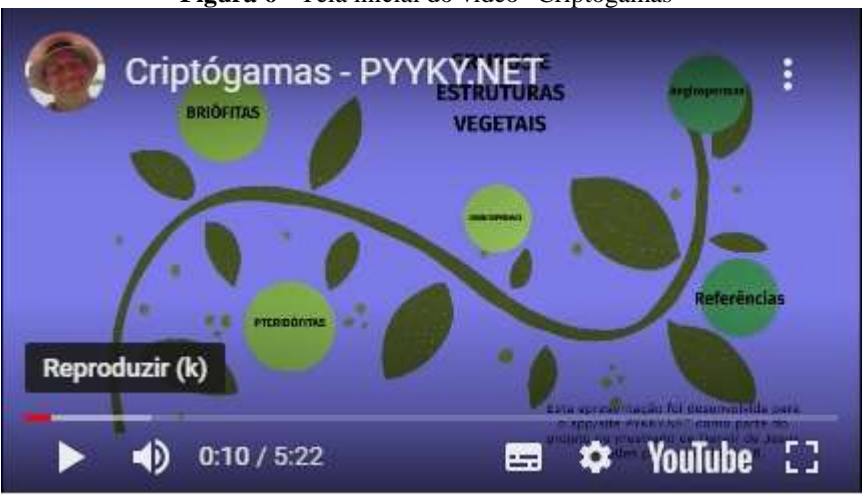

**Figura 6 -** Tela inicial do vídeo "Criptógamas"

**Fonte**: https://pykky.net/estudantes/

10 à 33s – No Grupo das "Briófitas" foram destacados os aspectos evolutivos, a diversidade dos subgrupos, a reprodução sexuada, as principais estruturas morfológicas, relacionando-as às suas funções.

33s à 4min11s – No grupo "Pteridófitas" foram destacados os aspectos evolutivos, a diversidade dos subgrupos: *Psilofitinea* (Psilopsida): *Equisetinea* (Sphenopsida): *Licopodinea* (Licopsida), a reprodução sexuada, as principais estruturas morfológicas, relacionando-as as suas funções.

4min11 à 5min8s - Foram disponibilizadas as referências usadas e citadas na criação do vídeo.

#### **Vídeo-aula "Gimnospermas"**

Esta vídeo-aula, tela inicial (Figura 7), possui 3min43s e destacou os principais aspectos evolutivos, a reprodução sexuada independente da água e a diversidade dos subgrupos das Gimnospermas. A descrição das ações foi abordada temporalmente da seguinte maneira:

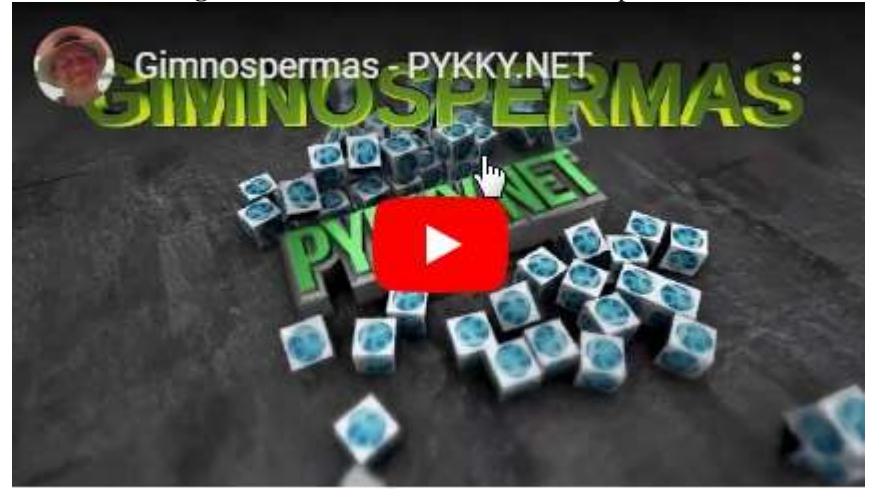

**Figura 7 -** Tela inicial do vídeo "Gimnospermas"

**Fonte**: https://pykky.net/estudantes/

10s à 33s – Destaque das características evolutivas, a independência da água para a reprodução sexuada, a diversidade dos subgrupos, e suas estruturas vegetativas e reprodutivas correlacionadas às funções.

33s á 3min30s – Foram disponibilizadas as referências usadas e citadas na criação do vídeo.

#### **Vídeo-aula "Angiospermas"**

Este vídeo, tela inicial (Figura 8), possui 11min24s e tratou sobre as características gerais das Angiospermas, com destaque para o surgimento no tempo evolutivo das flores e dos frutos, a diversidade classificatória, fugindo da dicotomia, Monocotiledôneas versus Eudicotiledôneas. Outro ponto trabalhado foi o aspecto cultural, ligado ao cultivo, das principais plantios comerciais, A descrição das ações foi abordada temporalmente da seguinte maneira:

**Figura 8 -** Tela inicial do vídeo " Angiospermas"

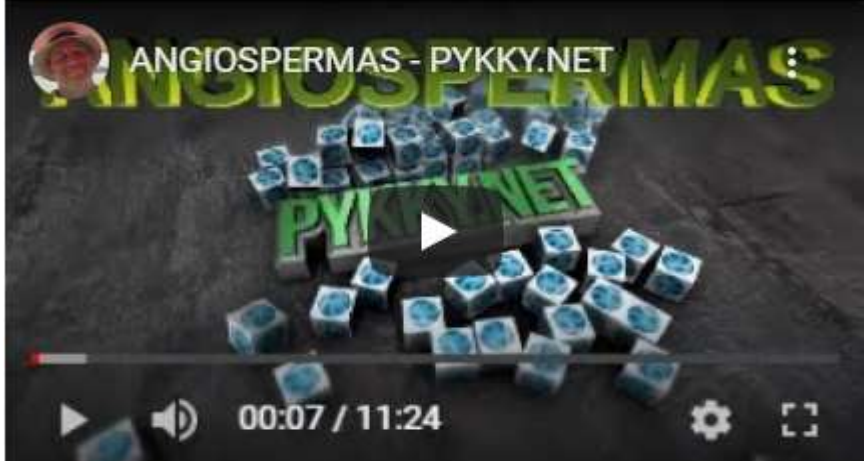

**Fonte**: https://pykky.net/estudantes/

10 à 18s – Foram citadas as principais características das Angiospermas.

18 à 40s – Foram destacadas as informações evolutivas relacionadas ao surgimento da primeira flor e sua semelhança com os modelos atuais.

40s à 1min10s – Foram destacadas nas flores atuais, a sua funcionalidade, relação entre a energia gasta pelo vegetal e pelo polinizador, a coevolução entre flor versus polinizador, e algumas estratégias curiosas de polinização.

1min à 2min16 s – Foram destacadas a estrutura geral dos frutos, algumas estratégias para a dispersão e germinação das sementes, a produção de frutos partenocárpicos. Também foram exemplificadas as dispersões da castanha-do-pará e do bordo-tártaro.

2min16s à 3min22s – Nesta ação foi retratada a dificuldade da classificação das Angiospermas, usando-se somente as diferenças morfológicas entre as Monocotiledôneas e Eudicotiledôneas, normalmente, exemplificadas em livros didáticos.

3min22s à 4min – As Monocotiledôneas foram caracterizadas, nessa ação, destacandose a importância histórica e econômica do cultivo de quatro espécies o arroz, o milho, o trigo e a cana-de-açúcar.

4min à 7min2s – O grupo das Eudicotiledôneas foi caracterizado dando-se destaque à importância histórica e econômica do cultivo do feijão, da extração de madeira e da produção de frutos partenocárpicos.

7min2s à 9min53s – Nessa ação a diversidade das Angiospermas foi exemplificada junto ao Grado ANITAS, a sigla advém da primeira letra dos seguintes táxons *Amborella,*  Nymphaeales e Illiciales*,* Trimeniaceae *Austrobaileya.* e das Magnoliaceas*.*

9min53s à 11min14s – Foram disponibilizadas as referências consultadas citadas na criação do vídeo.

A criação deste vídeo intentou promover o favorecimento das 2ª e 3ª competências específicas da BNCC (2017) para o envolvimento e a utilização de procedimentos e linguagens próprios das Ciências da Natureza pelos estudantes.

#### **5.3 Construção e análise dos vídeo-experimentos "Faça em casa" e dos vídeo-tutoriais**

O uso de experimentos por si só não transforma uma atividade em algo investigativo. Pereira (2010) discute a falta de participação do estudante tornando boa parte das atividades experimentais meras demonstrações. Desta forma, os vídeo-experimentos foram feitos no sistema "faça você mesmo" sempre com a intenção de que o usuário possa repeti-lo ou adaptá-lo, individualmente ou em grupo, usando materiais de fácil acesso ou de construção simplificada.

#### **Testando o Sistema Vascular dos Vegetais**

Foram adaptadas três experimentações gerando um vídeo, tela inicial (Figura 9), com 6min16s, que contém fotos ou filmagens das seguintes experimentações: a primeira trata do transporte de corantes solúveis em água por capilaridade em palitos de madeira; a segunda trata do mesmo tipo de transporte usando um ramo vegetal; e a terceira experimentação testa a osmose em batatas para simular o movimento da seiva orgânica nos vasos liberianos.

A descrição das ações foi abordada temporalmente da seguinte maneira:

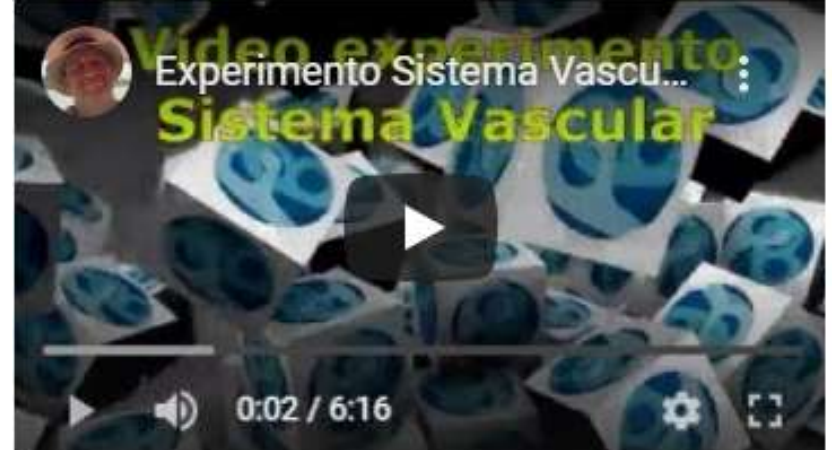

**Figura 9** - Tela inicial do vídeo-experimento "Testando o Sistema Vascular"-

**Fonte:** https://pykky.net/estudantes/

0 à 10s – Introdução do vídeo, apresentação e agradecimentos.

10s à 30s – Foi abordada, nesta ação, uma introdução aos tipos e composições das seivas: orgânica e inorgânica, evidenciando sua importância para o vegetal.

30s à 1min21s – Nesta etapa foi feita a descrição da montagem experimental sobre a capilaridade e força de coesão e tensão usando ramos ou flores.

1min21s à 1min41s – Nesta etapa foi feita a descrição da montagem experimental sobre a capilaridade e força de coesão e tensão usando palitos de madeira.

1min41s à 2min – Nesta ação foi inserido o trecho editado do vídeo sobre capilaridade do Canal Manual do Mundo.

2min à 4min10s – Foi abordado, nessa ação, um resumo dos tipos de transporte pela membrana plasmática.

4min10s à 4min48s – Nesta etapa foi feita a descrição da montagem experimental sobre o transporte por osmose em batatas.

4min48s à 5min36s. – Foram disponibilizadas as referências consultadas e citadas na criação do vídeo.

#### **Criando o polinizador perfeito**

Este vídeo-experimento foi baseado na análise e observações, de flores, ligadas aos sentidos, tais como: visão, paladar, olfato e tato. Nele, o estudante é desafiado a fazer um desenho a partir de suas observações, criando um esboço do polinizador mais adaptado à flor analisada. O vídeo, tela inicial (Figura 10), possui 4min36s e a descrição das ações foi abordada temporalmente da seguinte maneira:

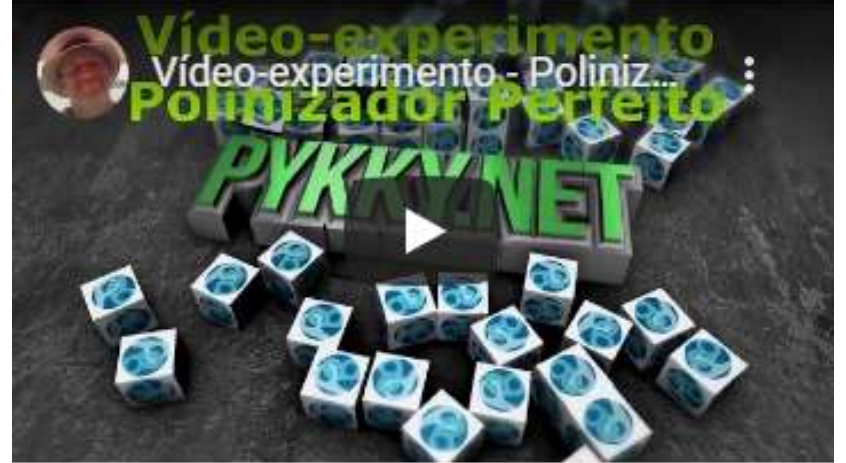

**Figura 10** - Tela inicial do vídeo-experimento "Criando o polinizador perfeito"

**Fonte**: https://pykky.net/estudantes/

0 à 10s – Introdução do vídeo, apresentação e agradecimentos.

10s à 50s – De forma resumida foi trabalhada a importância da polinização. Também foi descrito o material necessário para se realizar o experimento de acordo com a metodologia para a análise das observações e criação do esboço.

50s à 2min55s – Uma simulação da experimentação foi feita analisando um conjunto de dados fictícios.

2min55s à 4min10s – Foram disponibilizadas as referências usadas e citadas na criação do vídeo.

## **Teste os fatores limitantes da fotossíntese**.

Este vídeo-experimento descreveu um modelo onde o estudante pode alterar os fatores limitantes da fotossíntese, percebendo pelo surgimento de bolhas nas folhas imersas em água e expostas a iluminação, a produção de oxigênio na fotossíntese. O vídeo, tela inicial (Figura 11), possui 2min36s e a descrição das ações foi abordada temporalmente da seguinte maneira:

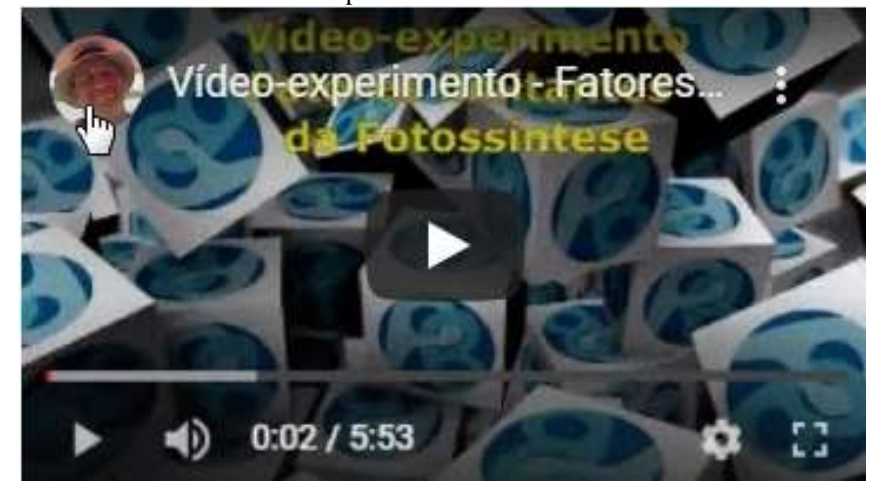

**Figura 11 -** Tela inicial do Vídeo-experimento " Teste os fatores limitantes da fotossíntese"

**Fonte**: https://pykky.net/estudantes/

10 à 40s – Nesta etapa foram descritos materiais e a metodologia a serem usados na experimentação.

40s à 1min47 – Nesta ação foi apresentado um resultado obtido pelo autor e em seguida, foi sugerido um conjunto de alterações na metodologia para que o experimentador possa testar outros fatores limitantes da fotossíntese.

1min47 à 2min20s – Foram disponibilizadas as referências consultadas e citadas na criação do vídeo.

Parte do público-alvo do projeto engloba os estudantes da EJA. A baixa inclusão digital é comum em parte dessa parcela da comunidade escolar Medeiros (2010). Desta forma, para dinamizar o acesso ao *app/site* e aos aplicativos de jogos, foram criados dois vídeostutorias:

#### **Vídeo-tutorial para o registro e acesso às páginas Professor e Estudante**

Este vídeo-tutorial, tela inicial (Figura 12), possui 1min14s e sua edição simula um registro e acesso ao *app/site pykky.net*. Ele foi anexado à página **Início,** sendo acessível a qualquer pessoa que se conecte ao domínio [https://pykky.net.](https://pykky.net/)

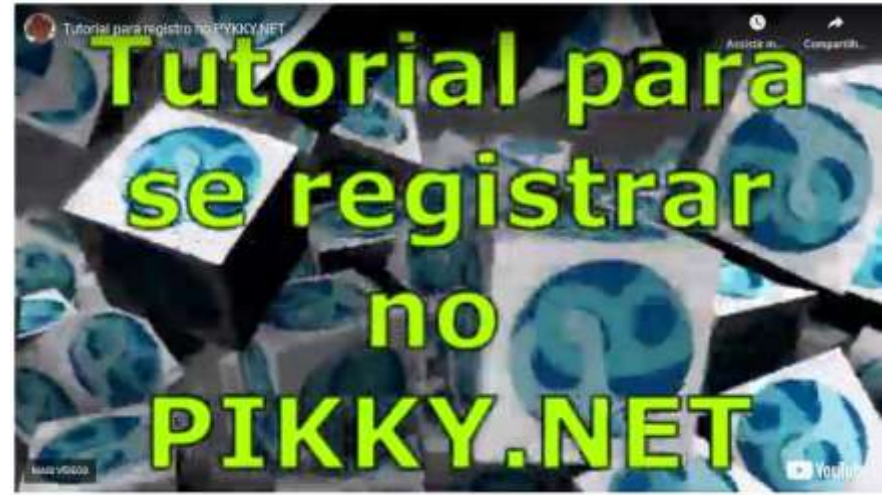

**Figura 12 -** Tela inicial do vídeo-tutorial "Registro no pykky.net"

- **Fonte**: https://pykky.net/register/

 **Vídeo-tutorial para a instalação dos aplicativos de jogos em** *smartphone***s com sistema operacional** *Android*

Este vídeo-tutorial, tela inicial (Figura 13), instrui o usuário a, fazer o *download* e a instalação dos aplicativos de jogos presentes nas páginas **Professor** e **Estudante**. Com duração de 1min23s, foi anexado nas seções: Aulas Propostas, na página **Professor** e na seção *App* **para seu celular**, na página **Estudante.**

**Figura 13 -** Tela inicial do vídeo-tutorial " Instalação de app em seu celular"

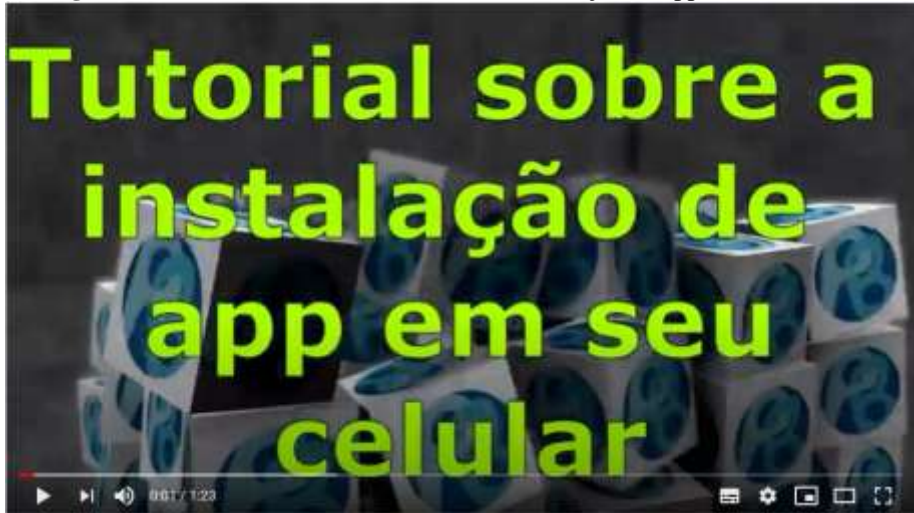

**Fonte**: https://pykky.net/estudantes/

# **5.4 Criação de jogos na base** *scratch.mit.edu, appinventor e EclipseCrossword*

Dois jogos *online* foram criados na base *scratch.mit.edu*: Desafio das Criptógamas e Desafio das fanerógamas.

**Desafio das Criptógamas**

Uma vez iniciado esse jogo, o usuário terá que responder corretamente sete questões sobre as Briófitas e Pteridófitas em no máximo 5 min. Com isso vencerá o desafio e receberá uma senha para o desafio das Fanerógamas. Se o jogador errar alguma questão ele será redirecionado ao início do jogo, podendo reiniciar o desafio. Tela inicial (Figura 14). Os *scripts* com as instruções das ações de cenários e personagens estão disponíveis na própria página do *Scratch.mit.edu* no endereço [https://scratch.mit.edu/ projects/306911254/](https://scratch.mit.edu/%20projects/306911254/) .

# **Figura 14 -** Tela inicial do Desafio "Criptógamas"- **DESAFIO DAS CRIPTÓGAMAS**

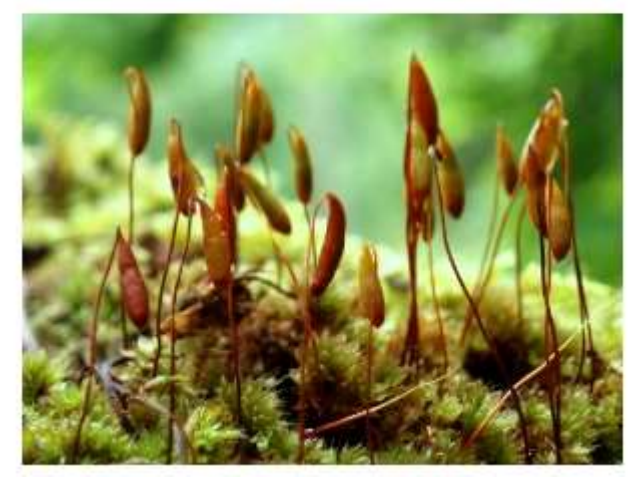

**Fonte**: https://pykky.net/estudantes/

#### **Desafio das Fanerógamas**

Para o usuário acessar o jogo "Desafio das Fanerógamas", tela inicial (Figura 15), ele precisará de uma senha obtida ao vencer o "Desafio das Criptógamas". Neste jogo, o usuário deverá responder, corretamente, dez perguntas sobre a evolução do grupo e a morfologia das Fanerógamas em um tempo inferior a 10min, errando alguma questão ou acabando o tempo o jogador será redirecionado ao início do jogo.

Os *scripts* com as instruções das ações de cenários e personagens estão disponíveis na própria página do *Scratch.mit.edu* no endereço https://scratch.n mit.edu/projects/365057477/.

Foi criado um tutorial, com as regras e as referências usadas na seleção das questões, presentes nos desafios, que foi anexado às páginas **Professor** e **Estudante** e disponibilizado no APÊNDICE F.

A criação de programas e aplicativos dentro de sistemas operacionais, usando linguagens como *JavaScript,* HTML acabam sendo habilidades pouco estimuladas, fator este que inibe grande parte dos docentes, pois, exige formação extra, que pode tomar um tempo considerável do interessado.

# **DESAFIO DAS FANERÓGAMAS**

**Figura 15 -** Tela inicial do desafio das "Fanerógamas"

- **Fonte:** https://pykky.net/estudantes/

Ferp (2017) cita que uma das vantagens do uso da base *scratch.mit.edu* na educação é a aproximação dos docentes à uma linguagem mais simples de programação, facilitando a inserção da gamificação que é o uso de mecânicas e características de jogos para engajar, motivar comportamentos e facilitar o aprendizado dos conteúdos.

A plataforma *Appinventor,* também da MIT, auxilia na criação de aplicativos para *smartphones.* Essa plataforma é indicada para usuários pouco experientes. Na plataforma foi explorado o aspecto do aumento da gamificação das tarefas. Foram criados para o *app/site pykky.net* três aplicativos na forma de jogos educacionais.

Para os aplicativos **Quiz sobre Fotossíntese** e **Quiz sobre Grupos e Estruturas vegetais** foi criado um banco de dados com perguntas e respostas, baseadas em vestibulares e em provas aplicadas no Exame Nacional de Ensino Médio - ENEM sobre os temas. No *smartphone* do usuário é gerado um banco de dados que grava os nomes e acertos dos jogadores. A formatação destes jogos, além de divertir o estudante, foi feita para ser uma ferramenta de revisão ou de diagnóstico de aprendizado.Telas do *app* "fotossíntese" (Figura 16).

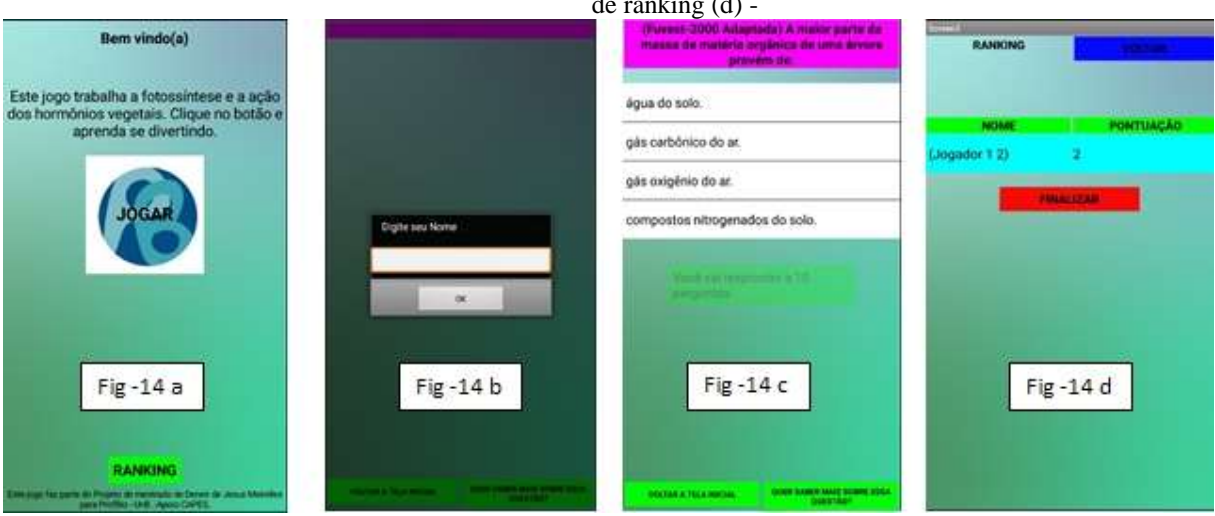

**Figura 16 -**Tela inicial do app " Fotossíntese" (a), Tela de inscrição de usuário (b), Tela das perguntas (c), Tela de ranking (d) -

**Fonte**: https://pykky.net/estudantes/

**O aplicativo Algas** foi criado explorando seis pontos pouco evidenciados nos livros didáticos sobre o mundo das algas. Um jogo simples, onde o usuário julga se em certas ou erradas, as afirmações sobre os conceitos biológicos ligados as algas. Telas do *app "*Algas" (Figura 17). A pontuação final do usuário é analisada para indicar o nível de conhecimento do jogador.

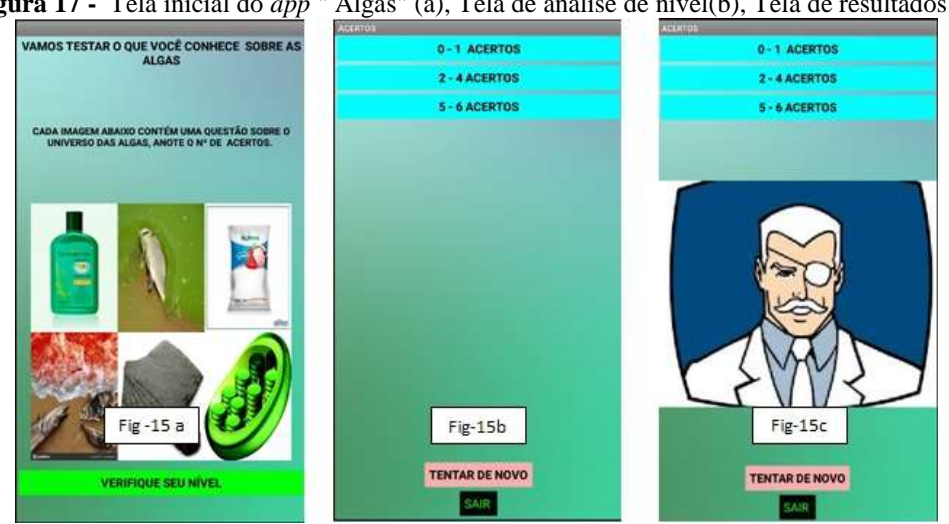

**Figura 17 -** Tela inicial do *app* " Algas" (a), Tela de análise de nível(b), Tela de resultados (c)

**Fonte**: https://pykky.net/estudantes/

Foi criado um vídeo-tutorial que simula a instalação dos aplicativos em *smartphones,* cuja disponibilização foi feita nas páginas **Professor** e **Estudante** do *app/site pykky.net* **.** Nos APÊNDICES G e H, estão disponíveis os textos tutoriais de como instalar, como jogar nos aplicativos e as referências consultadas na criação das afirmações.

Buscando uma maior gamificação dos exercícios revisionais, foram criados três jogos virtuais no estilo palavras cruzadas para o *app/site pykky.net* :

#### **Palavras cruzadas "Fotossíntese"**

Disponível em (https://pykky.net /cruzadinha-fotossintese/), esta atividade é composta por nove perguntas, ou sentenças, relacionando dados sobre a fotossíntese, os gases atmosféricos, e problemas ecológicos, focando na segunda competência específica da BNCC (2017). Tela inicial (Figura 18).

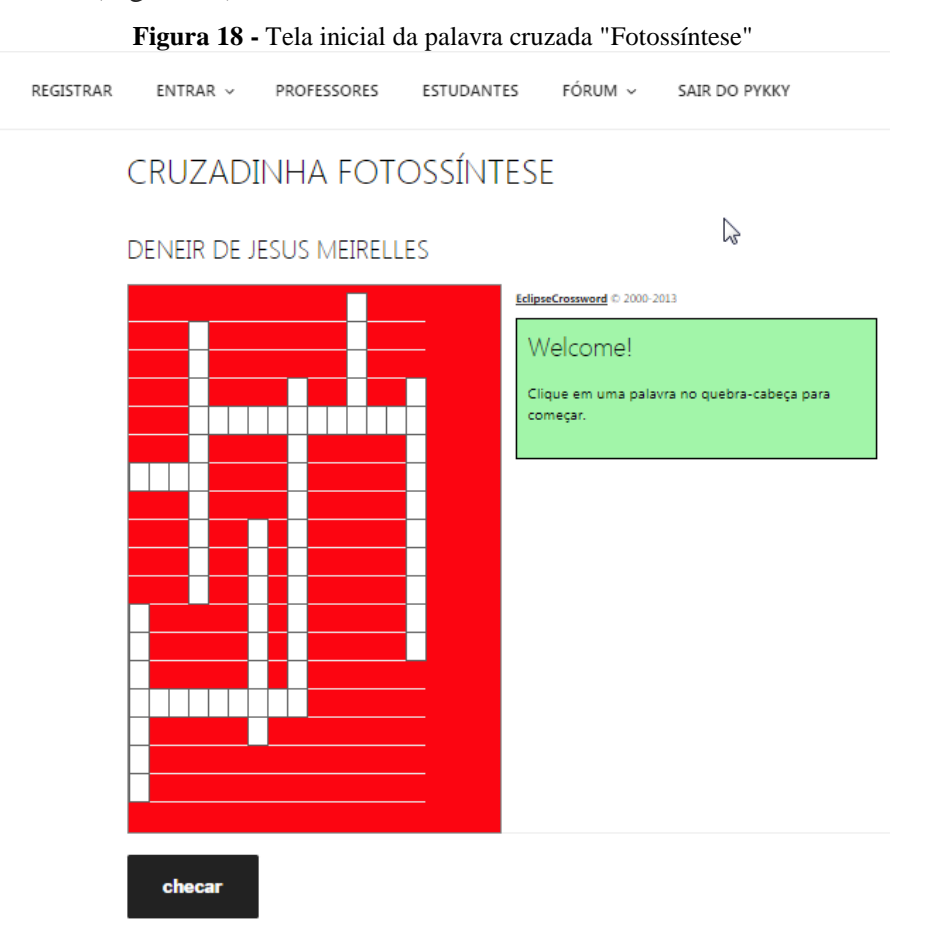

- **Fonte**: https://pykky.net/cruzadinha-fotossintese/

## **Palavras cruzadas "Algas"**

Disponível em (https://pykky.net/ cruzadinha-sobre-as-algas/), esta atividade foi composta por nove perguntas, ou sentenças, relacionando dados sobre a importância das algas, a produção primária, o efeito estufa, e a produção de biocombustíveis, tais tópicos estão focados na segunda competência específica da BNCC (2017).Tela inicial (Figura 19).

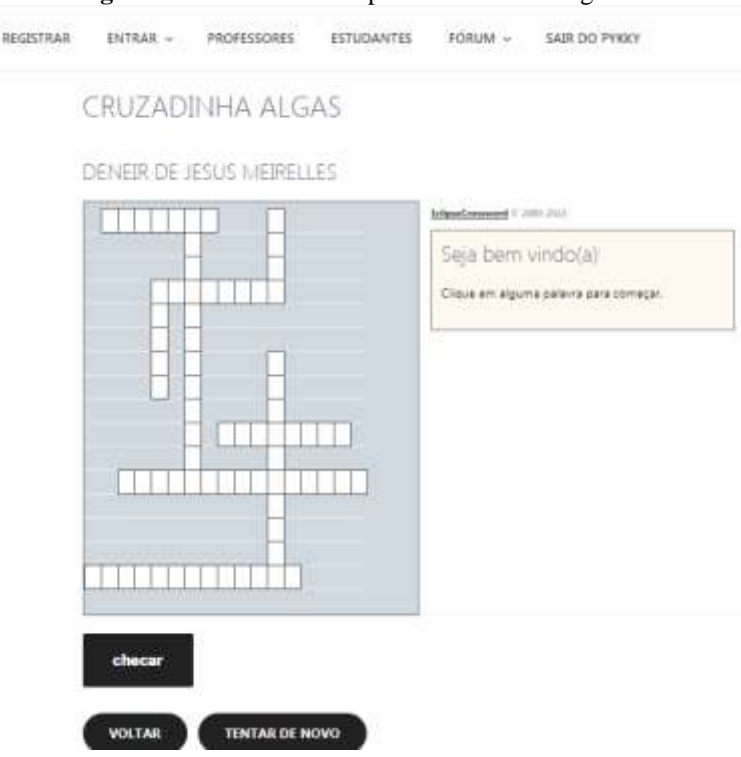

**Figura 19 -** Tela inicial da palavra cruzada "Algas"

- **Fonte**: https://pykky.net/cruzadinha-sobre-as-algas/

# **Palavras cruzadas "Grupos e Estruturas Vegetais"**

Disponível em [\(https://pykky.net/cruzadinha-sobre-os-grupos-e-estruturas-vegetais/\)](https://pykky.net/cruzadinha-sobre-os-grupos-e-estruturas-vegetais/), esta atividade foi composta por doze perguntas ou sentenças, relacionando informações sobre a classificação e a morfologia vegetal, focando na primeira competência específica da BNCC (2017).Tela inicial (Figura 20).

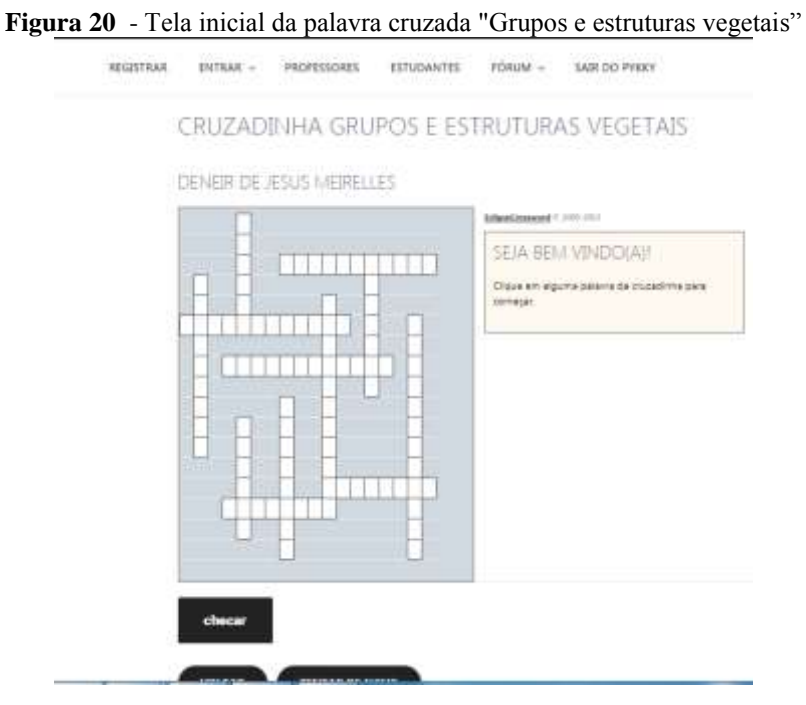

- **Fonte**: https://pykky.net/cruzadinha-sobre-os-grupos-e-estruturas-vegetais/

Um tutorial de como jogar junto às referências usadas na criação das questões, foi feito e anexado às páginas **Professor** e **Estudante** bem como no APÊNDICE I.

#### **5.5 Criação de sequências didáticas**

Segundo Faria & Rachid (2015) o cotidiano do trabalho de boa parte dos docentes, consiste em jornadas longas, restando pouco tempo para o planejamento das atividades pedagógicas. Desta forma projetos que agrupem atividades investigativas, com viés interdisciplinar, podem ser um valoroso ganho de tempo. Com essa intencionalidade foram adaptadas quatro sequências didáticas denominadas aulas investigativas para o *app/site pykky.net*.

#### **Linha do Tempo Fotossintetizante**

Atividade investigativa sobre a plotagem dos fatores importantes ligados à fotossíntese numa escala temporal adaptada à escala métrica. Sugere-se que estas sejam desenvolvidas em conjunto com as disciplinas da matemática e física, onde seriam abordados os conteúdos de conversão de escalas e proporcionalidade. No APÊNDICE J se encontra a descrição completa e referências da atividade.

#### **Polinizador Perfeito**

Atividade investigativa envolvendo observações de flores, numa saída de campo, correlacionando as imagens e dados coletados à criação de esboços artísticos dos possíveis polinizadores. Sugere um trabalho onde poderiam ser explorados em conjunto com as disciplinas de Arte e Educação Física temas como: profundidade, uso de sombras, contraste, percepção dos sentidos: No APÊNDICE K se encontra a descrição completa e referências da atividade.

# **Fatores Limitantes da Fotossíntese**

Atividade investigativa baseada em experimentos adaptados para testar a capilaridade, as forças de coesão e tensão e a osmose presente nos vegetais. Sugere um trabalho em conjunto com a química para explorar conceitos ligados à densidade e criação de soluções. No APÊNDICE L se encontra a descrição completa e referências da atividade.

#### **Relevância das Algas**

Atividade investigativa sobre a importância das algas baseada na montagem e apresentação de modelos 3D, feitos a base de materiais reutilizáveis. Sugere explorar o trabalho em conjunto com a disciplina de Sociologia onde conceitos como a obsolescência podem ser aprofundados. No APÊNDICE M se encontra a descrição completa e as referências da atividade.

#### **5.6 Avaliação do site pelos docentes**

O atual projeto de TCM foi aprovado, pelo Comitê de Ética e Pesquisa da Faculdade de Saúde da Universidade de Brasília CEP/FS/UnB em 30 de março de 2020 quando o Governo do Distrito Federal já havia interrompido as atividades presenciais nas Instituições de Ensino do DF, devido a pandemia de COVID-19 por meio do Decreto Nº 40.520, de 14 de março de 2020. Este fato dificultou a obtenção do *feedback* de docentes que porventura tenham aplicado as sugestões de atividades, utilizando o *app/site pykky.net*.

Quatro docentes participaram da avaliação do *app/site* pykk.net

O gráfico abaixo, (Figura 21), plota os resultados das perguntas relacionadas ao tempo de docência total e docência na IE.

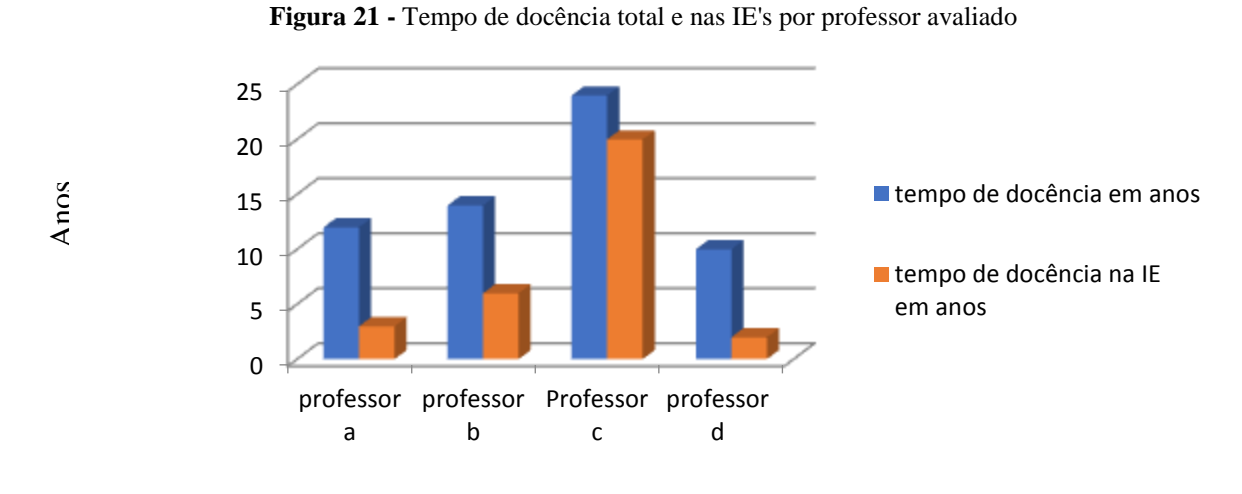

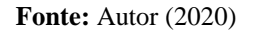

O grupo de docentes avaliado teve uma variação significativa quanto ao tempo de docência total e nas IE's atuais.

Analisando as respostas dos docentes a questão abaixo

 Quando chega o momento de falar sobre a botânica para seus estudantes isso é prazeroso para você? Justifique.

> Professor a: *"Não. Tenho extrema dificuldade principalmente com as nomenclaturas. Acho muito dificultoso os ciclos de vida para explicar a alguns alunos."*

Professor b: *"Não muito. Os próprios alunos não gostam desse conteúdo."*

Professor c: *"Não, como em geral trabalhamos o conteúdo no 2º ano do Ensino Médio é pouco tempo pra trabalhar muita coisa."*

Professor d: *"Briófitas, Pteridófitas e Gimnospermas. Não fazem parte do cotidiano deles"*

Um sinal de alerta se liga quando todos os entrevistados, mesmo numa amostra pequena, respondem negativamente quando questionados se a ação de ensinar a botânica é prazerosa.

Segundo De Paula (2010) o prazer em ensinar pode ser entendido, como fator facilitador na aprendizagem, trazendo uma imediata empatia entre os educadores e os estudantes. O que levanta uma questão: Como trabalhar bem algo que não lhe dá prazer?

Análise da questão:

 Você concorda com o uso de *smartphone* como uma ferramenta pedagógica? Justifique.

Todos os entrevistados concordaram que a ferramenta é útil como uma estratégia pedagógica, desde que respeitados os ditames legais vigentes no DF, previstos na Lei nº 4.131, de 02 de maio de 2008, que dita:

> *"Proíbe o uso de aparelhos celulares, bem como de aparelhos eletrônicos capazes de armazenar e reproduzir arquivos de áudio do tipo MP3, CDs e jogos, pelos alunos das escolas públicas e privadas de Educação Básica do Distrito Federal e dá outras providências.*

> *O GOVERNADOR DO DISTRITO FEDERAL, FAÇO SABER QUE A CÂMARA LEGISLATIVA DO DISTRITO FEDERAL DECRETA E EU SANCIONO A SEGUINTE LEI:*

> *Art. 1º Fica proibida a utilização de aparelhos celulares, bem como de aparelhos eletrônicos capazes de armazenar e reproduzir arquivos de áudio do tipo MP3, CDs e jogos, pelos alunos das escolas públicas e privadas de Educação Básica do Distrito Federal.*

> *Parágrafo único. A utilização dos aparelhos previstos no caput somente será permitida nos intervalos e horários de recreio, fora da sala de aula.*

> *Art. 2º A Secretaria de Estado de Educação divulgará a proibição de que trata esta Lei.*

> *Art. 3º Caberá ao professor encaminhar à direção da instituição de ensino o aluno que descumprir o disposto nesta Lei.*

> *Art. 4º O Governo do Distrito Federal, por meio da Secretaria de Estado de Educação ,regulamentará esta Lei no prazo de 90 (noventa) dias, a contar de sua vigência.*

*Art. 5º Esta Lei entra em vigor na data de sua publicação. Art. 6º Revogam-se as disposições em contrário."*

Portanto, segundo a lei, os *smartphones* são proibidos em sala de aula no DF. Para tornar mais seguro aos docentes e gestores de IE's o uso dessa ferramenta, algumas flexibilizações seriam necessárias, para evitar seu descumprimento.

Análise da questão:

 Em algum momento sentiu que o *app/site* pikky.net botânica poderia ser um facilitador para o ensino da botânica? No caso de uma resposta positiva poderia descrever esse(s) momento(s).

Três dos professores entrevistados foram bastante assertivos quanto ao uso do *app/site pykky.net* como ferramenta facilitadora. Já o quarto docente só acenou positivamente sem justificativas. Destacando-se as respostas a seguir:

> Professor a: *"Sim. Os vídeos e jogos podem aguçar o interesse dos alunos.."* Professor b: *"Sim, é uma ferramenta adicional já que poucos sites educativos abordam bem esse conteúdo.."* Professor c*: "Sim"* Professor d:*"Sim, a página destinada aos professores tem boas estratégias e se o estudante quiser pode ser um tanto autodidata.."*

A criação da rede *WWW - World Wide Web* destacou a capacidade da integração informações, tornando-as públicas e de fácil acesso. Isso somado ao aumento da capacidade de processamento, da velocidade das bandas de acesso e do surgimento de milhares de páginas educacionais, deveria ser uma boa solução para as deficiências em qualquer conteúdo possível.

Porém, o ato da escolha sempre foi um problema neurobiológico. O sim ou não? O certo ou errado? Chocolate ou morango? A dualidade antagônica até facilita a tomada de decisões. A exposição a uma avalanche de informações para a tomada de uma decisão do que é realmente significativo, pode gerar uma paralisia, (MORGADO, 2019).

Assim, os argumentos citados pelos entrevistados são muito bem vindos, indicando que o *app/site pykky.net*, ao concentrar, filtrar e dar relevâncias aos conteúdos botânicos se torna uma boa ferramenta pedagógica.

Análise da questão:

 Gostaria que outras partes da biologia fossem adaptadas na forma de aplicativos? No caso de resposta positiva poderia citá-las?

Esta foi outra questão onde houve unanimidade de respostas dos professores envolvidos na pesquisa.

> Professor a: *"Sinto falta de materiais sobre Imunologia para o Ensino Médio."* Professor b: *"Sim. Bioquímica para ensino médio e também a parte de zoologia. principalmente as que envolvem nomenclaturas."* Professor c: *"Sim. Seriam bem vindos na genética.."* Professor d: *"Sim."*

As licenciaturas, em biologia, permitem a formação de profissionais muito diversos entre si, com muitos vieses. Isso, por si só não é um problema, pois todos deveriam ser capazes de ministrar conteúdos e habilidades biológicos, a contento. Todavia, ferramentas como *app/site* de conteúdos específicos, seriam bons facilitadores para auxiliar o entendimento e evitar desconforto.

#### **5.7 Avaliação do site pelos estudantes**

Essa parte do projeto foi a mais prejudicada por conta da pandemia de COVID 19 e as consequentes alterações feitas pelo Governo de Distrito Federal no calendário escolar. Mesmo com as adaptações permitidas pelo CEP/FS/UnB do aceite virtual dos termos de assentimento e consentimento, o acesso aos estudantes ficou bastante limitado.

Os estudantes foram analisados a partir da resposta individual ao questionário virtual, numa amostra de 15 questionários que foram total ou parcialmente respondidos e por meio de uma entrevista virtual.

Na tabela 1 foram analisadas três questões relacionadas as dificuldades dos estudantes quanto aos conteúdos biológicos:

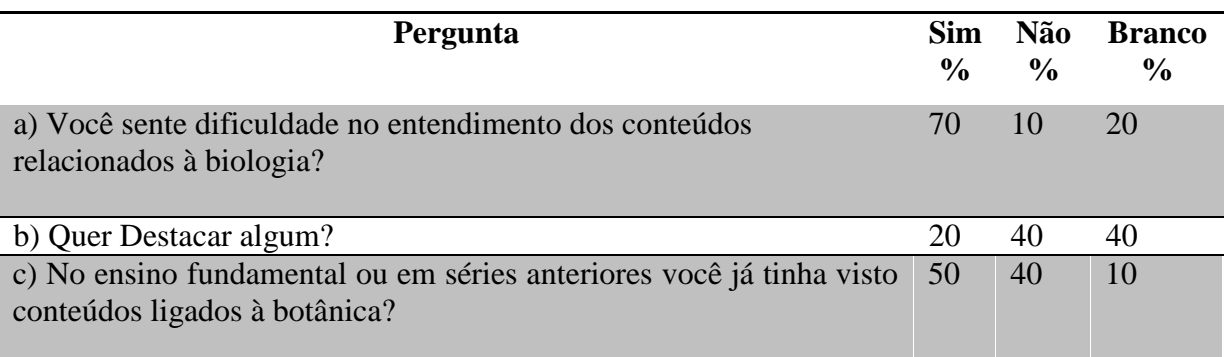

**Tabela 1-** Relacionando o número de respostas positivas, negativas e em branco pelos estudantes

#### **Fonte**: Autor (2020).

Não é um dado esporádico a dificuldade no entendimento dos conteúdos biológicos percebido pelos estudantes, quando da análise do rendimento das IE's estudadas, nas três últimas provas ENEM (2019, 2018 e 2017).

A menor média das provas foi na Área de Ciências da Natureza e suas Tecnologias MEC (2019). Os resultados mostram que essa área de conhecimento precisa de uma maior atenção, segundo Santos et al (2013) corroboram para este fato a falta de interesse dos alunos com o ensino, a carência de material adequado para realização de experimentos, a falta de reflexão dos professores sobre a própria prática. Outro ponto, é que mesmo na pequena amostra podemos perceber o que Silva et al (2000) e Macedo et al (2012) já tinham sugerido, que a Biologia como uma disciplina rica em termos próprios, acaba apresentando uma maior dificuldade no entendimento dos seus conteúdos.

Como o público-alvo da pesquisa foram os estudantes do ensino médio regular e da EJA, um dado pareceu-nos discrepante, 50% das respostas aos questionários indicaram que em nenhuma série anterior os estudantes questionados tinham tido contato com conteúdos relativos à botânica, mesmo a BNCC do ensino fundamental indicando que tais conteúdos deveriam ter sido tratados por volta do  $7^{\circ}$  ano. Quando da entrevista grupal refizemos o questionamento, dando alguns exemplos dos conteúdos botânicos, e a percepção se alterou completamente, sugerindo que parte dos entrevistados não conseguira relacionar os conteúdos já vistos a botânica, o que reafirma as percepções de Araújo et al (2015).

Quando da análise da questão:

 Você concorda com o uso de *smartphone* como uma ferramenta pedagógica? Justifique.

Todos os estudantes entrevistados reagiram positivamente ao uso de *smartphone* como ferramenta de cunho pedagógico, isto somado a avaliação, também, positiva dos docentes indica que estratégias como o *app/site pykky.net* podem ser grande utilidade nas tratativas da sala de aula.

Quando da análise da questão:

 Gostaria que outras partes da biologia fossem adaptadas na forma de aplicativos? No caso de resposta positiva poderia citá-las?

Essa questão também foi respondida bastante positivamente pelos estudantes. Porém, dois deles preferiram não responder, ambos da EJA. Na entrevista grupal quando voltamos à questão, os mesmos alegaram que ainda sentiam dificuldades no manuseio dos *smartphones.* Tal fato, não é incomum na EJA. No levantamento sobre a inserção digital dessa faixa da comunidade escolar feita por Joaquim & Pesce (2016) os mesmos perceberam que este fator, somado a incapacidade dos docentes em promover essas tecnologias são dificultadores da utilização de *app/sites* frente a esse público.

# **5.8 Aspectos negativos causados ao projeto pela epidemia de COVID19**

Todos os termos de consentimento e assentimento tiveram que ser adaptados ao modelo virtual, pois, com a suspensão das aulas presenciais do DF em 14 de março o acesso aos professores e estudantes das IE's ficou prejudicado.

Este fato gerou problemas com o quantitativo amostral no público estudantil, dificultando a análise quantitativa das respostas dadas aos questionários, somente 15% da amostra prevista conseguiu participar.

Como os docentes participantes não puderam trabalhar o conteúdo botânico com os seus estudantes, por conta da interrupção das aulas, as respostas dos estudantes vinculadas a esse tema foram desconsideradas.

A análise dos fóruns também não pode ser feita já que os participantes não usaram o *app/site pykky.net* de forma concomitante.

# **6 DISCUSSÃO**

Para uma melhor organização das ações a serem discutidas sobre os resultados da produção do *app/site pykky.net* a mesma foi subdividida em duas seções.

#### **6.1 Comparação do** *app/site pykky.net* **a outros** *app/sites* **relacionados a botânica**

Ao fazermos um levantamento, em julho de 2020, nas plataformas de distribuição de aplicativos mais acessíveis ao público escolar, tais como, *Play Store* e sites de pesquisas *google research* e *google* acadêmico, usando os termos: "aplicativos para ensino de botânica, Brasil, " Se destacaram três *app/sites*:<http://projetobio3d.wix.com/bio3> " Células Vegetais em 3D" criado por Royer et al(2018): https://pwa.app.vc/botanica na palma da mao#/home "Botânica na Palma da Mão" criado por Batista (2017) : [https://m.app.vc/clickbo](https://m.app.vc/clickbo%20tanica#/home)  [tanica#/home](https://m.app.vc/clickbo%20tanica#/home) " ClickBotânica" criado por Souza (2017).

Neste caminho, o *app/site pykky.net* foi comparado com os três aplicativos, o que pode ser visto no quadro da Figura 22, de acordo com sete critérios, quais sejam: conteúdos botânicos abordados; hardware necessário para utilizar o *app/site*; necessidade de conhecimento prévio sobre softwares dos usuários; possibilidade de comunicação direta entre o usuário; presença de atividades lúdico-pedagógicas; disponibilidade para download em plataformas de distribuição de aplicativos e vídeos explicativos para conteúdos, práticas e tutoriais.

| <b>Critérios</b>           | App Células           | App Botânica na  | App                  | App Pykky.net       |
|----------------------------|-----------------------|------------------|----------------------|---------------------|
|                            | <b>Vegetais em 3D</b> | Palma da Mão     | <b>ClickBotânica</b> |                     |
| Conteúdos                  | Citologia Vegetal     | Ecologia vegetal | Morfologia           | Evolução dos seres  |
| botânicos                  |                       | Tipos de         | vegetal              | fotossintetizantes  |
| abordados                  |                       | polinização      |                      | Importância da      |
|                            |                       | Relações         |                      | fotossíntese.       |
|                            |                       | ecológicas       |                      | Introdução a        |
|                            |                       | Importância      |                      | Classificação       |
|                            |                       | ecológica e      |                      | Vegetal             |
|                            |                       | econômica dos    |                      | Importância         |
|                            |                       | vegetais         |                      | ecológica e         |
|                            |                       |                  |                      | econômica das algas |
|                            |                       |                  |                      | e vegetais          |
| <b>Hardwares</b>           | Necessita de placa    | Não necessita    | Não necessita        | Não necessita       |
| adicionais para            | de vídeo compatível   |                  |                      |                     |
| utilizar o <i>app/site</i> | com OpenGl 3.3        |                  |                      |                     |
|                            | com no mínimo 1G      |                  |                      |                     |
|                            | de RAM                |                  |                      |                     |

**Figura 1** - Quadro relacionando as funcionalidades dos app/sites Células Vegetais em 3D, ClickBotânica, Botânica na Palma da Mão e pykky.net

#### *Continuação da* **Figura 22**

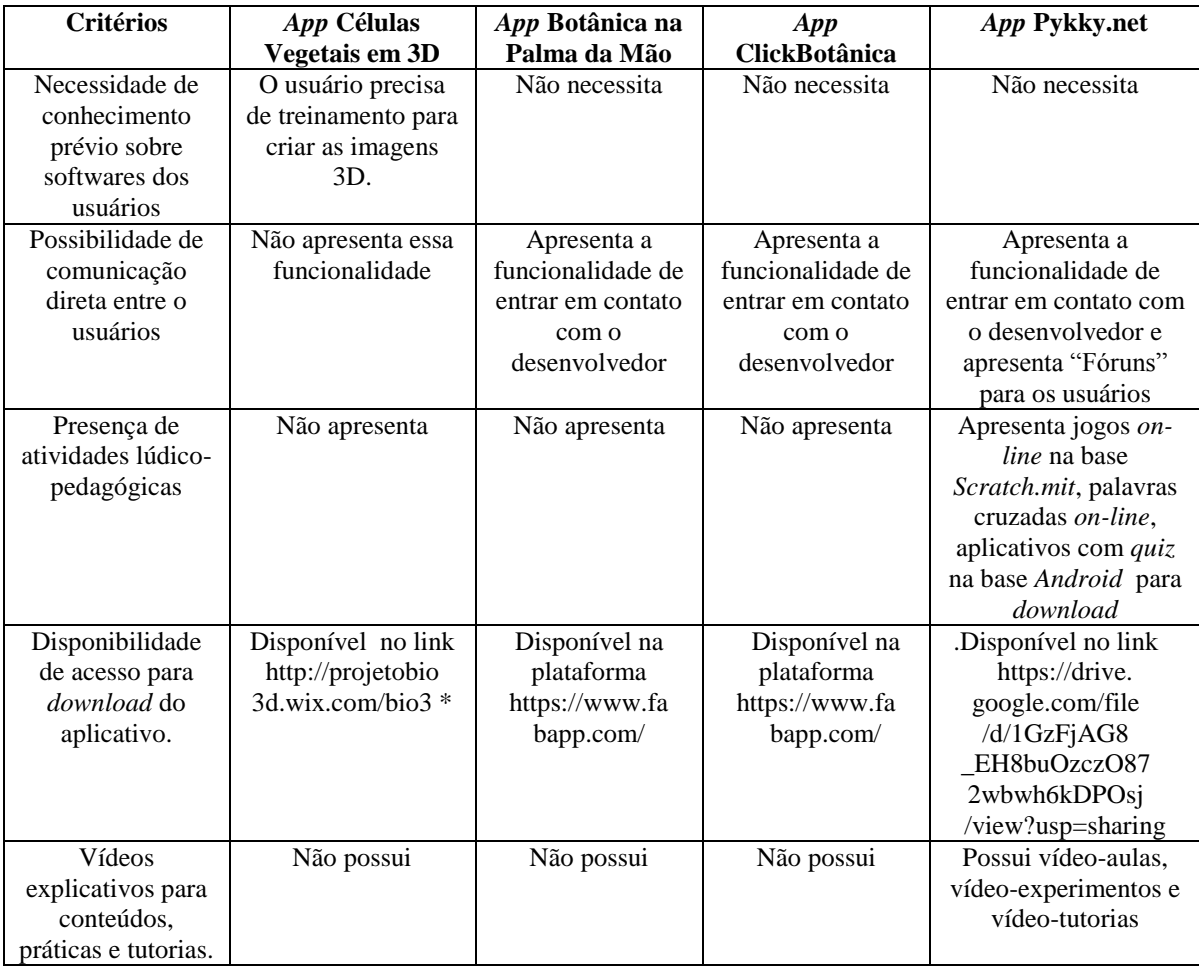

**Fonte**: Autor (2020)

\* link disponibilizado para fazer o download do programa Células Vegetais em 3D não está mais funcional. Acesso em julho de 2020.

Os trabalhos de Royer et al (2018) e Silva (2018) indicaram que os aplicativos: Células Vegetais em 3D: Botânica na Palma da Mão: ClickBotânica, tiveram boa aceitação entre os estudantes testados e resultados que sugerem um melhor entendimento dos conteúdos botânicos aos quais foram direcionados.

Comparativamente, nos critérios analisados, o *app/site pykky.net* se mostrou equivalente aos outros *app/site,* destinados ao ensino da botânica disponíveis, gratuitamente, na web. Como singularidade do *app/site pykky.net* podemos destacar a presença dos Fóruns onde os usuários, podem elencar discussões, interagindo entre si, e com os desenvolvedores podendo realimentar o aplicativo com sugestões que podem ser usadas para possíveis atualizações, contudo este aspecto não pode amplamente explorado por conta das limitações impostas da pandemia de COVID 19.

Evidenciamos, também, no *app/site pykky.net* uma maior abrangência dos conteúdos botânicos abordados, fato este, que facilita seu uso, parcial ou integralmente, pelos professores como um instrumento diferenciador nas suas aulas.

Destacamos nos *app/sites* comparados ao *app/site pykky.net* a ausência de jogos online e baixáveis na forma de aplicativos ao ensino de botânica, este fator favorece o uso do *app/site pykky.net*, pois, sabemos que a ludicidade, mesmo feita com jogos simples como "*quiz*" e "desafios" podem ser facilitadores no entendimento e revisão de conteúdos.

Outro ponto diferenciador *app/site pykky.net* é o uso de vídeos na abordagem dos conteúdos e experimentações. Os demais aplicativos testados demandam seus conteúdos em resumos escritos disponíveis em suas seções.

# **6.2 O caminho das Tecnologias da Informação e Comunicação (TIC's) para a educação botânica.**

Durante a pesquisa, percebeu-se que alguns questionamentos foram levantados quanto as dificuldades do ensino significativo dos conteúdos botânicos ligados a BNCC (2017), dentre eles pode-se citar: a dificuldade do estudante em significar, no seu cotidiano, os conteúdos botânicos; a necessidade dos professores de tornar mais investigativa a oferta dos conteúdos botânicos.

Tais problemas podem ser resolvidos ou amenizados utilizando as TIC's ligadas à educação, que são ferramentas efetivas na significação de conteúdos pelos estudantes e professores, (MIRANDA 2016). Assim, podemos discutir dois aspectos dificultadores no uso das TIC's, pela SEEDF, nos quais a utilização do *app/site pykky.net* possa ser uma ferramenta positiva.

Primeiramente, destaca-se o fato da dificuldade de acesso as TIC's pelos estudantes e professores por falta de hardware (computadores, tablets e afins) nas escolas. O projeto do *app/site* pykky net prevê seu uso primal por *smartphones* que é um hardware mais acessível à comunidade escolar da SEEDF. Outro aspecto dificultador é a oferta de bandas de internet nas IE's da SEEDF para os estudantes, que apesar de ser um serviço previsto no plano de inserção digital do GDF, a localização rural de algumas IE's desfavorece e encarece esse tipo de serviço. O aplicativo permite o uso de ferramentas de forma *off-line*, tais como: a instalação de pequenos aplicativos revisionais na base *Android* para os estudantes e atividades disponíveis na forma de sequências didáticas investigativas para serem usadas em sala de aula.

Partindo do pressuposto que as TIC's, como *app/site pykky.net*, são boas ferramentas educacionais Peralta & Costa (2016), podemos destacar as ações presentes no projeto destinadas a agir sobre a dificuldade de significação dos conteúdos botânicos pelos estudantes.

Além de vídeo-aulas disponibilizando os conteúdos básicos botânicos inseridos na BNCC (2017), o estudante é desafiado em três vídeo-experimentos adaptados sugerindo ações investigativas para serem feitas em casa, a gamificação dos conteúdos foi feita a partir da criação de jogos on-line e de aplicativos de jogos na base *Android* para serem usados off-line. Tal estruturação oferta aos discentes uma forma mais atrativa de perceberem os conteúdos botânicos.

Como sugestão o *app/site pykky.net* deve ser usado pelos professores como uma ferramenta auxiliar ao livro didático visto que as TIC's não compreendem uma substituição (MIRANDA, 2016).

# **7 CONCLUSÃO**

A concepção deste projeto inicialmente envolvia a ideia de aumentar a visibilidade das habilidades botânicas mediante a construção de um aplicativo/*site* para *smartphones*. O desafio se revelou nos detalhes: a capacitação para as linguagens de programação, em blocos: a criação do site: os ajustes ao Novo Ensino Médio e à nova BNCC, implementados durante o projeto: a montagem e edição de vídeos e jogos *on-line*. Ferramentas, tais como *sites* e aplicativos são criadas sempre no intuito de facilitar sua aplicação pelo usuário. Quando da criação do *app/site pykky.net*, a intenção era, inicialmente, a de apresentar uma botânica, no mínimo mais divertida, com conteúdos e desafios mais relacionados ao cotidiano de professores e estudantes, essa meta de acordo com docentes e discentes participantes da pesquisa foi alcançada.

Nas avaliações colhidas nos questionários respondidos por professores e estudantes foi percebida que a ideia inicial dificilmente seria cumprida com uma só ferramenta TIC. Mesmo numa amostra pequena de docentes foram replicadas as mesmas dificuldades de apropriação e passagem prazerosa dos conteúdos botânicos já evidenciados.

O *app/site pykky.net* foi uma ferramenta, útil segundo os professores e estudantes entrevistados, e cumpre o que o produto se propõe, sendo um facilitador, organizando e repaginando parte dos conteúdos ligados aos seres fotossintetizantes, baseados na BNCC (2017).

Entretanto, a adaptação e a mutabilidade são os maiores atrativos de ferramentas midiáticas, tornando seu uso um fator de recriação e lapidação das habilidades botânicas.

# **8 REFERÊNCIAS BIBLIOGRÁFICAS**

- ABREU, J.R.P. (2009). *Contexto Atual do Ensino Médico: Metodologias Tradicionais e Ativas - Necessidades Pedagógicas dos Professores e da Estrutura das Escolas.* 2011. 105 f. Dissertação (Programa de Pós-Graduação em Ciências da Saúde) Universidade Federal do Rio Grande do Sul. Porto Alegre.
- ANESE, J; PANIZ,C.M. (2016). A importância da utilização de diferentes recursos didáticos no Ensino de Ciências e Biologia. *InFor*, [S.l.], v.2, n.1, p. 355-381.
- APP INVENTOR, Sítio. (2015). Sobre Nós. Disponível em http://appinventor.mit.edu- /explore /about-us.html. Consultado em 14 abril de 2019.
- ARAÚJO, J.N.; SILVA, M.F.V. (2015). Aprendizagem significativa de Botânica em ambientes naturais. *Revista Areté*, v.8, n.15, 2015, p. 100 - 108.
- BAUER, M.W.; GASKELL, G. (2017). *Pesquisa qualitativa com texto, imagem e som: um manual prático*. Petrópolis-RJ: Editora Vozes Limitada.
- BARBOSA, J.L.M; FERNANDES, F.G.; JÚNIOR, W.M.P. (2015). *O Uso do Software Hot Potatoes em Jogos Educativos.* In: Conferencia de Estudos em Engenharia Elétrica.
- BRASIL. (2017). *Base Nacional Comum Curricular* (BNCC). Educação é a Base. Brasília, MEC/CONSED/UNDIME.Disponível em: < http://basenacionalcomum.mec.gov.br /images/ BNCC\_publicacao.pdf>. Consultado em: 13 de março de 2019.
- BRASIL, FNDE. (2019). Fundo Nacional de Desenvolvimento para a Educação. *Programa Livro Didático*. Disponível em: https://www.fnde.gov.br/programas/programas-do-livro. Consultado em: 13 de março de 2019.
- CHAVES, V.L.J.(2010) *Expansão da privatização/mercantilização do ensino superior brasileiro: a formação dos oligopólios*. Educação & Sociedade, 31.111: 481-500. Disponível em: [https://doi.org/10.1590/S0101-73302010000200010.](https://doi.org/10.1590/S0101-73302010000200010) Consultado em 13 de outubro de 2020.
- CHIONG, C; SHULER, C. (2010). Learning: Is there an app for that? Investigations of young children's usage and learning with mobile devices and apps. *The Joan Ganz Cooney Center at Sesame Workshop.* New York.
- DE PAULA,S.R.; FARIA, M.A. (2010) Afetividade na aprendizagem. *Revista Eletrônica Saberes da Educação*, v. 1, n. 1-2010,
- EICHHORN, S.E.; EVERT, R.F. (2014). *Raven Biologia Vegetal* 8ª Edição. Guanabara Koogan. Rio de Janeiro.
- FARIA, A. (2017) *A Educação e as Novas Tecnologias para o Ensino Ead*: dificuldades de aprendizagem em alunos da EJA. TCC (Especialização), Universidade Federal de Santa Catarina.
- FARIA, G.S.S. & RACHID, A. (2015). Jornada de trabalho dos professores da rede pública de ensino. *Revista da FAE*, 18(2), 162-177.
- FERP, U,V,L. & TEIXEIRA, R. (2017). *Análise do Scratch como Ferramenta de Auxílio Aprendizagem.* In Simpósio (No. 4).Escola de Aperfeiçoamento de Professores da

Secretaria de Estado de Educação. Disponível em: [http://www.eape.se.df.gov.br](http://www.eape.se.df.gov.br/) /category/sobre-o-eape/. Consultado em 13 de março de 2019.

- GDF. EAPE.(2019*) Cursos de Aperfeiçoamento de docentes de 2015 a 2018*. Disponível em: http://www.eape.se.df.gov.br/galeria/. Consultado em 20 de setembro de 2019.
- GDF. SEEDF.(2019) *Apresentação do Novo Ensino Médio DF.* Disponível em: [http://www](http://www/) .educacao.df.gov.br /apresentacao//. Consultado em 20 de setembro de 2019.
- GDF. SEEDF.(2018) *Atuação de Servidores na SEEDF-Janeiro de 2018.* Disponível em: http://dados.df.gov.br/dataset/2b40ba30-1633-48eb-b571-2baf928e32e/resource/557cfb56 ccc5-439f-a79d-eb632f6b0c17/download/201801212237atuacaoservidores.csv.Consultado em 20 de setembro de 2019
- GDF.SEEDF.(2012) *Currículo em Movimento Educação Básica*. Disponível em: [http://www.se.df.gov.br/curriculo-em-movimento-da-educacao-basica-2/.](http://www.se.df.gov.br/curriculo-em-movimento-da-educacao-basica-2/) Consultado em 13 de março de 2019.
- JOAQUIM, B.S.; PESCE, L. (2016). As Tecnologias Digitais da Informação e da Comunicação nos Contextos da Educação de Jovens e Adultos: Uma Revisão de Literatura (2007-2014). *Olhares: Revista Do Departamento De Educação Da Unifesp*, 4(1), 86-106. https://doi.org/10.34024/olhares.2016.v4.469. Consultado em 20 de julho 2020.
- JUCA, S.C.S.; CARVALHO, P.C.M.; BRITO, F.T. (2009) SanUSB: *Educational software development for the microcontrollers technology education*. Cien. Cogn, 14: 134-144.
- KAMADA, T.P.B. (2012). *Análise das Plataformas de Desenvolvimento Mobile aplicados na área educacional, usando Android e Windows Phone*: estudo de caso: aplicativo Planetas no Windows Phone.
- MACEDO, M.; KATON, G. F.; TOWATA, N.& URSI, S. (2012). *Concepções de professores de Biologia do Ensino Médio sobre o ensino-aprendizagem de Botânica*. Encontro Iberoamericano sobre Investigação em Ensino de Ciências.
- MEDEIROS, M. (2010). *As Políticas Públicas de Inclusão Digital no Governo Lula (2003- 2009):* Uma análise dos programas e Leis. 2010. 176 f (Doctoral dissertation, Dissertação (Mestrado em Políticas Públicas)–Universidade Federal do Rio de Janeiro, Rio de Janeiro).
- MARQUES, S.M.; AMÉRICO P. (2017) "Algas como bioindicadores da qualidade da água." *Revista Científica ANAP Brasil* 10.19 Disponível em: http://www.amigosdanatureza .org.br/publicacoes/index.php/anap\_brasil/article/view/1651.Acesso em: 23 de julho de 2020.
- MATTOS, K.R.C.; RIBEIRO, W.A.; GÜLLICH, R.I.C (2019). *Análise do conteúdo de Botânica nos livros didáticos de Biologia do Ensino Médio. Amazônia*: *Revista de Educação em Ciências e Matemáticas,* [S.l.], v. 15, n. 34, p. 210-224, dez. 2019. ISSN 2317-5125. Disponível em: <https://periodicos.ufpa.br/index.php/revistaamazonia /article/view /7046/6095>. Acesso em: 14 jun. 2020.
- MIRANDA, G. L. (2016). Limites e possibilidades das TIC na educação. *Sísifo*, (3), 41-50.
- MEIRELLES, E. (2014) Como organizar sequências didáticas. *Revista Nova Escola*, Edição, 269(01).
- MELO, E.A.; ABREU, F.F.; ANDRADE, A.B. & ARAUJO, M.I.O. (2012) A aprendizagem de botânica no ensino fundamental: Dificuldades e desafios. *Scientia plena*, v.8, n. 10.
- MINHOTO, M.J. (2003). *Ausência de músculos ou por que os professores de biologia odeiam a Botânica***.** São Paulo. Editora Livraria da Física.
- MORGADO, M.G; BARTH, N.L.; BELISÁRIO, T.C.(2019) *Entre muito pouco e demais*. In: CLAV. Disponível em: http://bibliotecadigital.fgv.br/ocs/index.php/clav/clav2019 /paper/ view/7277/2043. Acesso em 14 jun. 2020.
- MOUL, R.A.T; DA SILVA, F.C.L. (2017) A construção de conceitos em botânica a partir de uma sequência didática interativa: proposições para o ensino de Ciências. *Revista Exitus*, v. 7, n. 2, p. 262-282.
- PERALTA, H. & COSTA, F.A. (2016). C*ompetência e confiança dos professores no uso das TIC*. Síntese de um estudo internacional. Sísifo, (3), 77-86
- PEREIRA, B.B. (2010). *Experimentação no ensino de ciências e o papel do professor na construção do conhecimento*. Cadernos da FUCAMP, 9(11).
- OLIVEIRA, D.P.R.(2002) *Sistemas. Organização & Métodos: O&M - uma abordagem gerencial*. 13.ed. São Paulo: Atlas.
- RIBEIRO, A.E; COSCARELLI, C.V (2017)*. Letramento digital: aspectos sociais e possibilidades pedagógicas*. Autêntica. Disponível em: <https://books.google.com.br/> books?id=wqc3DwAAQBAJ&lpg=PT10&ots=W1AnRfPGg4&dq=RIBEIRO%2C%20A. E%3B%20COSCARELLI%2C%20C.V%20(2017).%20Letramento%20digital%3A%20as pectos%20sociais%20e%20possibilidades%20pedag%C3%B3gicas.%20Aut%C3%AAntic a.&lr&hl=pt-PT&pg=PT10#v=onepage&q&f=false. Consultado em julho 2019.
- ROYER, M.R et al.(2018) *Aplicativo Educacional e sua Integração com o Ensino de Botânica.* Educação em Ciências em Múltiplos Contextos, p. 292.
- SALATINO, A; BUCKERIDGE, M. (2016). "*Mas de que te serve saber botânica?*". São Paulo, v. 30, n. 87, p. 177-196, Disponível em <http://www.scielo.br/scielo. php?script= sci arttext&pid=S0103-40142016000200177&lng =en&nrm=iso>. Consultado em 11 de abril de 2019.
- SANTOS, A.H.D.; SANTOS, H.M.N.; JUNIOR, B.D.S.; SOUZA, I. & FARIA, I.S. (2013). *As dificuldades enfrentadas para o ensino de ciências naturais em escolas municipais do sul de Sergipe e o processo de formação continuada*. In XI Congresso Nacional de Educação-EDUCERE, Curitiba.
- SCRATCH. Base. (2013). Disponível em: <https://scratch.mit.edu/about>. Consultado em: 11 de abril de 2019.
- SILVA, A.B.D. (2018). *Aplicativos educacionais: recursos pedagógicos para o ensino de botânica no ensino médio*. Disponível em: https://repositorio.ufpe.br/handle/ 123456789/28926. Acesso julho de 2020.
- SILVA, P.R.; ANDRADE, S.B.M; CALDEIRA, A.M.A.(2000) *Concepção de professores de Biologia sobre o conceito da vida*. Disponível em: http://posgrad.fae.ufmg.br/posgrad/ viienpec/pdfs/976.pdf. Acesso em 27 de Julho de 2020.
- SOUZA, A.S. (2014). *Utilização e Produção de recursos tecnológicos por professores de biologia das maiores escolas públicas estaduais da cidade de Anápolis-GO*. TCC (Graduação). Universidade Estadual de Goiás, *UNUCET*, 46p.
- SMITH, M.(2013) *Árvores de cultura: cultivo e uso do pequi (Caryocar sp.,Caryocaraceae) entre os Kuikuro do alto Xingu*, *MT*. 221 f. Tese (Doutorado em Desenvolvimento Sustentável: Política e Gestão).Disponível https://repositorio.unb.br/handle/ 10482/19101. Acesso 20 de julho de 2020.
- TRAXLER, J. (2007). Defining, discussing and evaluating mobile learning: The moving finger writes and having writ. In: *The International Review of Research in Open and Distance Learning.* Disponível em: http://www.irrodl.org/index.php/irrodl/article /view/346. Consultado em 13 de março de 2019.
- VIEIRA, S.S; SABBATINI, M.A. (2018). Produção de vídeos digitais no contexto da Folkcomunicação científica e tecnológica: construção do conhecimento contextualizado, participação e cultura popular no ensino de ciências. *Revista Internacional de Folkcomunicação*, v. 15, n. 35, p. 48-62.

# **APÊNDICE A**

Listas das habilidades previstas na nova BNCC do Ensino Médio

(EM13CNT101) Analisar e representar, com ou sem o uso de dispositivos e de aplicativos digitais específicos, as transformações e conservações em sistemas que envolvam quantidade de matéria, de energia e de movimento para realizar previsões sobre seus comportamentos em situações cotidianas e em processos produtivos que priorizem o desenvolvimento sustentável, o uso consciente dos recursos naturais e a preservação da vida em todas as suas formas.

(EM13CNT102) Realizar previsões, avaliar intervenções e/ou construir protótipos de sistemas térmicos que visem à sustentabilidade, considerando sua composição e os efeitos das variáveis termodinâmicas sobre seu funcionamento, considerando também o uso de tecnologias digitais que auxiliem no cálculo de estimativas e no apoio à construção dos protótipos.

(EM13CNT103) Utilizar o conhecimento sobre as radiações e suas origens para avaliar as potencialidades e os riscos de sua aplicação em equipamentos de uso cotidiano, na saúde, no ambiente, na indústria, na agricultura e na geração de energia elétrica.

(EM13CNT104) Avaliar os benefícios e os riscos à saúde e ao ambiente, considerando a composição, a toxicidade e a reatividade de diferentes materiais e produtos, como também o nível de exposição a eles, posicionando-se criticamente e propondo soluções individuais e/ou coletivas para seus usos e descartes responsáveis.

(EM13CNT105) Analisar os ciclos biogeoquímicos e interpretar os efeitos de fenômenos naturais e da interferência humana sobre esses ciclos, para promover ações individuais e/ ou coletivas que minimizem consequências nocivas à vida.

(EM13CNT106) Avaliar, com ou sem o uso de dispositivos e aplicativos digitais, tecnologias e possíveis soluções para as demandas que envolvem a geração, o transporte, a distribuição e o consumo de energia elétrica, considerando a disponibilidade de recursos, a eficiência energética, a relação custo/benefício, as características geográficas e ambientais, a produção de resíduos e os impactos socioambientais e culturais.

(EM13CNT107) Realizar previsões qualitativas e quantitativas sobre o funcionamento de geradores, motores elétricos e seus componentes, bobinas, transformadores, pilhas, baterias e dispositivos eletrônicos, com base na análise dos processos de transformação e condução de energia envolvidos – com ou sem o uso de dispositivos e aplicativos digitais –, para propor ações que visem a sustentabilidade.

(EM13CNT201) Analisar e discutir modelos, teorias e leis propostos em diferentes épocas e culturas para comparar distintas explicações sobre o surgimento e a evolução da Vida, da Terra e do Universo com as teorias científicas aceitas atualmente. (EM13CNT202) Analisar as diversas formas de manifestação da vida em seus diferentes níveis de organização, bem como as condições ambientais favoráveis e os fatores limitantes a elas, com ou sem o uso de dispositivos e aplicativos digitais (como softwares de simulação e de realidade virtual, entre outros).

(EM13CNT203) Avaliar e prever efeitos de intervenções nos ecossistemas, e seus impactos nos seres vivos e no corpo humano, com base nos mecanismos de manutenção da vida, nos ciclos da matéria e nas transformações e transferências de energia, utilizando representações e simulações sobre tais fatores, com ou sem o uso de dispositivos e aplicativos digitais (como softwares de simulação e de realidade virtual, entre outros).

(EM13CNT204) Elaborar explicações, previsões e cálculos a respeito dos movimentos de objetos na Terra, no Sistema Solar e no Universo com base na análise das interações gravitacionais, com ou sem o uso de dispositivos e aplicativos digitais (como softwares de simulação e de realidade virtual, entre outros).

(EM13CNT205) Interpretar resultados e realizar previsões sobre atividades experimentais, fenômenos naturais e processos tecnológicos, com base nas noções de probabilidade e incerteza, reconhecendo os limites explicativos das ciências.

(EM13CNT206) Discutir a importância da preservação e conservação da biodiversidade, considerando parâmetros qualitativos e quantitativos, e avaliar os efeitos da ação humana e das políticas ambientais para a garantia da sustentabilidade do planeta.

(EM13CNT207) Identificar, analisar e discutir vulnerabilidades vinculadas às vivências e aos desafios contemporâneos aos quais as juventudes estão expostas, considerando os aspectos físico, psicoemocional e social, a fim de desenvolver e divulgar ações de prevenção e de promoção da saúde e do bem-estar.

(EM13CNT208) Aplicar os princípios da evolução biológica para analisar a história humana, considerando sua origem, diversificação, dispersão pelo planeta e diferentes formas de interação com a natureza, valorizando e respeitando a diversidade étnica e cultural humana.

(EM13CNT209) Analisar a evolução estelar associando-a aos modelos de origem e distribuição dos elementos químicos no Universo, compreendendo suas relações com as condições necessárias ao surgimento de sistemas solares e planetários, suas estruturas e composições e as possibilidades de existência de vida, utilizando representações e simulações, com ou sem o uso de dispositivos e aplicativos digitais (como softwares de simulação e de realidade virtual, entre outros).

(EM13CNT301) Construir questões, elaborar hipóteses, previsões e estimativas, empregar instrumentos de medição e representar e interpretar modelos explicativos, dados e/ou resultados experimentais para construir, avaliar e justificar conclusões no enfrentamento de situações-problema sob uma perspectiva científica.

(EM13CNT302) Comunicar, para públicos variados, em diversos contextos, resultados de análises, pesquisas e/ou experimentos, elaborando e/ou interpretando textos, gráficos, tabelas, símbolos, códigos, sistemas de classificação e equações, por meio de diferentes linguagens, mídias, tecnologias digitais de informação e comunicação (TDIC), de modo a participar e/ou promover debates em torno de temas científicos e/ou tecnológicos de relevância sociocultural e ambiental.

(EM13CNT303) Interpretar textos de divulgação científica que tratem de temáticas das Ciências da Natureza, disponíveis em diferentes mídias, considerando a apresentação dos dados, tanto na forma de textos como em equações, gráficos e/ou tabelas, a consistência dos argumentos e a coerência das conclusões, visando construir estratégias de seleção de fontes confiáveis de informações.

(EM13CNT304) Analisar e debater situações controversas sobre a aplicação de conhecimentos da área de Ciências da Natureza (tais como tecnologias do DNA, tratamentos com células-tronco, neurotecnologias, produção de tecnologias de defesa, estratégias de controle de pragas, entre outros), com base em argumentos consistentes, legais, éticos e responsáveis, distinguindo diferentes pontos de vista.

(EM13CNT305) Investigar e discutir o uso indevido de conhecimentos das Ciências da Natureza na justificativa de processos de discriminação, segregação e privação de direitos individuais e coletivos, em diferentes contextos sociais e históricos, para promover a equidade e o respeito à diversidade.

(EM13CNT306) Avaliar os riscos envolvidos em atividades cotidianas, aplicando conhecimentos das Ciências da Natureza, para justificar o uso de equipamentos e recursos, bem como comportamentos de segurança, visando à integridade física, individual e coletiva, e socioambiental, podendo fazer uso de dispositivos e aplicativos digitais que viabilizem a estruturação de simulações de tais riscos.

(EM13CNT307) Analisar as propriedades dos materiais para avaliar a adequação de seu uso em diferentes aplicações (industriais, cotidianas, arquitetônicas ou tecnológicas) e/ ou propor soluções seguras e sustentáveis considerando seu contexto local e cotidiano.

(EM13CNT308) Investigar e analisar o funcionamento de equipamentos elétricos e/ou eletrônicos e sistemas de automação para compreender as tecnologias contemporâneas e avaliar seus impactos sociais, culturais e ambientais.

(EM13CNT309) Analisar questões socioambientais, políticas e econômicas relativas à dependência do mundo atual em relação aos recursos não renováveis e discutir a necessidade de introdução de alternativas e novas tecnologias energéticas e de materiais, comparando diferentes tipos de motores e processos de produção de novos materiais.

(EM13CNT310) Investigar e analisar os efeitos de programas de infraestrutura e demais serviços básicos (saneamento, energia elétrica, transporte, telecomunicações, cobertura vacinal, atendimento primário à saúde e produção de alimentos, entre outros) e identificar necessidades locais e/ou regionais em relação a esses serviços, a fim de avaliar e/ou promover ações que contribuam para a melhoria na qualidade de vida e nas condições de saúde da população.

Fonte: basenacionalcomum.mec.gov.br/abase/#medio/ciencias-da-natueza-e-suas-tecnologiasno-ensino-medio-competencias-especificas-e-habilidades

# **APÊNDICE B**

**TCLE estudantes maiores de 18 anos.**

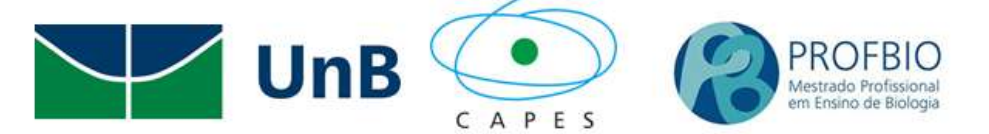

# **TERMO DE CONSENTIMENTO LIVRE E ESCLARECIDO (TCLE) ESTUDANTES MAIORES DE 18 ANOS.**

Convidamos você para participar voluntariamente do projeto de pesquisa de mestrado intitulado**,** "Criação de aplicativo para *SMARTPHONE* destinado ao ensino da botânica no Ensino Básico da SEEDF", sob a responsabilidade do pesquisador Deneir de Jesus Meirelles sob a orientação Prof<sup>a</sup>. Dr<sup>a</sup>. Lucia Helena Soares e Silva. O projeto se propõe a analisar o quanto o uso de aplicativos para SMARTPHONES pode contribuir para o processo ensinoaprendizagem para os conceitos botânicos. Fará uma análise do impacto que as novas mídias podem ter em sua prática pedagógica.

Neste contexto, você poderá participar da filmagem de aulas práticas, vídeo-aulas, construção de sequências didáticas, entrevistas e receberá o acesso a base de dados do aplicativo que apresenta informações básicas acerca da botânica e também se assim desejar poderá apresentar sugestões de atividades pedagógicas que poderão ser adotadas no ensino de Regular de Biologia. Será realizada uma análise das vantagens do uso do aplicativo e consequente melhoria do processo ensino-aprendizagem.

A resolução CNS 466/2012, no item V destaca que toda pesquisa com humanos envolve um conjunto de riscos individuais e coletivos e é função do pesquisador minimizar ao máximo quaisquer prejuízos sejam eles de dimensões física, psíquica, moral, intelectual, social, cultural ou espiritual dos envolvidos.

Os riscos aparentam ser baixos para todos os envolvidos tanto direta quanto indiretamente, já que as ações com os estudantes e professores vão ocorrer de forma virtual em sua maioria, os dados inseridos no aplicativo/site e sua confidencialidade estarão protegidas via protocolo CSS instalado na plataforma Hostgator onde os dados ficarão situados, nas ações como entrevistas e nas gravações de vídeo e áudio estes ficarão com o pesquisador somente sendo usados para a coleta de dados para a pesquisa, após os tramites do projeto os dados serão inutilizados.

O benefício mais provável da aplicação do projeto poderá ser o aumento na percepção na das relações entre os conceitos botânicos e a comunidade escolar da Instituição de Ensino.

Para os estudantes e professores colaboradores é bom destacar que nenhuma das ações como gravações, entrevistas e uso do aplicativo desejará causar quaisquer prejuízos sejam eles de dimensões física, psíquica, moral, intelectual, social, cultural ou espiritual dos envolvidos, porém, no caso que isto ocorra à resolução CNS 466/2012, também destaca no item V7 que os participantes da pesquisa que vierem a sofrer qualquer tipo de dano resultante de sua participação na pesquisa, previsto ou não no Termo de Consentimento Livre e Esclarecido, terão direito à indenização, por parte do pesquisador, do patrocinador e das instituições envolvidas nas diferentes fases da pesquisa

Você receberá todos os esclarecimentos necessários através do próprio pesquisador. O objetivo do projeto é melhorar a prática pedagógica por meio da utilização das novas mídias. Asseguramos que seu nome não aparecerá, sendo mantido o mais rigoroso sigilo pela omissão total de quaisquer informações que permitam identificá-lo (a).

Sua participação se dará por meio da construção da base de dados (vídeo aulas, entrevistas, simulações de práticas laboratoriais) e/ou da utilização do aplicativo e análise, por meio de questionário escrito em que você irá avaliar se esta metodologia contribuiu ou não para a melhoria do processo de ensino da botânica. **Para uma melhor análise dos aspectos discutidos e comentados nas durante as entrevistas para realização do questionário, estas serão gravadas para que nenhum detalhe abordado seja esquecido.**

Durante a realização do projeto o pesquisador disponibilizará seu contato por telefone celular para que eventuais dúvidas quanto à utilização do aplicativo sejam retiradas. Se você aceitar participar, estará contribuindo para tornar o processo de ensino-aprendizagem da botânica mais significativo e motivador.

Você pode recusar responder (ou participar de qualquer procedimento), podendo o(a) senhor(a) desistir de participar da pesquisa em qualquer momento sem nenhum prejuízo.

Todas as despesas que você tiver relacionadas **exclusivamente** ao projeto de pesquisa (tais como, passagem para o local da pesquisa, alimentação no local da pesquisa) serão cobertas pelo pesquisador responsável.

Os resultados da pesquisa serão divulgados na Universidade de Brasília podendo ser publicados posteriormente. Os dados e materiais serão utilizados somente para esta pesquisa e ficarão sob a guarda do pesquisador por um período de cinco anos, após isso serão destruídos.

Se você tiver qualquer dúvida em relação à pesquisa, por favor entre em contato pelo telefone (61) 981849495, pode ligar a cobrar, ou via e-mail: deneirbio@gmail.com.

Este projeto foi aprovado pelo Comitê de Ética em Pesquisa da Faculdade de Ciências da Saúde (CEP/FS) da Universidade de Brasília. O CEP é composto por profissionais de diferentes áreas cuja função é defender os interesses dos participantes da pesquisa em sua integridade e dignidade e contribuir no desenvolvimento da pesquisa dentro de padrões éticos. As dúvidas com relação à assinatura do TCLE ou os direitos do participante da pesquisa podem ser esclarecidos pelo telefone (61) 3107-1947 ou do e-mail [cepfs@unb.br](mailto:cepfs@unb.br) ou cepfsunb@gmail.com, horário de atendimento de 10:00hs às 12:00hs e de 13:30hs às 15:30hs, de segunda a sexta-feira. O CEP/FS se localiza na Faculdade de Ciências da Saúde, Campus Universitário Darcy Ribeiro, Universidade de Brasília, Asa Norte.

Caso concorde em participar, pedimos que assine este documento que foi elaborado em duas vias, uma ficará com o pesquisador responsável e a outra com o Senhor (a).

Nome/Assinatura do Estudante Maior

\_\_\_\_\_\_\_\_\_\_\_\_\_\_\_\_\_\_\_\_\_\_\_\_\_\_\_\_\_\_\_\_\_\_\_\_\_\_\_\_\_\_\_\_\_\_

Pesquisador - Deneir de Jesus Meirelles

\_\_\_\_\_\_\_\_\_\_\_\_\_\_\_\_\_\_\_\_\_\_\_\_\_\_\_\_\_\_\_\_\_\_\_\_\_\_\_\_\_\_\_\_

Brasília, de de

# **APÊNDICE C**

**TCLE para responsáveis legais dos menores**

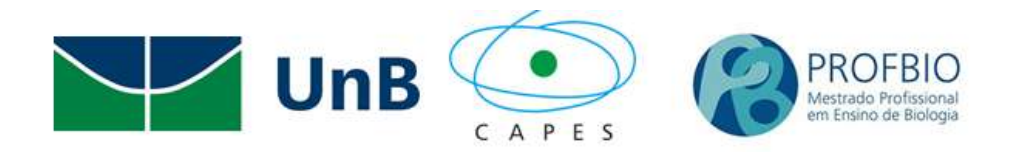

# **TERMO DE CONSENTIMENTO LIVRE E ESCLARECIDO (TCLE) RESPONSÁVEL LEGAL.**

Convidamos você responsável pelo(a) estudante \_\_\_\_\_\_\_\_\_\_\_\_\_\_\_\_\_\_\_\_\_\_\_\_\_\_\_ a autorizar a participação voluntaria no projeto de pesquisa de mestrado intitulado**,** "Criação de aplicativo para *SMARTPHONE* destinado ao ensino da botânica no Ensino Básico da SEEDF", sob a responsabilidade do pesquisador Deneir de Jesus Meirelles sob a orientação Prof<sup>a</sup>. Dr<sup>a</sup>. Lucia Helena Soares e Silva. O projeto se propõe a analisar o quanto o uso de aplicativos para SMARTPHONES pode contribuir para o processo ensino-aprendizagem para os conceitos botânicos. Fará uma análise do impacto que as novas mídias podem ter em sua prática pedagógica.

Neste contexto, o(a) estudante poderá participar da filmagem de aulas práticas, vídeoaulas e entrevistas e receberá o acesso a base de dados do aplicativo que apresenta informações básicas acerca da botânica. Será realizada uma análise das vantagens do uso do aplicativo e consequente melhoria do processo ensino-aprendizagem.

A resolução CNS 466/2012, no item V destaca que toda pesquisa com humanos envolve um conjunto de riscos individuais e coletivos e é função do pesquisador minimizar ao máximo quaisquer prejuízos sejam eles de dimensões física, psíquica, moral, intelectual, social, cultural ou espiritual dos envolvidos.

Os riscos aparentam ser baixos para todos os envolvidos tanto direta quanto indiretamente, já que as ações com os estudantes e professores vão ocorrer de forma virtual em sua maioria, os dados inseridos no aplicativo/site e sua confidencialidade estarão protegidas via protocolo CSS instalado na plataforma *Hostgator* onde os dados ficarão situados, nas ações como entrevistas e nas gravações de vídeo e áudio estes ficarão com o
pesquisador somente sendo usados para a coleta de dados para a pesquisa, após os tramites do projeto os dados serão inutilizados.

O benefício mais provável da aplicação do projeto poderá ser o aumento na percepção na das relações entre os conceitos botânicos e a comunidade escolar da Instituição de Ensino.

Para os estudantes e professores colaboradores é bom destacar que nenhuma das ações como gravações, entrevistas e uso do aplicativo desejará causar quaisquer prejuízos sejam eles de dimensões física, psíquica, moral, intelectual, social, cultural ou espiritual dos envolvidos, porém, no caso que isto ocorra à resolução CNS 466/2012, também destaca no item V7 que os participantes da pesquisa que vierem a sofrer qualquer tipo de dano resultante de sua participação na pesquisa, previsto ou não no Termo de Consentimento Livre e Esclarecido, terão direito à indenização, por parte do pesquisador, do patrocinador e das instituições envolvidas nas diferentes fases da pesquisa.

O(A) estudante receberá todos os esclarecimentos necessários através do próprio pesquisador. O objetivo do projeto é melhorar a prática pedagógica por meio da utilização das novas mídias. Asseguramos que o nome do(a) estudante não aparecerá, sendo mantido o mais rigoroso sigilo pela omissão total de quaisquer informações que permitam identificá-lo (a).

A participação do(a) estudante se dará por meio da construção da base de dados (vídeo aulas, entrevistas, simulações de práticas laboratoriais) e/ou da utilização do aplicativo e análise, por meio de questionário escrito em que você irá avaliar se esta metodologia contribuiu ou não para a melhoria do processo de ensino da botânica. **Para uma melhor análise dos aspectos discutidos e comentados nas durante as entrevistas para realização do questionário, estas serão gravadas para que nenhum detalhe abordado seja esquecido.**

Durante a realização do projeto o pesquisador disponibilizará seu contato por telefone celular para que eventuais dúvidas quanto à utilização do aplicativo sejam retiradas. Se o Srº permitir a participação do(a) estudante por você representado, estará contribuindo para tornar o processo de ensino-aprendizagem da botânica mais significativo e motivador.

O(a) estudante pode recusar responder (ou participar de qualquer procedimento), podendo o(a) senhor(a) desistir de participar da pesquisa em qualquer momento sem nenhum prejuízo.

Todas as despesas que você tiver relacionadas **exclusivamente** ao projeto de pesquisa (tais como, passagem para o local da pesquisa, alimentação no local da pesquisa) serão cobertas pelo pesquisador responsável.

Os resultados da pesquisa serão divulgados na Universidade de Brasília podendo ser publicados posteriormente. Os dados e materiais serão utilizados somente para esta pesquisa e ficarão sob a guarda do pesquisador por um período de cinco anos, após isso serão destruídos.

Se o responsável ou o(a) estudante tiverem qualquer dúvida em relação à pesquisa, por favor entre em contato pelo telefone (61) 981849495, pode ligar a cobrar, ou via e-mail: deneirbio@gmail.com.

Este projeto foi aprovado pelo Comitê de Ética em Pesquisa da Faculdade de Ciências da Saúde (CEP/FS) da Universidade de Brasília. O CEP é composto por profissionais de diferentes áreas cuja função é defender os interesses dos participantes da pesquisa em sua integridade e dignidade e contribuir no desenvolvimento da pesquisa dentro de padrões éticos. As dúvidas com relação à assinatura do TCLE ou os direitos do participante da pesquisa podem ser esclarecidos pelo telefone (61) 3107-1947 ou do e-mail [cepfs@unb.br](mailto:cepfs@unb.br) ou cepfsunb@gmail.com, horário de atendimento de 10:00hs às 12:00hs e de 13:30hs às 15:30hs, de segunda a sexta-feira. O CEP/FS se localiza na Faculdade de Ciências da Saúde, Campus Universitário Darcy Ribeiro, Universidade de Brasília, Asa Norte.

Caso concorde em autorizar a participação do(a) estudante, pedimos que assine este documento que foi elaborado em duas vias, uma ficará com o pesquisador e a outra com o(a) responsável legal.

Nome/Assinatura do Responsável Legal pelo(a) Estudante

\_\_\_\_\_\_\_\_\_\_\_\_\_\_\_\_\_\_\_\_\_\_\_\_\_\_\_\_\_\_\_\_\_\_\_\_\_\_\_\_\_\_\_\_

\_\_\_\_\_\_\_\_\_\_\_\_\_\_\_\_\_\_\_\_\_\_\_\_\_\_\_\_\_\_\_\_\_\_\_\_\_\_\_\_\_\_\_\_\_\_

Pesquisador - Deneir de Jesus Meirelles

Brasília, <u>de de de </u>

### **APÊNDICE D**

#### **TCLE para professores**

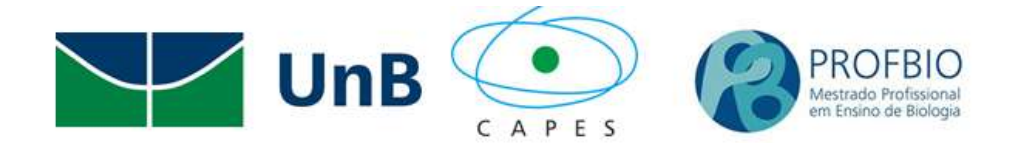

### **TERMO DE CONSENTIMENTO LIVRE E ESCLARECIDO (TCLE)- PROFESSOR**

Convidamos você para participar voluntariamente do projeto de pesquisa de mestrado intitulado**,** "Criação de aplicativo para *SMARTPHONE* destinado ao ensino da botânica no Ensino Básico da SEEDF", sob a responsabilidade do pesquisador Deneir de Jesus Meirelles sob a orientação Prof<sup>a</sup>. Dr<sup>a</sup>. Lucia Helena Soares e Silva. O projeto se propõe a analisar o quanto o uso de aplicativos para *SMARTPHONES* pode contribuir para o processo ensinoaprendizagem para os conceitos botânicos. Fará uma análise do impacto que as novas mídias podem ter em sua prática pedagógica.

Neste contexto, você poderá participar da filmagem de aulas práticas, vídeo-aulas, construção de sequências didáticas, entrevistas e receberá o acesso a base de dados do aplicativo que apresenta informações básicas acerca da botânica e também poderá se desejar apresentar sugestões de atividades pedagógicas que podem ser adotadas no ensino de Regular de Biologia. Será realizada uma análise das vantagens do uso do aplicativo e consequente melhoria do processo ensino-aprendizagem.

A resolução CNS 466/2012, no item V destaca que toda pesquisa com humanos envolve um conjunto de riscos individuais e coletivos e é função do pesquisador minimizar ao máximo quaisquer prejuízos sejam eles de dimensões física, psíquica, moral, intelectual, social, cultural ou espiritual dos envolvidos.

Os riscos aparentam ser baixos para todos os envolvidos tanto direta quanto indiretamente, já que as ações com os estudantes e professores vão ocorrer de forma virtual em sua maioria, os dados inseridos no aplicativo/site e sua confidencialidade estarão protegidas via protocolo CSS instalado na plataforma *Hostgator* onde os dados ficarão situados, nas ações como entrevistas e nas gravações de vídeo e áudio estes ficarão com o pesquisador somente sendo usados para a coleta de dados para a pesquisa, após os tramites do

projeto os dados serão inutilizados, outro risco da sua participação na pesquisa, esta relacionados ao tempo para as filmagens e para a utilização do aplicativo o que pode interferir em seu planejamento pedagógico.

O benefício mais provável da aplicação do projeto poderá ser o aumento na percepção na das relações entre os conceitos botânicos e a comunidade escolar da Instituição de Ensino.

Para os estudantes e professores colaboradores é bom destacar que nenhuma das ações como gravações, entrevistas e uso do aplicativo desejará causar quaisquer prejuízos sejam eles de dimensões física, psíquica, moral, intelectual, social, cultural ou espiritual dos envolvidos, porém, no caso que isto ocorra à resolução CNS 466/2012, também destaca no item V7 que os participantes da pesquisa que vierem a sofrer qualquer tipo de dano resultante de sua participação na pesquisa, previsto ou não no Termo de Consentimento Livre e Esclarecido, terão direito à indenização, por parte do pesquisador, do patrocinador e das instituições envolvidas nas diferentes fases da pesquisa.

Você receberá todos os esclarecimentos necessários através do próprio pesquisador. O objetivo do projeto é melhorar a sua prática pedagógica por meio da utilização das novas mídias. Asseguramos que seu nome não aparecerá, sendo mantido o mais rigoroso sigilo pela omissão total de quaisquer informações que permitam identificá-lo (a).Sua participação se dará por meio da construção da base de dados (vídeo aulas, entrevistas, simulações de práticas laboratoriais) e/ou da utilização do aplicativo e análise, por meio de questionário escrito em que você irá avaliar se esta metodologia contribuiu ou não para a melhoria do processo de ensino da botânica. **Para uma melhor análise dos aspectos discutidos e comentados nas durante as entrevistas para realização do questionário, estas serão gravadas para que nenhum detalhe abordado seja esquecido.**

Durante a realização do projeto o pesquisador disponibilizará seu contato por telefone celular para que eventuais dúvidas quanto à utilização do aplicativo sejam retiradas. Se você aceitar participar, estará contribuindo para tornar o processo de ensino-aprendizagem da botânica mais significativo e motivador.

Você pode recusar responder (ou participar de qualquer procedimento), podendo o(a) senhor(a) desistir de participar da pesquisa em qualquer momento sem nenhum prejuízo.

Todas as despesas que você tiver relacionadas **exclusivamente** ao projeto de pesquisa (tais como, passagem para o local da pesquisa, alimentação no local da pesquisa) serão cobertas pelo pesquisador responsável.

Os resultados da pesquisa serão divulgados na Universidade de Brasília podendo ser publicados posteriormente. Os dados e materiais serão utilizados somente para esta pesquisa e ficarão sob a guarda do pesquisador por um período de cinco anos, após isso serão destruídos.

Se você tiver qualquer dúvida em relação à pesquisa, por favor entre em contato pelo telefone (61) 981849495, pode ligar a cobrar, ou via e-mail: deneirbio@gmail.com.

Este projeto foi aprovado pelo Comitê de Ética em Pesquisa da Faculdade de Ciências da Saúde (CEP/FS) da Universidade de Brasília. O CEP é composto por profissionais de diferentes áreas cuja função é defender os interesses dos participantes da pesquisa em sua integridade e dignidade e contribuir no desenvolvimento da pesquisa dentro de padrões éticos. As dúvidas com relação à assinatura do TCLE ou os direitos do participante da pesquisa podem ser esclarecidos pelo telefone (61) 3107-1947 ou do e-mail [cepfs@unb.br](mailto:cepfs@unb.br) ou cepfsunb@gmail.com, horário de atendimento de 10:00hs às 12:00hs e de 13:30hs às 15:30hs, de segunda a sexta-feira. O CEP/FS se localiza na Faculdade de Ciências da Saúde, Campus Universitário Darcy Ribeiro, Universidade de Brasília, Asa Norte.

Caso concorde em participar, pedimos que assine este documento que foi elaborado em duas vias, uma ficará com o pesquisador responsável e a outra com o Senhor (a).

Nome do(a) Professor(a) / assinatura

\_\_\_\_\_\_\_\_\_\_\_\_\_\_\_\_\_\_\_\_\_\_\_\_\_\_\_\_\_\_\_\_\_\_\_\_\_\_\_\_\_\_\_\_

\_\_\_\_\_\_\_\_\_\_\_\_\_\_\_\_\_\_\_\_\_\_\_\_\_\_\_\_\_\_\_\_\_\_\_\_\_\_\_\_\_\_\_\_\_\_

Pesquisador - Deneir de Jesus Meirelles

Brasília, de de .

### **APÊNDICE E**

**TALE estudantes menores de 18 anos**

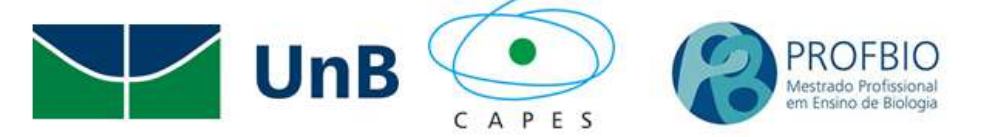

#### **TERMO DE ASSENTIMENTO (ALUNO MENOR)**

Convidamos você estudante a participar **voluntariamente** do projeto de pesquisa de mestrado intitulado**,** "Criação de aplicativo para *SMARTPHONE* destinado ao ensino da botânica no Ensino Básico da SEEDF" sob a responsabilidade da pesquisador Deneir de Jesus Meirelles sob a orientação do Prof<sup>a</sup>. Dr<sup>a</sup>. Lucia Helena Soares e Silva. O projeto se propõe na analise do uso de aplicativos para *SMARTPHONES* na ressignificação de alguns conceitos botânicos.

Neste contexto, você poderá participar da filmagem e/ou gravações de áudio de aulas práticas e vídeo-aulas e entrevistas, também receberá o acesso a uma base de dados do aplicativo que apresenta informações básicas acerca da botânica. Posteriormente será realizada uma análise das vantagens do uso do aplicativo e consequente melhoria do processo ensino-aprendizagem.

Você receberá todos os esclarecimentos necessários através de comunicados enviados pelo próprio pesquisador e também através de encontros, se assim fizer necessário. O objetivo do projeto é facilitar o ensino dos conceitos botânicos tornando-os mais acessíveis ao estudante. Asseguramos que seu nome não aparecerá, sendo mantido o mais rigoroso sigilo pela omissão total de quaisquer informações que permitam identificá-lo (a).

Sua participação se dará preferencialmente por meio do uso do aplicativo durante as aulas e extraclasse e em entrevistas gravadas em áudio.

A resolução CNS 466/2012, no item V destaca que toda pesquisa com humanos envolve um conjunto de riscos individuais e coletivos e é função do pesquisador minimizar ao máximo quaisquer prejuízos sejam eles de dimensões física, psíquica, moral, intelectual, social, cultural ou espiritual dos envolvidos.

Os riscos aparentam ser baixos para todos os envolvidos tanto direta quanto indiretamente, já que as ações com os estudantes e professores vão ocorrer de forma virtual em sua maioria, os dados inseridos no aplicativo/site e sua confidencialidade estarão protegidas via protocolo CSS instalado na plataforma Hostgator onde os dados ficarão situados, nas ações como entrevistas e nas gravações de vídeo e áudio estes ficarão com o pesquisador somente sendo usados para a coleta de dados para a pesquisa, após os tramites do projeto os dados serão inutilizados.

O benefício mais provável da aplicação do projeto poderá ser o aumento na percepção na das relações entre os conceitos botânicos e a comunidade escolar da Instituição de Ensino.

Para os estudantes e professores colaboradores é bom destacar que nenhuma das ações como gravações, entrevistas e uso do aplicativo desejará causar quaisquer prejuízos sejam eles de dimensões física, psíquica, moral, intelectual, social, cultural ou espiritual dos envolvidos, porém, no caso que isto ocorra à resolução CNS 466/2012, também destaca no item V7 que os participantes da pesquisa que vierem a sofrer qualquer tipo de dano resultante de sua participação na pesquisa, previsto ou não no Termo de Consentimento Livre e Esclarecido, terão direito à indenização, por parte do pesquisador, do patrocinador e das instituições envolvidas nas diferentes fases da pesquisa.

Você receberá todos os esclarecimentos necessários através do próprio pesquisador. O objetivo do projeto é melhorar a sua prática pedagógica por meio da utilização das novas mídias.

Todas as despesas que você tiver relacionadas **exclusivamente** ao projeto de pesquisa (tais como, passagem para o local da pesquisa, alimentação no local da pesquisa) serão cobertas pelo pesquisador responsável.

Os resultados da pesquisa serão divulgados na Universidade de Brasília podendo ser publicados posteriormente. Os dados e materiais serão utilizados somente para esta pesquisa e ficarão sob a guarda da pesquisadora por um período de cinco anos, após isso serão destruídos.

Se você tiver qualquer dúvida em relação à pesquisa, por favor entre em contato pelo telefone (61) 981849495, pode ligar a cobrar, ou via e-mail: [deneirbio@gmail.com.](mailto:deneirbio@gmail.com)

Este projeto foi aprovado pelo Comitê de Ética em Pesquisa da Faculdade de Ciências da Saúde (CEP/FS) da Universidade de Brasília. O CEP é composto por profissionais de

diferentes áreas cuja função é defender os interesses dos participantes da pesquisa em sua integridade e dignidade e contribuir no desenvolvimento da pesquisa dentro de padrões éticos. As dúvidas com relação à assinatura do TCLE ou os direitos do participante da pesquisa podem ser esclarecidos pelo telefone (61) 3107-1947 ou do e-mail [cepfs@unb.br](mailto:cepfs@unb.br) ou cepfsunb@gmail.com, horário de atendimento de 10:00hs às 12:00hs e de 13:30hs às 15:30hs, de segunda a sexta-feira. O CEP/FS se localiza na Faculdade de Ciências da Saúde, Campus Universitário Darcy Ribeiro, Universidade de Brasília, Asa Norte.

Caso concorde em participar, pedimos que assine este documento que foi elaborado em duas vias, uma ficará com o pesquisador responsável e a outra com você.

Nome / assinatura – Responsável Legal.

\_\_\_\_\_\_\_\_\_\_\_\_\_\_\_\_\_\_\_\_\_\_\_\_\_\_\_\_\_\_\_\_\_\_\_\_\_\_\_\_\_\_\_\_\_\_

Pesquisador Responsável - Deneir de Jesus Meirelles

\_\_\_\_\_\_\_\_\_\_\_\_\_\_\_\_\_\_\_\_\_\_\_\_\_\_\_\_\_\_\_\_\_\_\_\_\_\_\_\_\_\_\_\_

Brasília, de de 2020

## **APÊNDICE F**

### **Tutorial sobre como jogar: Desafio das Criptógamas e Desafio das Fanerógamas**

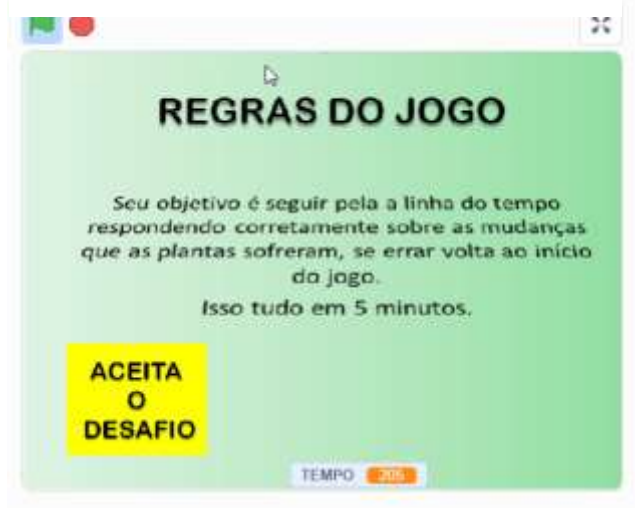

**Figura 1** - Tela inicial do Desafio " Criptógamas"

**Fonte**[: https://pykky.net/estudantes](https://pykky.net/estudantes/)

**Figura 2** - Tela inicial do Desafio " Fanerógamas"

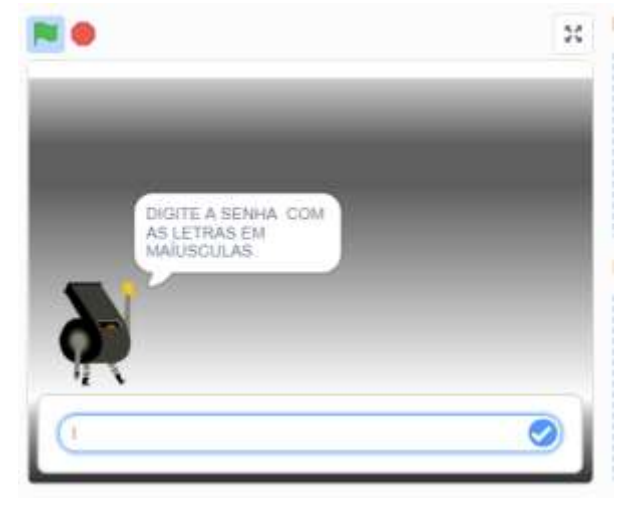

**Fonte**:<https://pykky.net/estudantes/>

Referências Bibliográficas.

- BRASIL. (2019). *Base Nacional Comum Curricular* (BNCC). Educação é a Base. Brasília, MEC/CONSED/UNDIME, 2017. Disponível em: < http://basenacionalcomum.mec.gov.br /images/ BNCC\_publicacao.pdf>. Consultado em: 13 de março de 2019.
- EICHHORN, S.E.; EVERT, R.F. (2014). *Raven Biologia Vegetal* 8ª Edição. Guanabara Koogan. Rio de Janeiro.
- QUESTÕES DE BIOLOGIA (2000).. *Projeto Medicina*, Disponível em: https://projetomedicina.com.br/materias/biologia. Acesso em: 20, dezembro de 2019.

Clique na Bandeira Verde para Iniciar. Se o jogador aceitar o desafio, terá 05 minutos para acertar todas as questões. A cada erro, o jogador será redirecionado para o início do jogo.Tela inicial (Figura 1) Vencendo, o jogador receberá uma senha para desbloquear o desafio das Fanerógamas. Clique na bandeira verde para iniciar. Digite a senha recebida quando venceu o Desafio das Criptógamas. Para vencer esse desafio, o jogador terá que responder corretamente oito (08) perguntas objetivas retiradas de vestibulares e de provas ENEM, e a duas questões subjetivas, tudo isso, em até 10 minutos. Tela inicial (Figura 2). Qualquer erro levará o jogador a ser redirecionado ao início do jogo.

### **APÊNDICE G**

### **Tutorial - Como jogar os** *app* **para** *Android* **disponíveis no** *app/site* **pykkt.net**

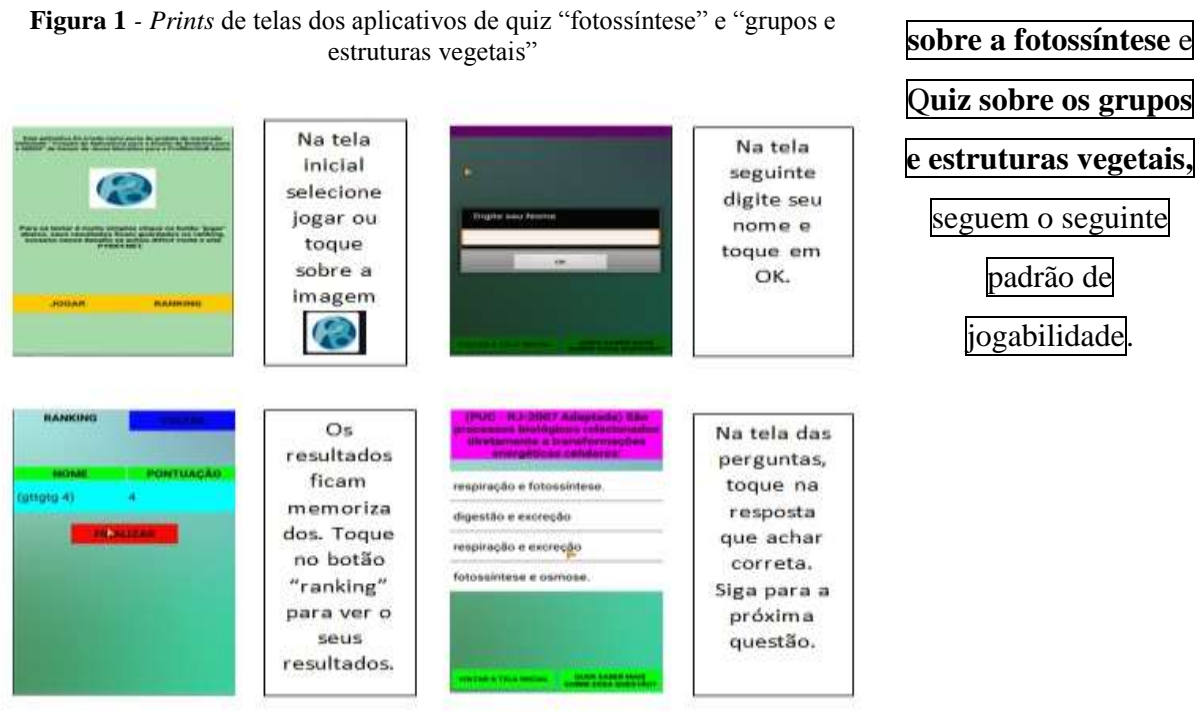

Fonte: https://pykky.net/estudantes/

Já o *app* **Algas** é usado da seguinte forma:

**Figura 2** - *Prints* de telas dos aplicativos de quiz "Algas"

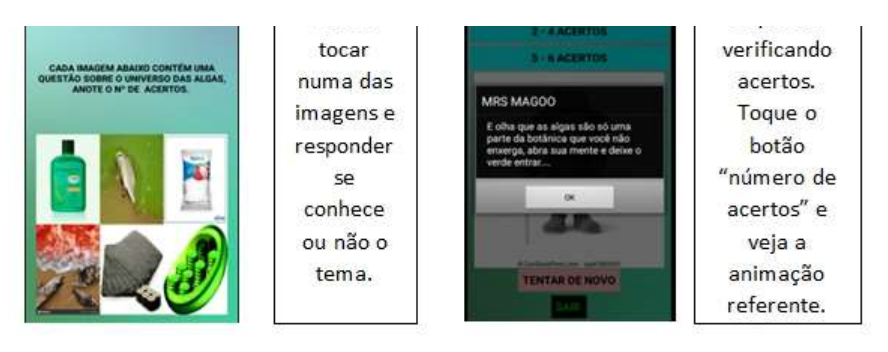

**Fonte**:<https://pykky.net/estudantes/>

Os aplicativos: Q**uiz**

padrão de

jogabilidade.

### **APÊNDICE H**

**Tutorial para a instalação dos aplicativos para o sistema** *Android* **presentes no** *app/site pykky.net*

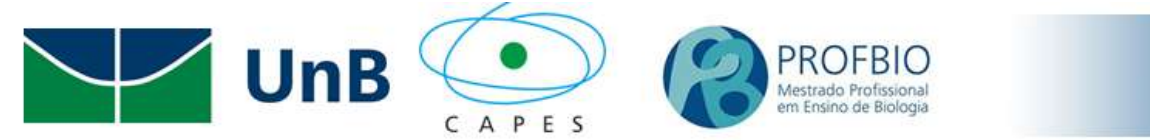

**Se você já está no** *app/site***, basta clicar sobre os ícones** *Android* **com os textos referentes aos jogos, que será redirecionado para uma pasta no** *google* **drive, onde selecionará o aplicativo para baixá-lo.**

# **Para baixar os aplicativos, sem precisar, necessariamente, estar logado no pykky.net. Siga as instruções abaixo:**

1<sup>º</sup> Passo: Ative algum programa de leitura de *QRCODE* (Figura 01) em seu *smartphone,* e aponte a câmera para uma das imagens abaixo.

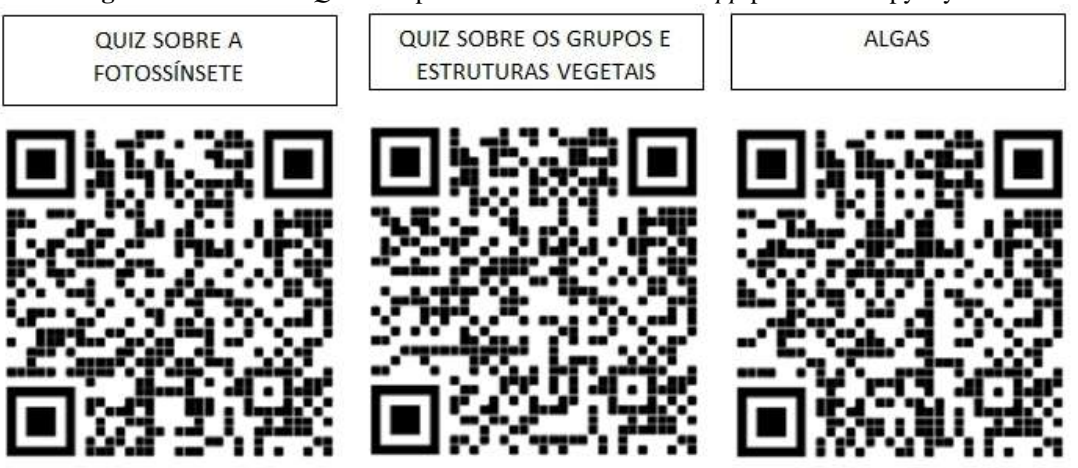

**Figura 2** - *Prints* dos *QRcodes* para fazer o download dos *app* presentes no pykky.net

#### **Fonte**: Autor(2020)

 $2<sup>o</sup>$  Passo: Selecione o arquivo com final .apk e faça o download para seu celular.

3º Passo: Selecione o arquivo instalado e peça a instalação, aí e só clicar no ícone e jogar. Por vezes, seu Android pode recusar a instalação, dizendo que não permite arquivos baixados fora da *Play Store*, basta ir à

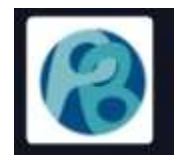

configurações e desativar esse bloqueio. Todos os aplicativos foram testados, quanto à presença de *malwares*.

### **APÊNDICE I**

### **Tutorial para jogo de palavras cruzadas disponíveis no** *app/site pykky.net*

**Figura 1** *- Prints* de telas dos jogos de palavras cruzadas.

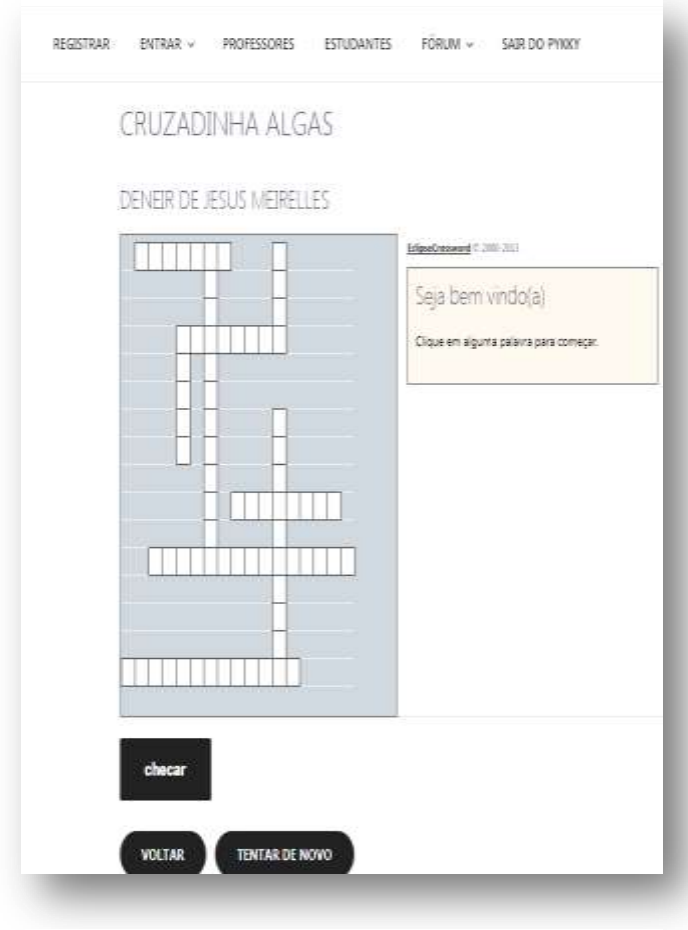

Fonte:<https://pykky.net/estudantes/>

Clique ou toque numa das palavras no interior da palavra cruzada. Tela inicial (Figura 1).

Uma caixa de respostas se abrirá. Digite sua resposta. Clique em **OK,** para confirmar ou clique em **Limpar** para redigitar. Cuidado, acentos contam .

O botão **Checar,** abre uma caixa de diálogo, expondo o número de respostas certas e de respostas erradas e/ou em branco.

No botão **Tentar de Novo** a palavra cruzada é reiniciada do zero.

O botão **Voltar** redireciona a navegação para a página **Estudante.**

### Referências Bibliográficas:

- BRASIL. (2019). *Base Nacional Comum Curricular* (BNCC). Educação é a Base. Brasília, MEC/CONSED/UNDIME. Disponível em: < http://basenacionalcomum.mec.gov.br /images/ BNCC\_publicacao.pdf>. Consultado em: 13 de março de 2019.
- QUESTÕES DE BIOLOGIA. (2000). *Projeto Medicina.* Disponível em: https://projetomedicina.com.br/materias/biologia. Acesso em: 20, dezembro de 2019.

### **APÊNDICE J**

#### **Sequência didática sobre a linha temporal dos seres fotossintetizantes**

### UNIVERSIDADE DE BRASÍLIA INSTITUTO DE BIOLOGIA SEQUÊNCIA DIDÁTICA SOBRE A LINHA DE TEMPO EVOLUTIVA DOS SERES FOTOSSINTETIZANTES.

Mestrando: Deneir de Jesus Meirelles

Público-alvo: Estudantes do Ensino Médio Regular e EJA 3<sup>º</sup> segmento da SEEDF.

Conteúdo Estruturante

Conteúdo Básico: Botânica.

Conteúdo Específico: Evolução dos seres fotossintetizantes.

Objetivos de aprendizagem: Correlacionar ao final da sequência didática, como as principais adaptações evolutivas influenciaram na capacidade dos fotossintetizantes na sua a aventura bem sucedida nos ambientes terrestres e consequentemente a sua importância para a vida no planeta.

Número de aulas estimadas: 01 aula dupla (100min).

Etapas da sequência didática:

### Aula 01 e 02

Modalidade: Trabalho em grupos.

Recursos didáticos: Cada grupo deve providenciar: um rolo de fita de papel, semelhante àqueles, que se usam em caixas de mercado; lápis e/ou canetas hidrográficas de diferentes cores; uma régua; material de apoio se encontra na seção vídeo-aulas no site https//www.pykky.net/estudantes com o vídeo sobre a evolução da fotossíntese.

Estratégias:

1ª Parte: Nos primeiros 20min da aula, o assunto seria inserido na forma de questionamentos dialogados, tais como: Qual a diferença entre mil e um milhão? Como podemos representar graficamente o tempo? Como podemos comparar, na função temporal, a evolução dos seres fotossintetizantes com a evolução humana?

2ª Parte: Nos próximos 20 minutos, seriam usados na escolha do tamanho da fita pelo grupo, na forma de interpretar a conversão dos dados da tabela, apresentando os dados evolutivos. Como sugestão, no anexo 01, foi ofertado um exemplo de tabela temporal, porém, fica a critério, do professor, aumentar ou diminuir os pontos a serem plotados na fita temporal.

3ª Parte: Os 20 minutos seguintes, devem ser usados para desafiar os grupos a plotarem, segundo sua tabela temporal, os principais pontos evolutivos dos fotossintetizantes nas suas fitas.

4ª Parte: Nos 20 minutos finais, faça a abertura, de um debate, com os grupos perguntando. Se houve, alguma dificuldade plotar os dados nas fitas curtas de 1 m ou 2 m? Questione sobre o tamanho da parte da fita, que é preenchido pela presença do gás oxigênio na atmosfera? O quanto da fita é preenchido do surgimento da espécie humana até o hoje?

٠Metodologia: Desta forma, uma abordagem mais freireana, Freire (2005) deve ser usada buscando, o conhecimento base do estudante e instigando sua ação como protagonista.

٠Avaliação: Como é um momento ligado ao aumento da curiosidade da turma para a atividade proposta, será importante a presença do estudante e o seu entendimento do que será pedido. As fitas, serão recolhidas e analisadas quanto à plotagem correta dos eventos. Sendo que estes devem ser, os principais itens a serem observados na avaliação.

Referências Bibliográficas

- COUTINHO, F.A. & SILVA, FA.R(2016).. *Sequências didáticas: propostas, discussões e reflexões teórico-metodológicas*. Belo Horizonte. FAE/UFMG,
- FREIRE, P . (2005) *Educação como Prática da Liberdade*. 28. Ed. rio de Janeiro: Paz e Terra.
- JANNARELLI, E & BONIFÁCIO, T. (2019) *Tipos de Trabalho em Grupo* .Disponível em: http://www.oficinadaestrategia.com.br/trabalho-em-grupo-conheca-3-metodologias-parater-resultados/# , acesso em 21 de mar de 2019.
- EICHHORN, S.E.; EVERT, R.F. (2014). *Raven Biologia Vegetal* 8ª Edição. Guanabara Koogan. Rio de Janeiro.

### *Cont.* **APÊNDICE K**

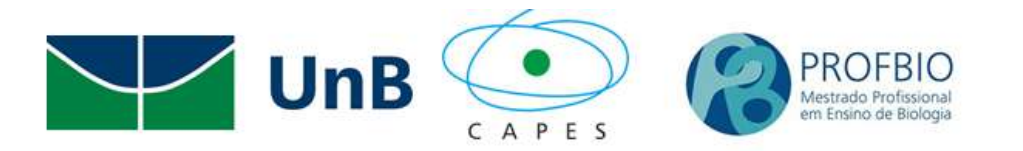

Tabela com os principais eventos evolutivos dos seres fotossintetizantes e alguns pontos ligados à vida em geral e a evolução humana.

REVISANDO UM POUCO DE MATEMÁTICA.

Proporções - Regra de três.

A fita do seu grupo deve corresponder à idade da Terra, cerca de 4,5 bilhões de anos. Se o seu grupo, escolher que cada bilhão de anos corresponderá a um metro, a fita vai ter 4 metros e meio. Assim, basta fazer, um cálculo fácil.

#### 1 bilhão de anos 5  $=$ 1 metro  $\boldsymbol{0}$

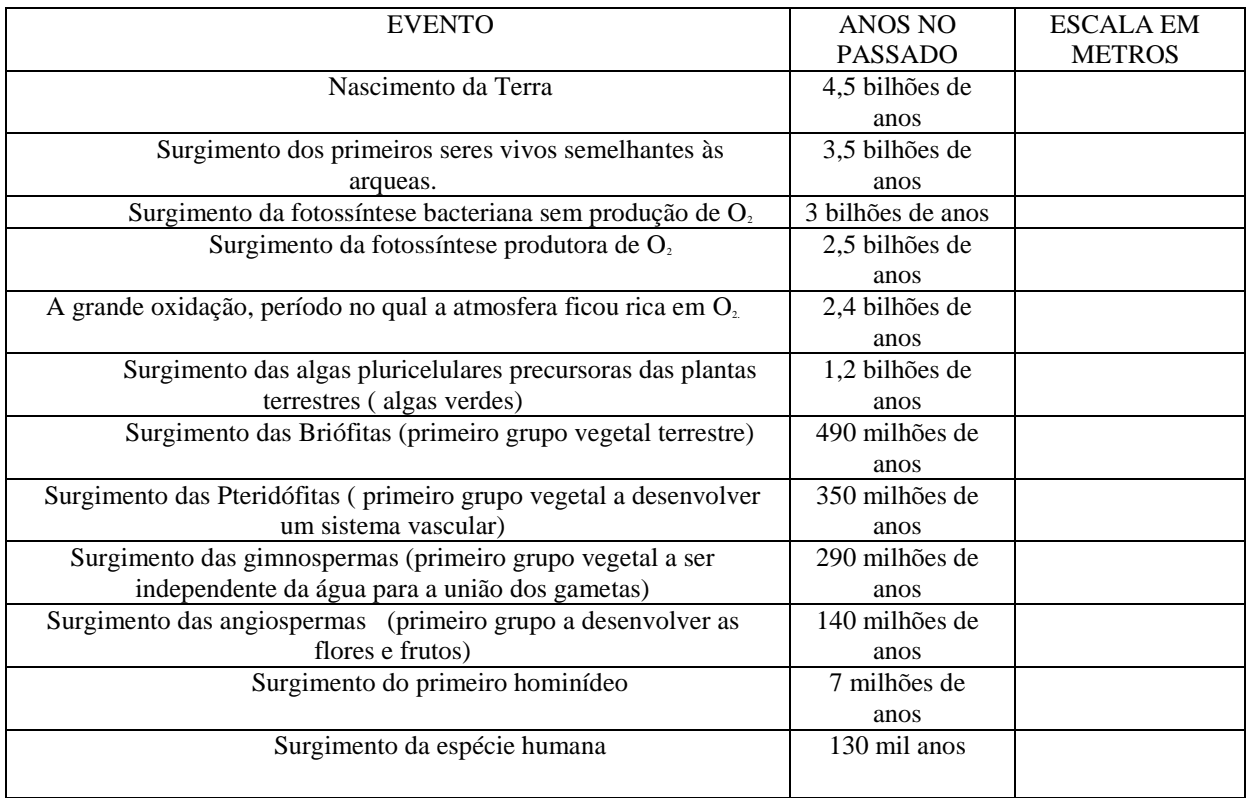

Referências Bibliográficas:

- KROGH, D, (2011) *Biology: a Guide to the Natural World 5*. Ed Boston: Benjamin Cummings, p 341.
- UNESP, (2014). *Etapas Evolutivas – Gênero Homo,* Disponível em: http://www2.assis. unesp.br/darwinnobrasil/humanev2b.htm ,acesso em março de 2020.

### **APÊNDICE L**

**Roteiro para aula de campo no orquidário do jardim botânico de Brasília-DF**

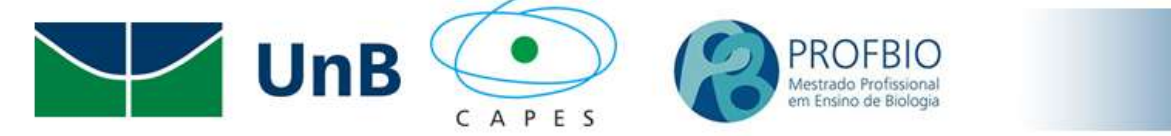

### UNIVERSIDADE DE BRASÍLIA INSTITUTO DE BIOLOGIA SEQUÊNCIA DIDÁTICA SOBRE O JOGO DOS POLINIZADORES.

Público-alvo: Estudantes do Ensino Médio Regular e EJA 3<sup>º</sup> segmento da SEEDF.

Conteúdo Estruturante

Conteúdo Básico: Botânica.

Conteúdos Específicos:

- Relações ecológicas.
- Identificação dos grupos de plantas: Briófitas; Pteridófitas, Gimnospermas e Angiospermas; Morfologia floral.
- Seleção artificial de organismos por influência humana e coevolução angiospermas x polinizadores.
- Metodologia científica.
- Evolução dos seres fotossintetizantes.

.Objetivo de aprendizagem: Identificar os diversos grupos de plantas: Identificar e correlacionar às funções das estruturas florais aos possíveis polinizadores: Normatizar o uso das etapas do método científico para solucionar problemas.

Duração da aula:

Durante todo o dia: Saída da escola ás 8 h e retorno às 17 h.

Etapas da sequência didática:

1<sup>º</sup> passo: Sensibilizar o corpo docente da IE (Instituição Educacional) a participar, ativamente da saída de campo, sugerindo outras atividades, para serem produzidas pelos estudantes no ambiente – Sugestões: corrida de orientação, caça ao tesouro, meditação e/ou ioga.

 $2<sup>o</sup>$  passo: Junto aos estudantes, promover a saída de campo, como preparativo para o Jogo da Polinização. Seria útil, usar fragmentos do vídeo O MUNDO DOS INSETOS - *do Discovery Channel* disponível em [https://www.youtube.com/watch?v=rXRhQ9z9\\_Xe](https://www.youtube.com/watch?v=rXRhQ9z9_Xe%20) para essa promoção.

3<sup>º</sup> passo: Reservar o local, organizar a lista de alunos e entregar o pedido de autorização aos responsáveis, explicando os riscos, de uma saída de campo, para a ciência dos mesmos.

4<sup>º</sup> passo: No dia da saída de campo, sortear os integrantes que participarão dos grupos do Jogo, o ideal é que não passe de 05 integrantes por grupo. Cada grupo deve ser desafiado a fotografar, a maior quantidade de espécies que estejam florindo, desde o estacionamento até dentro do orquidário.

5<sup>º</sup> passo: Ao lado do orquidário existe, um pergolado, cobrindo uma grande mesa de madeira, combine com os grupos, que assim que terminarem as fotos, devam encontrar um dos professores lá.

6º passo: O professor deve entregar um envelope, com um questionário. Que deve ser respondido, com os dados percebidos nas flores fotografadas. Em uma folha, A4 em branco, o grupo deve fazer uma releitura visual, esboçando um desenho, do polinizador mais provável da flor escolhida.

7º passo: Muitas questões, referentes ao método científico, foram aplicadas para a escolha do polinizador, se algum grupo pulou etapas, oferte mais 20 minutos para que esses grupos a revisitem as flores fotografadas. Um questionário deverá ser respondido, de forma virtual, e entregue num momento posterior a saída de campo.

8º passo: Junto com o grupo, o professor responsável, deve visitar a flor escolhida, para a definição da releitura visual do polinizador. O professor deve fotografar, em conjunto tanto a flor quanto a releitura, essas imagens serão usadas para expor os resultados da saída de campo.

Metodologia.

Jogo lúdico-pedagógico, em grupo, envolvendo a captura de imagens florais e sua correlação aos possíveis polinizadores.

Avaliação:

- Debate durante as explicações no campo.
- Entrega do relatório virtual da aula prática.
- Participação da aula de campo.
- Produção da releitura visual do polinizador.

Autores:

Este roteiro foi construído em conjunto com outros quatro professores de biologia, todos pertencentes ao PROBIO/UnB: Francisco Gadelha Araujo Martins: Anwar F.A. Amorim: Luiz Otávio Guimarães Cardoso Rosa: Raphael Urias Barbosa.

Local:

Jardim Botânico de Brasília – DF

Referências Bibliográficas:

- ABIB, M.L.V.S**. (**1996) *Em busca de uma nova formação de professores.* Pesquisas em Ensino de Ciências e Matemática. Bauru: Faculdade de Ciências, Unesp, (Série Educação para a Ciência, n. 3, p. 60-72).
- BRASIL.(2019) *Base Nacional Comum Curricular* (BNCC). Educação é a Base. Brasília, MEC/CONSED/UNDIME. Disponível em: [http://basenacionalcomum.mec.](http://basenacionalcomum.mec/)gov.br /images/BNCC\_EI\_EF\_110518\_versaofinal\_site.pdf. Acessado em: em dez 2019.
- CARVALHO, A.M.P.(2004).*Ensino de Ciência: unindo pesquisa e a prática.* São Paulo: Pioneira Thomson Learning, p. 77-99.
- EICHHORN, S.E.; EVERT, R.F. (2014). *Raven Biologia Vegetal* 8ª Edição. Guanabara Koogan. Rio de Janeiro.

### **APÊNDICE M**

#### **Trabalho em grupo: Entendendo a Fotossíntese**

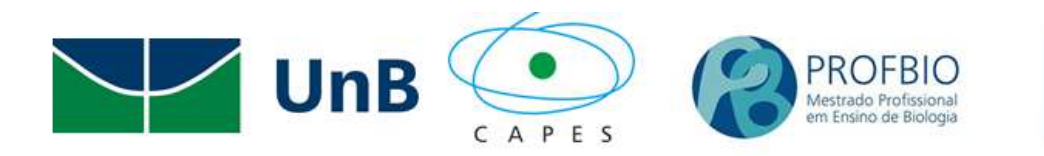

UNIVERSIDADE DE BRASÍLIA INSTITUTO DE BIOLOGIA ENTENDENDO A FOTOSSÍNTESE

Mestrando: Deneir de Jesus Meirelles

Público-alvo: Estudantes do ensino médio regular e EJA da SEEDF.

Conteúdo Estruturante

Conteúdo Básico: Fotossíntese e suas importâncias.

Conteúdo Específico: Aumentar a correlação da importância da fotossíntese com os fatores ambientais, de saúde e econômicos.

Objetivos de aprendizagem: Correlacionar ao final da experiência, a importância da fotossíntese, como a principal forma de conversão de energia eletromagnética, em energia química, junto aos seus fatores limitantes.

Número estimado de aulas: 01 aula dupla (100min)

Etapas da sequência didática:

Aulas 01 e 02

Modalidade:

Trabalho em grupo.

Recursos didáticos:

Materiais (cada grupo deve providenciar o seu): dois potes transparentes, com tampas, de 500mL de maionese: ramos de *Elodea sp*; 50g de Bicarbonato de Sódio; luzes de LED natalinas, sugestão usem as alimentadas por pilhas, isso evita o risco de choques; plástico celofane na cor verde, o bastante para cobrir o pote: um celular, com câmera, por grupo.

No site [https://pykky.net/estudantes,](https://pykky.net/estudantes) na seção vídeo-aulas foram disponibilizados os vídeos "fotossíntese" e "experimentando os fatores limitantes da fotossíntese" para servirem de apoio a pesquisa.

#### Estratégias:

1<sup>º</sup> Passo: Nos primeiros 10 minutos os estudantes serão instigados, por meio de perguntas sobre o que já conhecem sobre a fotossíntese, por exemplo: Como o oxigênio foi parar na atmosfera? Como as cores podem influenciar a fotossíntese? Gás Carbônico é um gás estufa? Que fatores influenciam diretamente na fotossíntese?

2º Passo: Em seguida será entregue, para cada grupo, duas montagens básicas, com os potes cheios de água e um ramo de *Elodea sp*: um pote será o controle do experimento: o outro pote, será usado para que que o grupo altere, pelo menos, um fator limitante da fotossíntese: o professor deve atentar que as alterações sejam diferentes entre os grupos, para posteriores análises.

#### ٠Metodologia:

Resultado esperado no controle é que bolhas de gás oxigênio sejam liberadas das folhas da *Elodea sp,* quando estas forem intensamente iluminadas.

As alterações no protocolo, como: o uso dos plásticos coloridos como filtros: o acréscimo do bicarbonato na água: levar o pote para a luz solar direta, dentre outras, devem ser anotadas numa tabela. Sugerimos que seja feita a observação e registro fotográfico, em intervalos de 5 minutos, até um total de 50 minutos.

Com os dados anotados, será promovido um debate entre os grupos, promovendo as possíveis explicações às alterações, na produção de bolhas, em relação ao padrão.

#### Avaliação:

Podemos dividir a avaliação em dois momentos, as ações individuais e as ações do grupo durante o experimento. Sendo pontuadas: a apresentação dos resultados: a entrega do relatório do experimento: participação efetiva do estudante.

#### Referências Bibliográficas

BRASIL.(2018) *Base Nacional Comum Curricular*. Brasília: MEC. Disponível em:http:// http://novoensinomedio.mec.gov.br/#!/guia. Acesso em: 20 de Fevereiro de 2020.

- EICHHORN, S.E.; EVERT, R.F. (2014). *Raven Biologia Vegetal* 8ª Edição. Guanabara Koogan. Rio de Janeiro.
- MEIRELLES, D.J. (2020) *Experiências. Entendendo a Fotossíntese.* Disponível em //https/pykky.net. Acesso em Fevereiro de 2020.

### **APÊNDICE N**

### **Trabalho em grupo: Ampliando a visibilidade botânica sobre as algas**

#### UNIVERSIDADE DE BRASÍLIA

#### INSTITUTO DE BIOLOGIA

Mestrando; Deneir de Jesus Meirelles – Orientadora; Profº Drª Maria das Graças

### SEQUÊNCIA DIDÁTICA

Público alvo: Estudantes do ensino médio regular e da EJA 3º segmento.

Conteúdo Estruturante

Conteúdo Básico: Algas e suas importâncias.

Conteúdo Específico: Aumentar a visibilidade sobre a importância das algas como seres ligados a economia, saúde e interações ecológicas.

Objetivos de aprendizagem: Que os estudantes da turma possam correlacionar ao final do projeto a importância das algas não só como bases de cadeias alimentares aquáticas, mas sua intrínseca relação com a economia, a alimentação, a saúde humana.

Número de aulas estimado: duas aulas duplas (200min).

Etapas da sequência didática:

Aulas 01 e 02

Modalidade:

Aula expositiva dialogada.

Recursos didáticos:

Projetor de imagens, caixa com alto-falantes amplificada, disponibilização de material para pesquisa no site http// pykky.net.

Estratégias:

Nos primeiros 10 minutos os estudantes serão instigados por meio de perguntas sobre o que conhecem sobre as algas, por exemplo: Como o oxigênio foi para na atmosfera? Quem são os "pulmões" do planeta? Já comeram um sushi? Quem gosta de sorvete? Em seguida um vídeo de 29 minutos produzido pelo canal do meio ambiente da TV Justiça disponível em https://youtu.be/GI-ur\_T9kW4 que trata da importância da algas seria reproduzido, como ele destaca quatro pontos; a eutrofização, as toxinas das algas, os produtos alimentícios e os cosméticos feitos a base de algas. Os estudantes serão divididos em 06 grupos de até cinco integrantes e por sorteio os temas destacados no vídeo serão distribuídos e cada grupo será desfiado a montar para a próxima aula dupla um modelo em três dimensões usando materiais biodegradáveis ou de reaproveitamento destacando a importância das algas sorteada.

#### Metodologia:

Nesse primeiro encontro a intencionalidade é a de promover a sensibilização dos estudantes para o aumento da visibilidade da importância das algas, desta forma uma abordagem mais próxima do seu cotidiano será usada, pois uma grande parcela deles até faz uso de produtos a base de algas ou já soube de prejuízos ambientais ligados mas não consegue fazer as devidas conexões. Desta forma, promoveremos uma ressignificação das algas a partir da base de conhecimentos do estudante e instigando sua ação como protagonista.

#### Avaliação:

Como é um momento ligado a sensibilização geral da turma para a atividade proposta será importante a presença do estudante e o seu entendimento do que será pedido. Estes serão os principais itens a serem observados na avaliação deste momento.

Aulas 03 e 04

Modalidade:

Trabalho em grupo.

Recursos didáticos:

Disponibilização de material para pesquisa impresso e no blog do professor, uso de smartphone para fotografar e uso de aplicativo sobre o tema.

#### Estratégias:

Os primeiros 30 minutos serão destinados a finalização dos modelos sobre as importâncias das algas, por sorteio cada grupo terá de 05 a 10 minutos para explicar para a turma como fez seu modelo, explicar a importância das algas ligadas ao modelo, ao final das apresentações os estudantes serão desafiados e participar de um jogo feito com aplicativo de celular.

#### Metodologia:

Como os grupos serão bastante diversos a opção pelo "Espaço Aberto" onde os integrantes autorregulam o andamento da atividade. Por seu caráter mais "livre" e focado na auto-organização dos participantes, só tem uma regra clara, a chamada "lei dos dois pés", que diz: "se você está em um lugar onde não esteja nem contribuindo, nem aprendendo, use os seus dois pés e vá para outro lugar".

#### Avaliação:

As organizações dos grupos perante a construção das ações sugeridas, e a forma que reagem, as sugestões de melhoramento dos quesitos e a presença do estudante na atividade serão os itens a serem observados na avaliação deste momento. Assim, destacaremos três pontos o preenchimento de um formulário sobre a construção do modelo grupo disponibilizado pelo professor, a construção do modelo na aula prática e a apresentação do tema pelo grupo.

#### Referências Bibliográficas

- EICHHORN, S.E.; EVERT, R.F. (2014). *Raven Biologia Vegetal* 8ª Edição. Guanabara Koogan. Rio de Janeiro.
- TRAXLER, J. (2007). Defining, discussing and evaluating mobile learning: The moving finger writes and having writ. In: The International Review of Research in Open and Distance Learning. Disponível em: http://www.irrodl.org/index.php/irrodl/article /view/346. Consultado em 13 de março de 2019